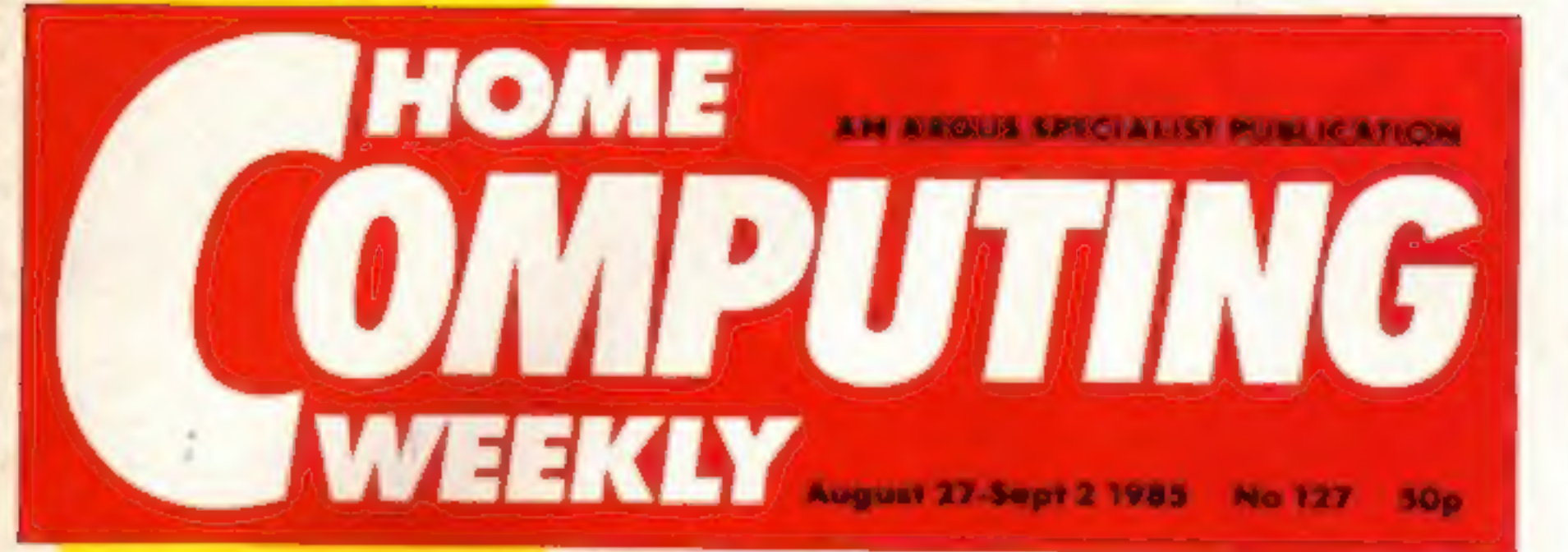

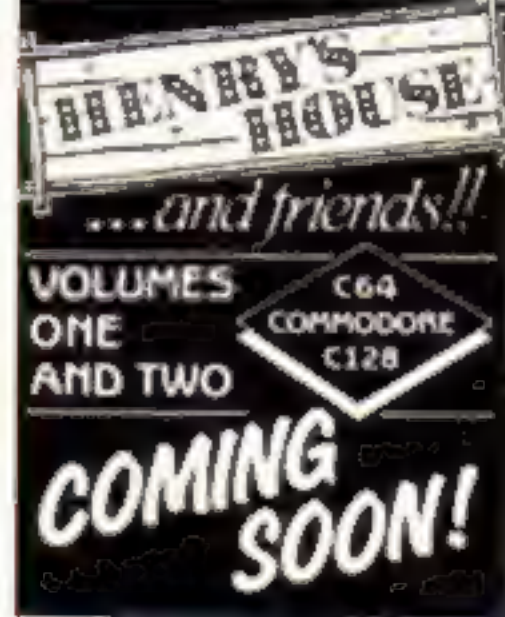

Reviewed inside Ultimate's **NIGHTSHADE!** 

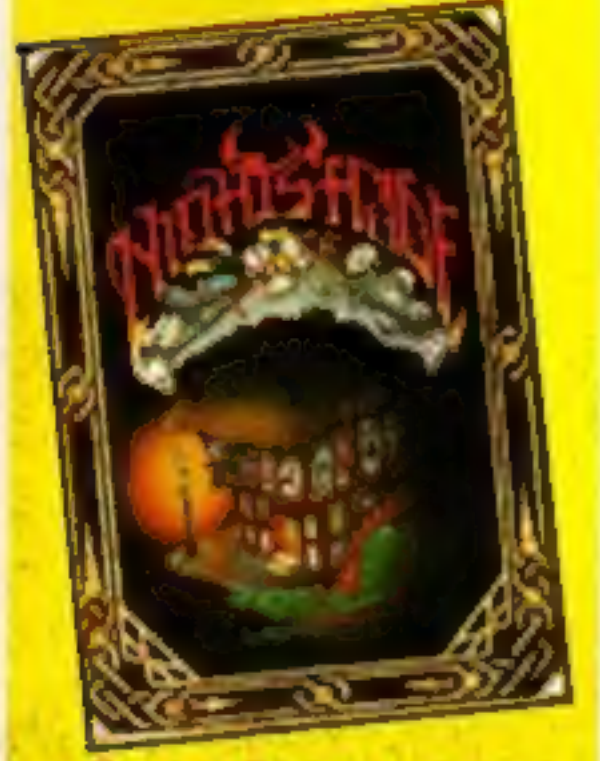

plus 4 pages of software reviews

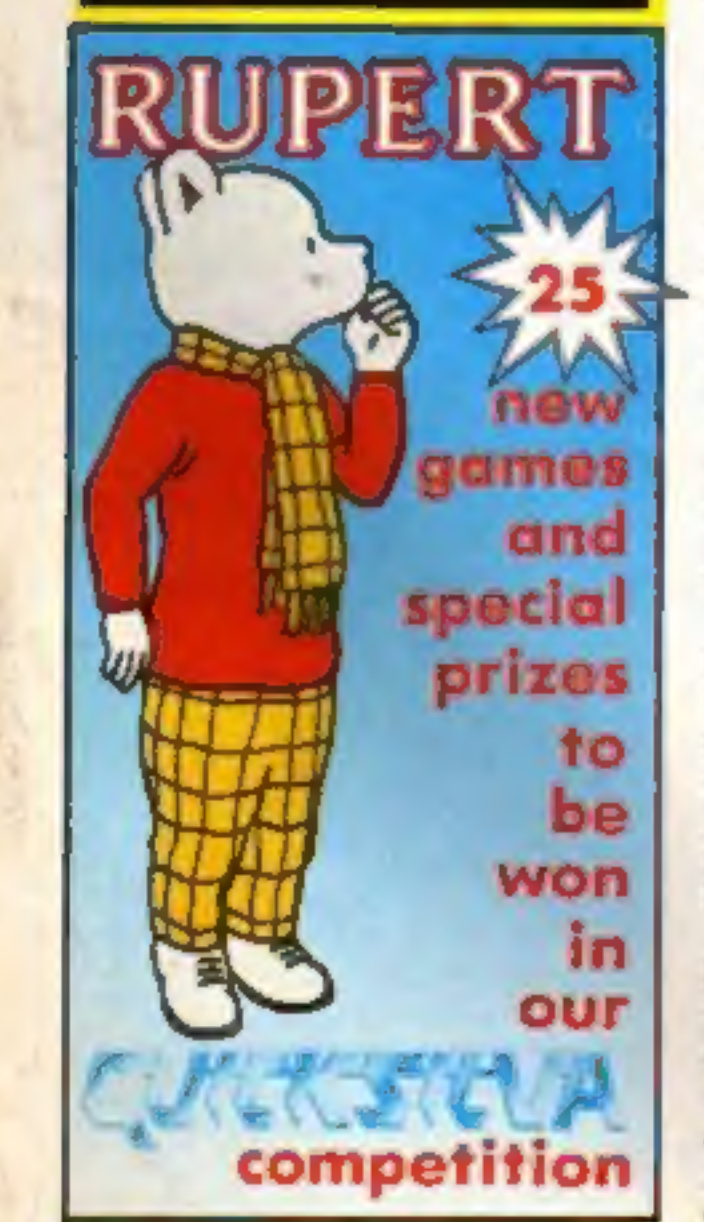

# Life and death<br>Amstrad style

with most CPC464/664 software<br>and add-ons. The green screen<br>model will cost £299 and the colour<br>monitor version £399.<br>From September 2nd the Amstrad<br>464 will be £199, green screen, and<br>£299 for the colour version. Both<br>mod "Amstrad's aim with the PCW8256," said Alan, "was to produce a word processor/personal computer that will completely revolutionise the office equipment and word processor market. Amstrad believe in giving **customers what they want."** No fanfare for the CPC6128

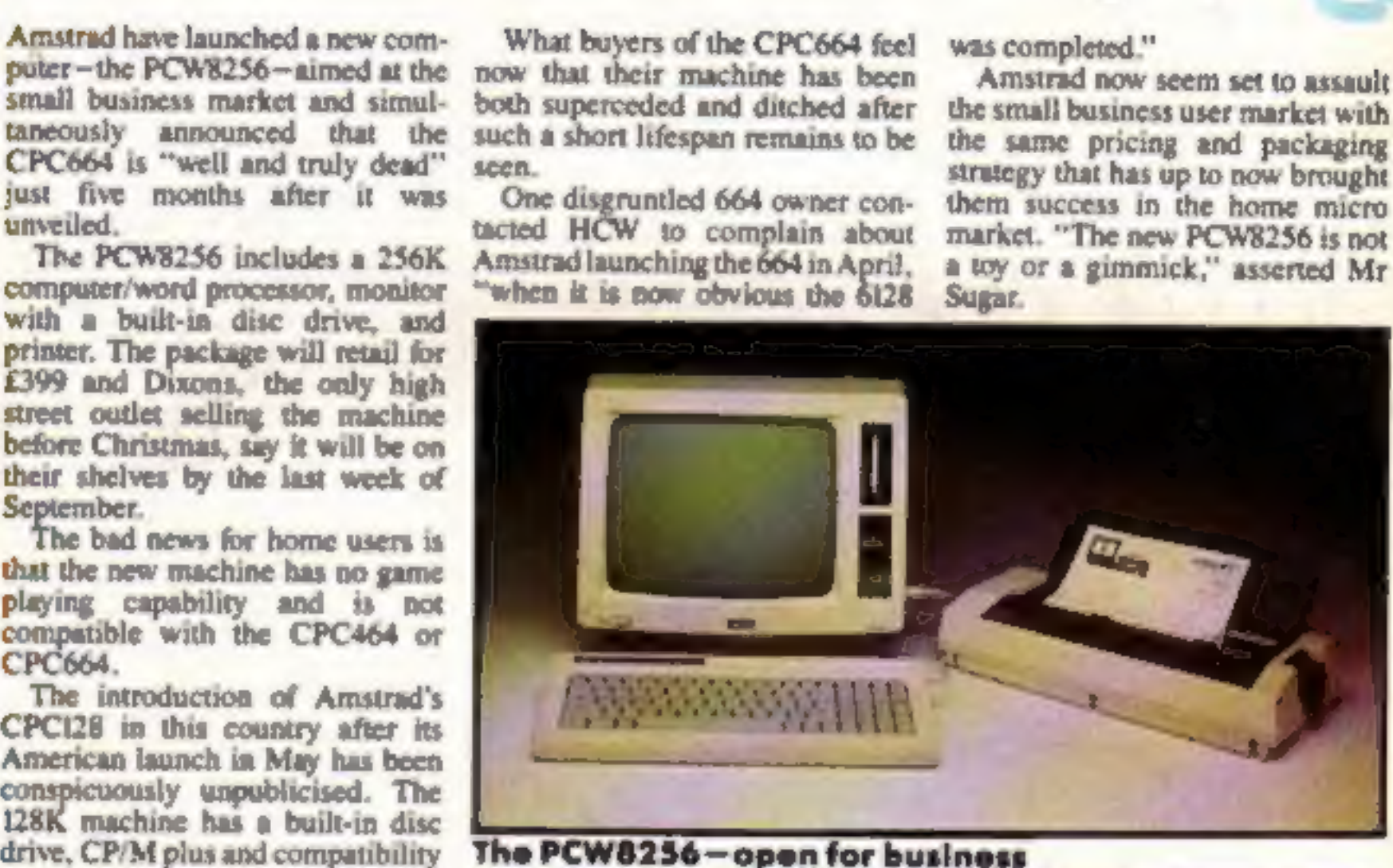

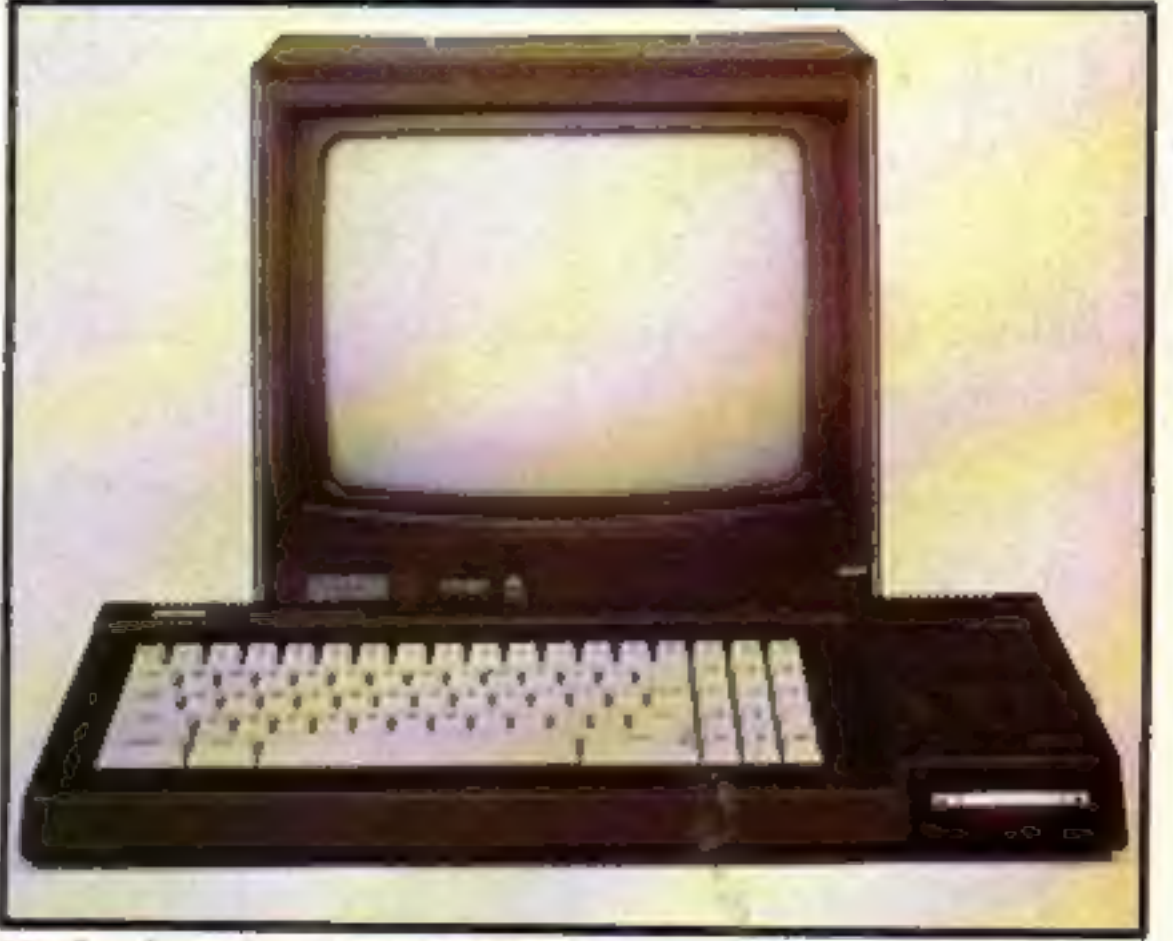

**Creative Spark** iandy Mackenzie the Time Capsule

Hardware reviews ....and Yamaha's Mutant Mania — Software releases (CXSM musical game for if it's new if it's new for if it's new for if it's new for if it's new for it's here p.6

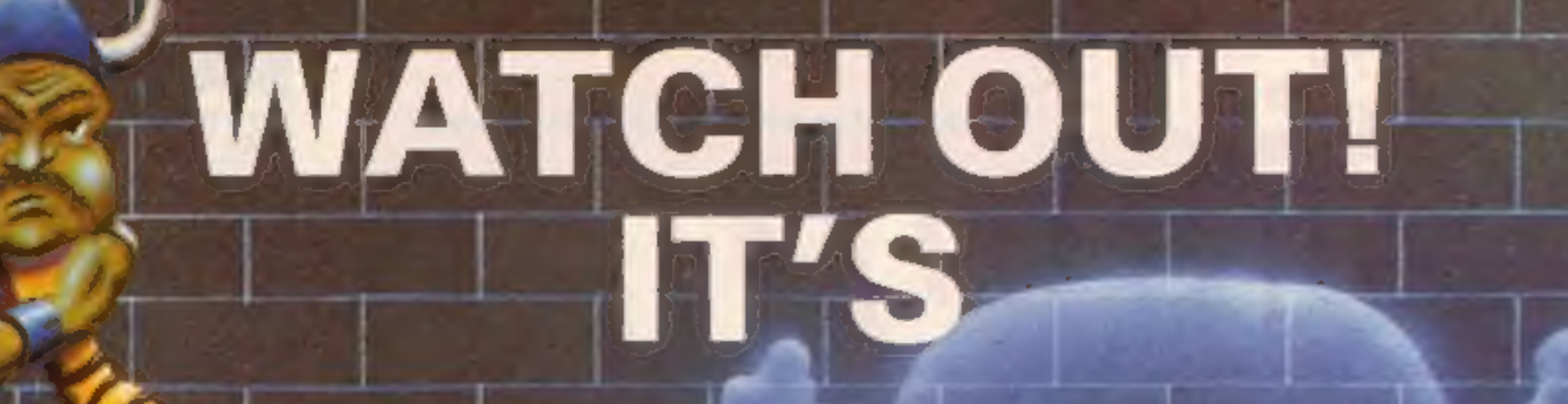

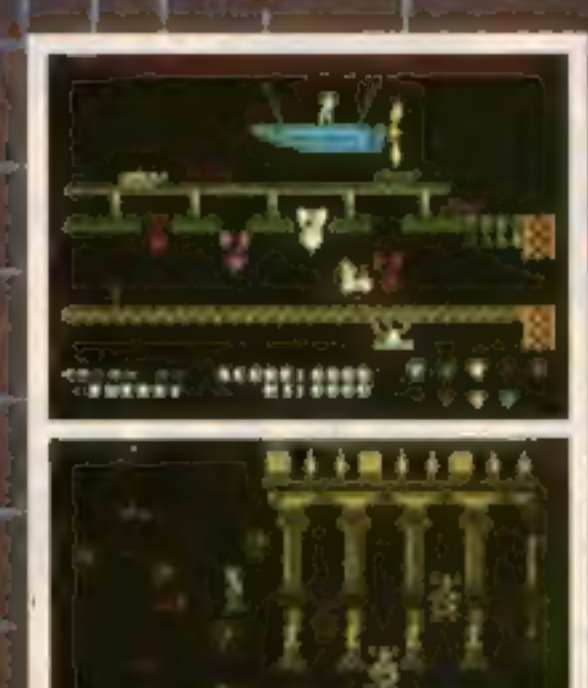

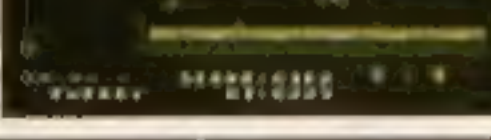

**Cras** 

Smasi

"What makes the game is the graphics - large, witty, bizarre and beautifully animated . . . each screen has something remarkable, and horribly difficult puzzles Dynamite Dan is not just another Miner surrogate and is at least as essential to your collection." **Popular Computing Weekly.** 

# 48K Spectrum/Spectrum + £6.95

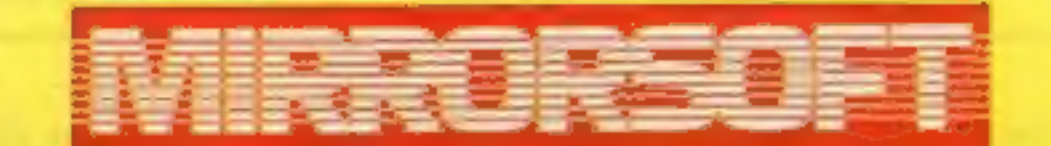

THE No.1 HERO OF 1985 **COMING NOVEMBER ON** C64 AND AMSTRAD.

Maxwell House, Worship Street, London EC2A 2EN. Tel 01-377 4600 Trade orders to: Purnell Book Centre, Paulton, Bristol BS18 5LQ. Tel 0761 413301

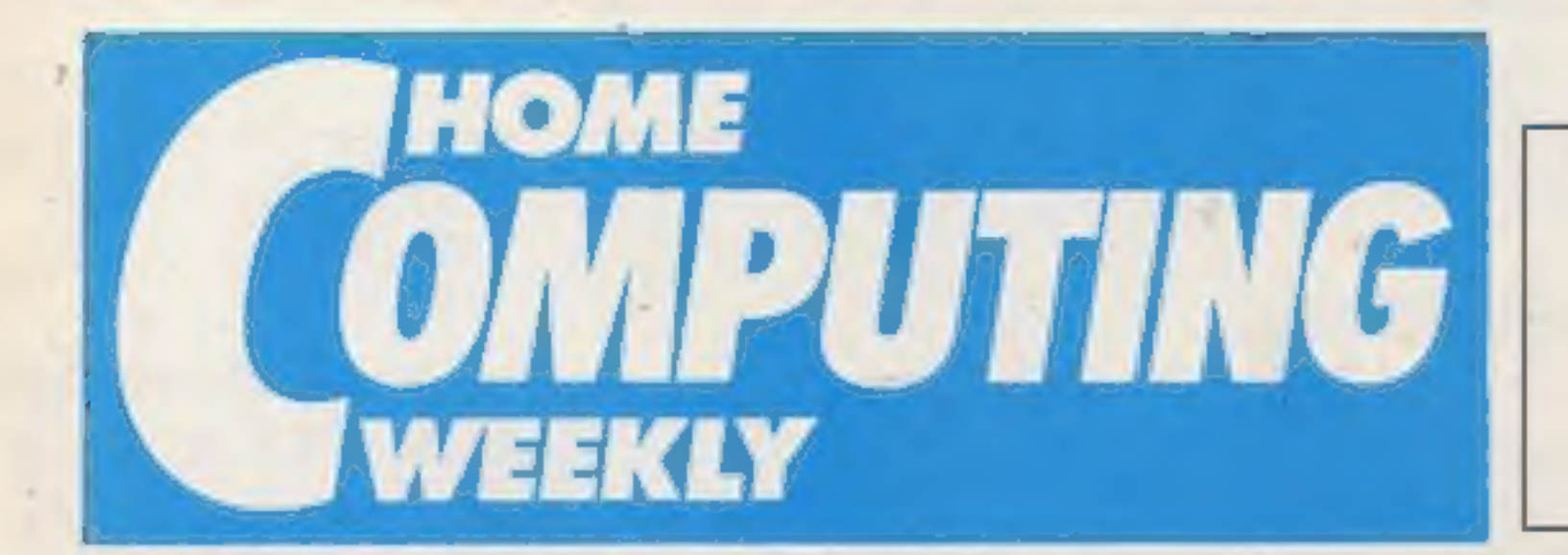

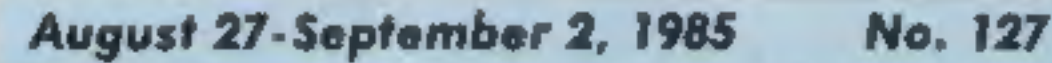

# SPECIAL FEATURES

Sandy Mackenzie's Time Capsule .............13

Soapbox

One of the most difficult problems when parting with money for new games software is finding out how good it is.

Obviously, the first thing to do is to read the reviews in HCW, new releases are covered very quickly. Even so, as recent Soappoxes point out, they are only one, albeit experienced, person's view. You might, on the other hand, see it on a friend's machine, but you won't be the first with the new release will you?

Full marks therefore to Boots, the high street chain, with their new in-store computer game video. Not only is the software chart provided, but also, presumably sponsored by the publishers, a series of commercials featuring excerpts from the games themselves, so you can actually see what you're getting before you buy, without having to rely on the sleeve artwork and descriptions which are often over flattering to the product.

Perhaps it will also mean an end to the poor conversions we see which feature another machine's screen-shots on the cover too. Well done Boots! But keep it accurate and up to date please. **D.M. (Reviewer)** 

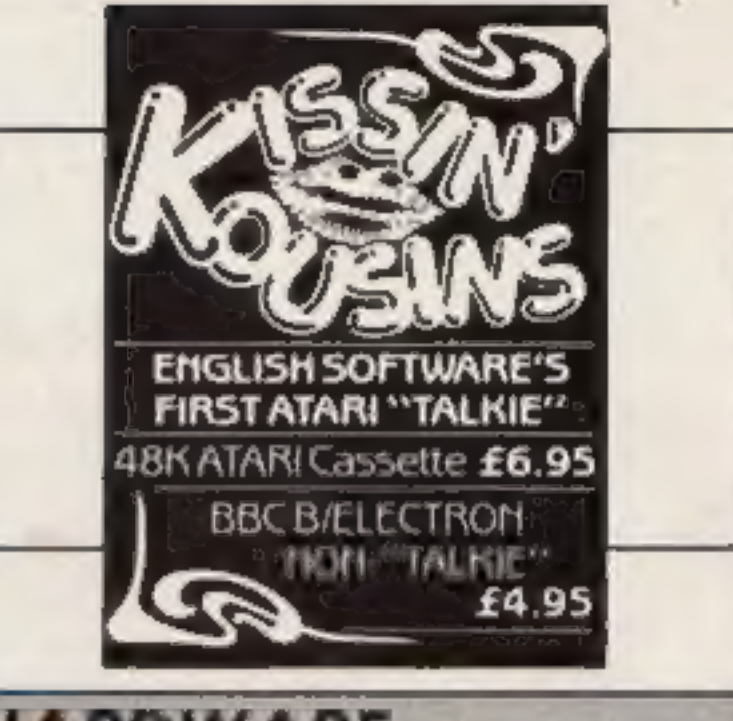

# HARDWARE

Yamaha's CX5M reviewed .............................29

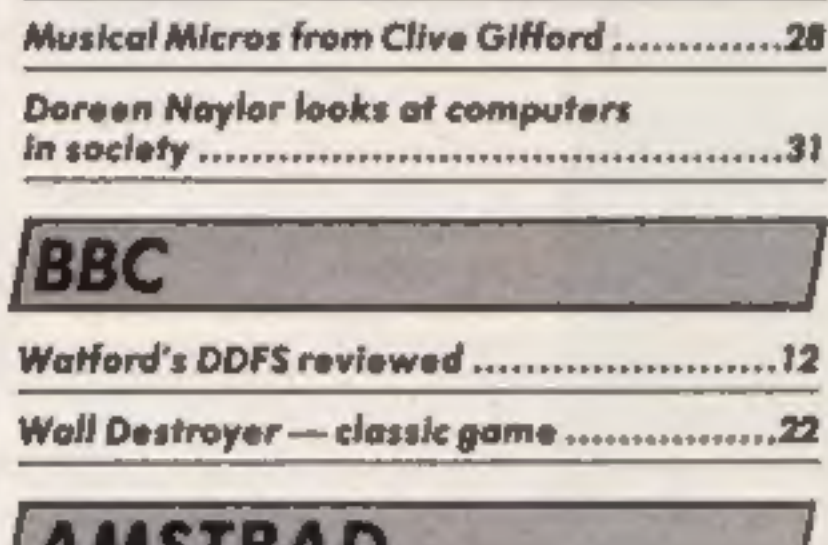

# **AIVISTRAD**

Geometry for Amstrad users .......................26

# **COMMODORE**

# REGULARS

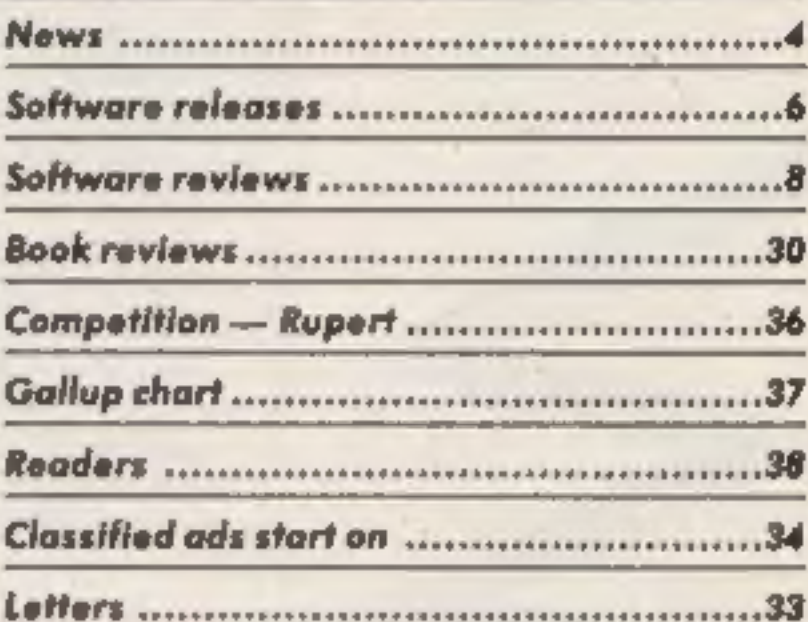

'Mutant Mania for the Vic-20

Bright Sprites - is this really the end? .......20

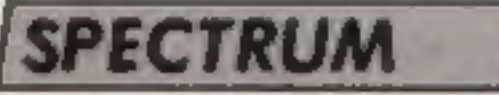

Radio Message — gam:

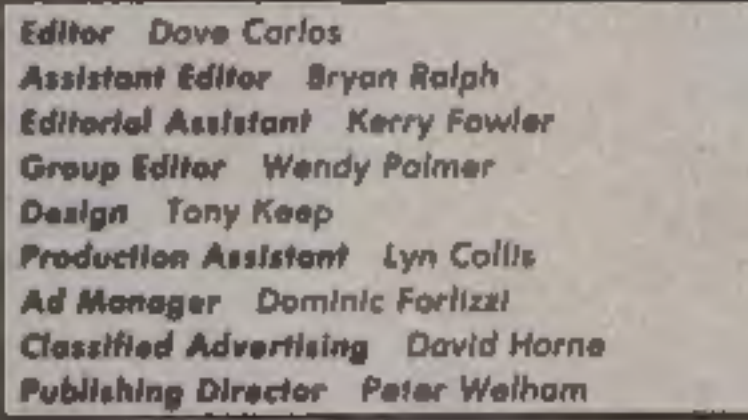

31

Argus Specialist Publications Ltd.<br>
No. 1 Golden Square, London WIR 3AB. 01-437 0626<br>
Hemel Hempited Herts HP 188 0442 Back 22 Trade distribution Argus Press Sales and Distribution Ltd. 10-13 Times House. 17¥ Moritowes.<br>IC

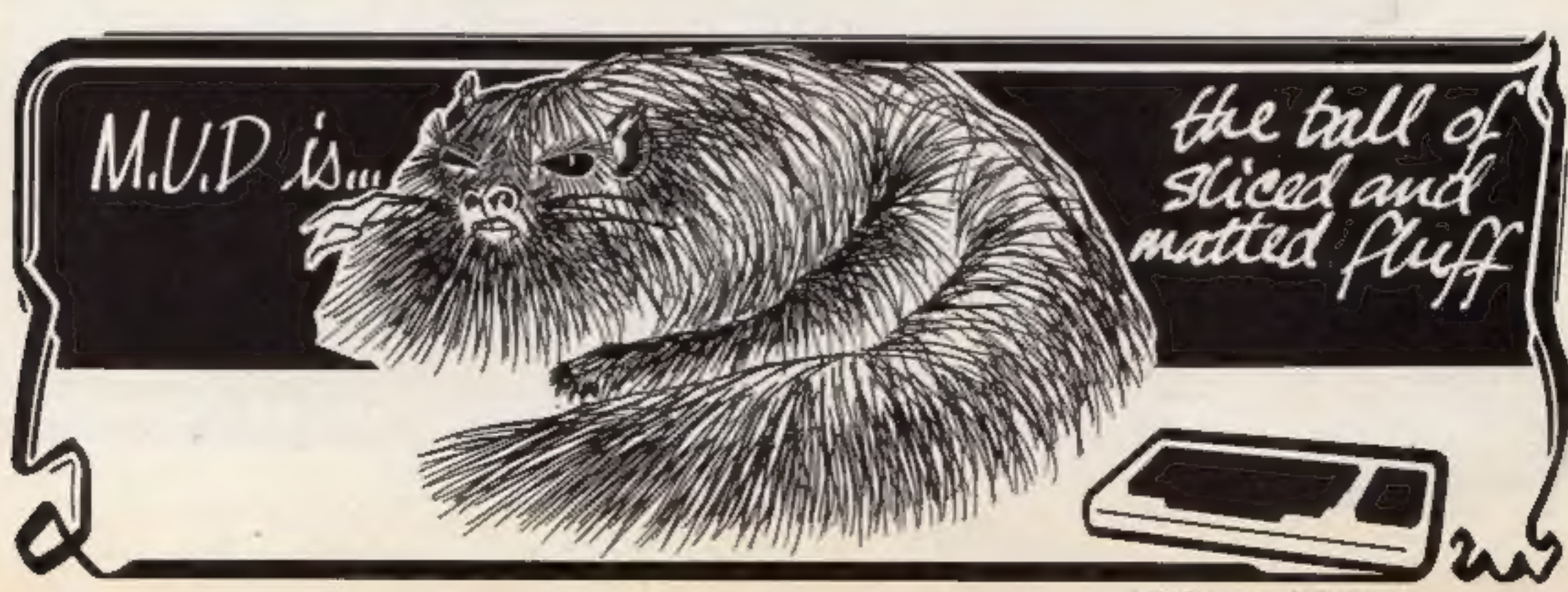

British Telecommunications plc.

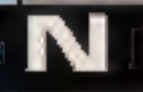

# Teaching begins at home

Home Tutor is a novel idea<br>from Fearless Software which<br>allows you to learn the joys of<br>computing from home — with

computing from home — with<br>access to an advisory service<br>and personal consultation.<br>The course's comprises 12<br>modules each taking a month to<br>complete and written in multi-<br>ability fashion. Starting with<br>vocabulary of comma

Home Tutor (Information<br>Pack), Mailcom, Clarke Rd,<br>Mount Farm, Milton Keynes, MKI IHQ.

# MSX addition

The new HX-22 MSX computer<br>was the star attraction at the<br>recent Toshiba launch.<br>The HX-22 has 144K of<br>memory — 80k RAM and 64k<br>ROM — and has the added<br>feature of a built-in word<br>processor function. It also

# The Rocky History Show Show

are reaping the benefits of<br>  $\zeta$  modern technology as they<br>
explore the geological past.<br>
In a permanent exhibition<br>
with opens in October, the<br>
museum will be unearthing how<br>
we depend on geological re-<br>
sources in asp

allowing visitors access to a<br>wealth of information  $\rightarrow$  and<br>what's more admission to the<br>exhibition is free.

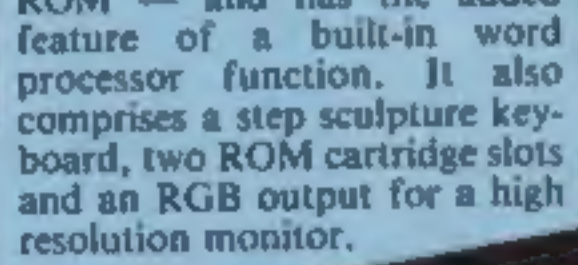

**TOSHIDA** 

Toshiba, Toshiba Hse, Frimley<br>Rd, Camberely, Surrey.

Toshiba's new HX-22 MSX Compatible Computer

Page 4 HOME COMPUTING WEEKLA 27 August 1985

# Interface Upgrade

W

Technology Research will be launching Beta Plus an upgraded Spectrum Beta Disc Interface with full file handling — and a Magic Button. This little button enables tape based programs to be rapidly transferred to floppy disc fully compatible with the Beta Disc system,

The upgrading charge for<br>existing Beta Interfacer users is<br>£19.95 plus £4.00 P&P.

Technology Research, Unit 18, Central Trading Est, Staines, Middx.

Toshiba's HX-10 put in an appearance as the winner of ITV's Database poll. The HX-10 can be up-graded to give all the features of the HX-22 — which will be available from October.

British Museum (Natural History), Cromwell Rd, London 'SW7 SBD.

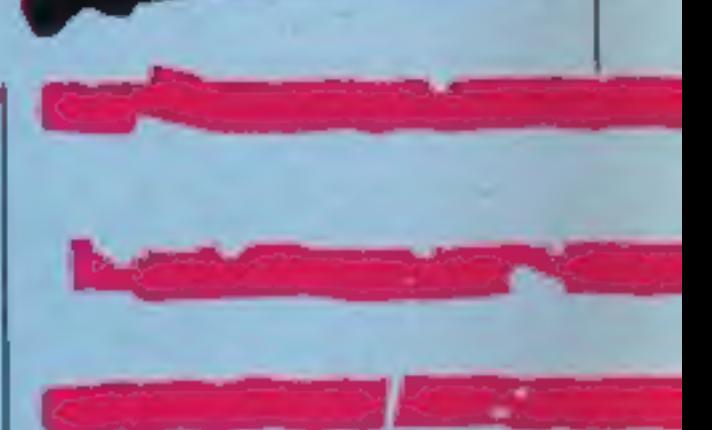

# N

# Amstrad in the school-room

As from September, Bootle<br>High School, Merseyside, will<br>be the first to benefit from the<br>new Amstrad educational net-<br>work system.<br>The school will have 10<br>Amstrads linked up to a file-<br>store and printer on site with a<br>stra

be used on one ring and several rings can then be linked by gateways. What it means for schools like Bootle High is that they can network from existing micro: computers and share expensive disc and printer resources.

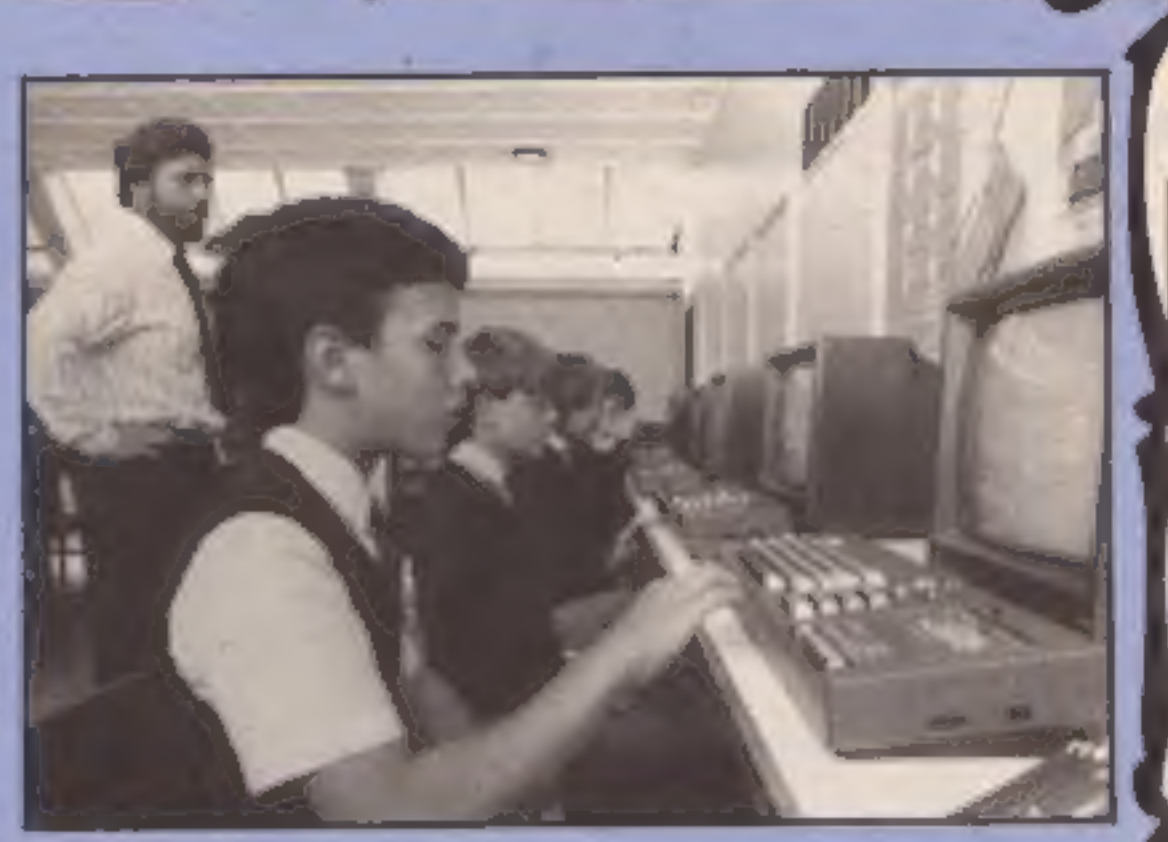

Pupils at Bootle High using the Amstrad network

# **Eastern Promise**

E

Innovative Software izon driven commands.

# Points of view

To support the Prestel Education scheme Tecmedia has released Micro Viewdata an offline simulation for the BBC micro,

Users will be able to create viewdata frames, display them as if from a viewdata service and employ all the features of a Prestel system — screen lay-

out, routing structures and<br>page/frame numbering,<br>Micro Viewdata costs £32.06,<br>but UK schools pay the sub-<br>sidised price of £21.64,

# Tecmedia, 5 Granby St, Lough-<br>borough, LETT 3DU.

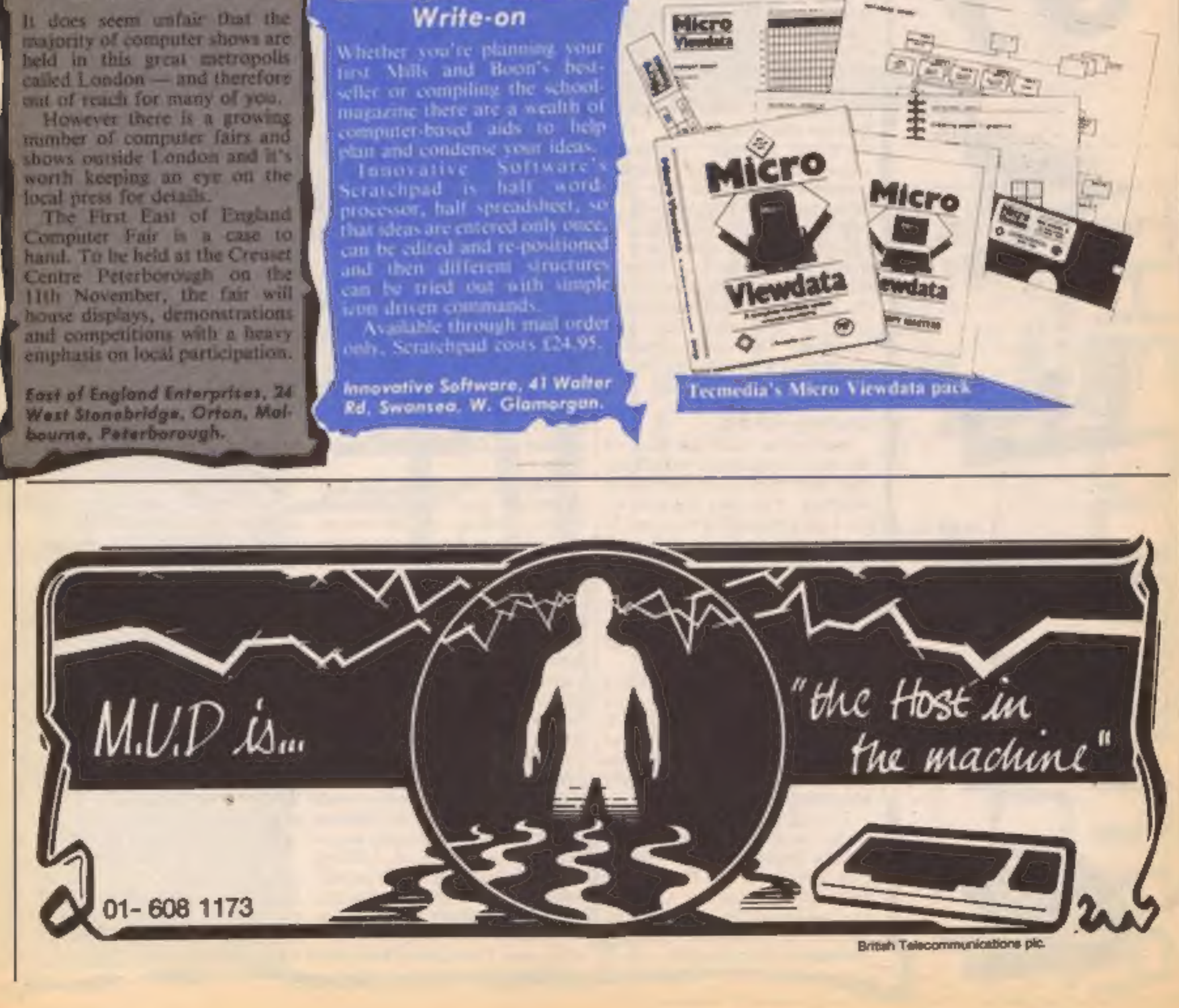

HOME COMPUTING WEEKLY 27 August 1985

Today's releases, software in the<br>Today's releases, software drawing B<br>
E<br>
Today's releases, software on the drawing<br>
Today's releases, software on the home micro<br>
pipeline, software for the home micro<br>
pipeline, software for the home micro

R

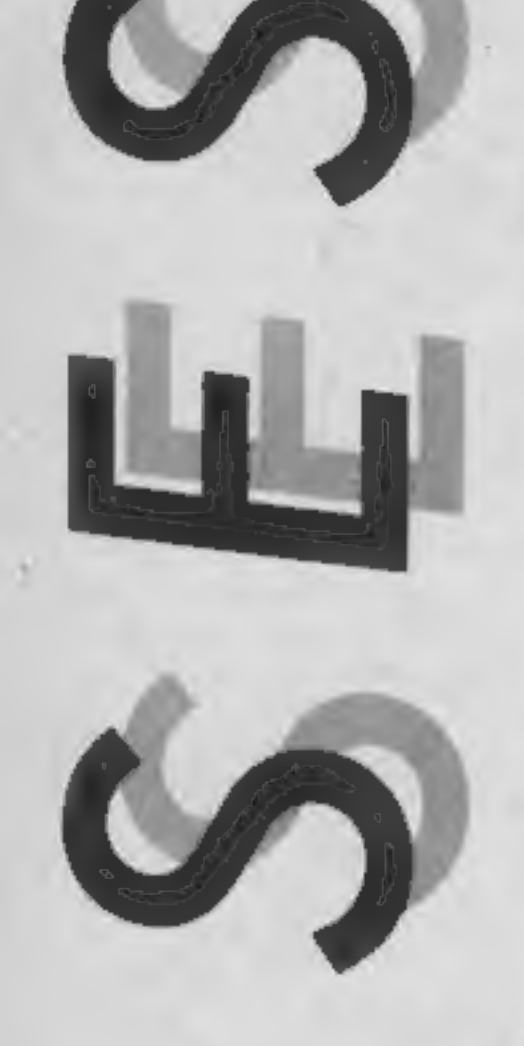

**Shorts** 

The woods are full of heroes<br>this week. Rambo, the Sylvester<br>Stallone character who eats<br>Sherman tanks for breakfast<br>will soon be cutting his way<br>through the micro-jungle in an<br>adventure from Ocean and<br>Robin Hood the Sherw

( $£8.95$ ) a month later.<br>Rambo nicknamed affection-<br>ately as "the mean\_killing<br>machine'' is a Vietnam veteran<br>who has to fight his way<br>through the jungles of South East Asia to rescue American prisoners of war. Ocean's director Jon Woods, said, "The<br>story-line provides enormous scope for computer graphic scenarios — scenes like the 'slime pit' when Rambo dangles over a mud pit will make a superb arcade sequence."<br>Robin of Sherwood — Touch-stone of Rhiannon is based on the TV series of the same name and is available for the Spectrum C64 and Amstrad versions as a graphic adventure (£9.95) and for the BBC and Electron as a text only adventure (£7.95).

Interceptor takes us back to the time when woad was all the<br>rage with their adventure called Warlord. You take the part of the Celt's champion who has to fight it out single handed with<br>the Roman's top centurion to<br>decide the future fate of Eng-<br>land. Warlord, set in the myth-<br>ical realms of the first century<br>AD is available for the Amstrad<br>and C64 (£8.99).<br>Cylu, Firebird's

for the C64 and Spectrum casts you as the Warrior King in a<br>land called Evol. To prove your<br>worthiness to lead the populace<br>you have to find the 24 objects<br>concealed within the maze.<br>The maze of London's streets<br>is the basis of a text adventure<br>for the

microdrive version). Guaran-

adventure that uses such mys- game with the following ingreterious settings as Berkwood dients: one/two player option, and the River Anadin to parody "Pow" strength gauges and Tolkeins famous trilogy is to be "surprise haz available in an expanded version from Silversoft with many new locations and graphic<br>scenes. To be released on<br>September 16th for Spectrum<br>and BBC (£7.95) Bored of The<br>Rings promises to solve the<br>riddle of the disappearing riddle of the disappearing<br>C-S's. September 16th for Spectrum 48K or more.

teed by its makers to be free of evil is everywhere and you are adventure, Rocco, a boxir<br>goblins and dragons, London set the task of freeing the hyper- simulation and Wanted: Mon<br>Adventure incorporates over a intelligent Taskset have announced their first sortie into text adventures dathon which in the new version with graphics this autumn with the release of Souls of Darkon on September 12. Initially available on the Amstrad, (£8.90)<br>C64 and Spectrum versions will follow. On the planet Megron, Future, a 256 screen arcade evil is everywhere and you are adventure, Rocco, a boxing set the task of freeing the hyper- simulation and Wanted: Monty

Bored of the Rings, the text Software release their Kung Fu curse of Darkon.<br>Atari owners can add Chop<br>Suey to their gaming menu<br>from August 29th when English<br>Software release their Kung Fu<br>game with the following ingre-<br>dients: one/two player option,<br>"Pow" strength gauges and<br>"sur  $£8.95$  and  $£12.95$  (disc) and is compatible with the Atari  $400/$ <br> $800/XL/XE$  computers with

A crop of conversions for the<br>Amstrad this week including<br>Scrabble from Leisure Genius<br>(£9.95 and £12.95 (disc) and A<br>View To A Kill, Domark's Bon-<br>dathon which in the new version<br>has the four games in a differ-<br>ent order.

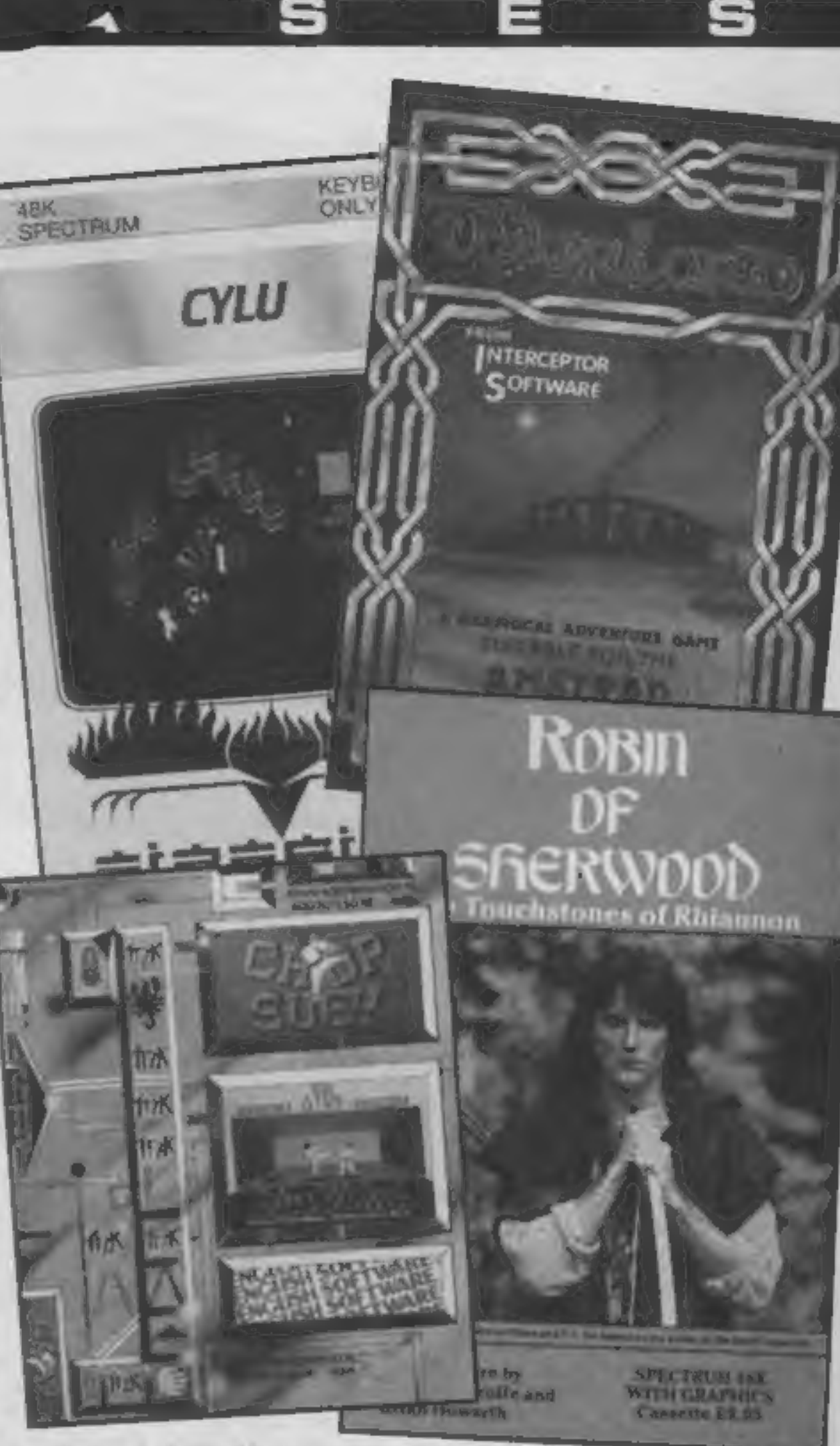

hundred of the capitals' loca- curse of Darkon.<br>tions for those who want a little Atari owners can add Chop<br>realism in their micro-explora- Suey to their gaming menu<br>tions. from August 29th when English

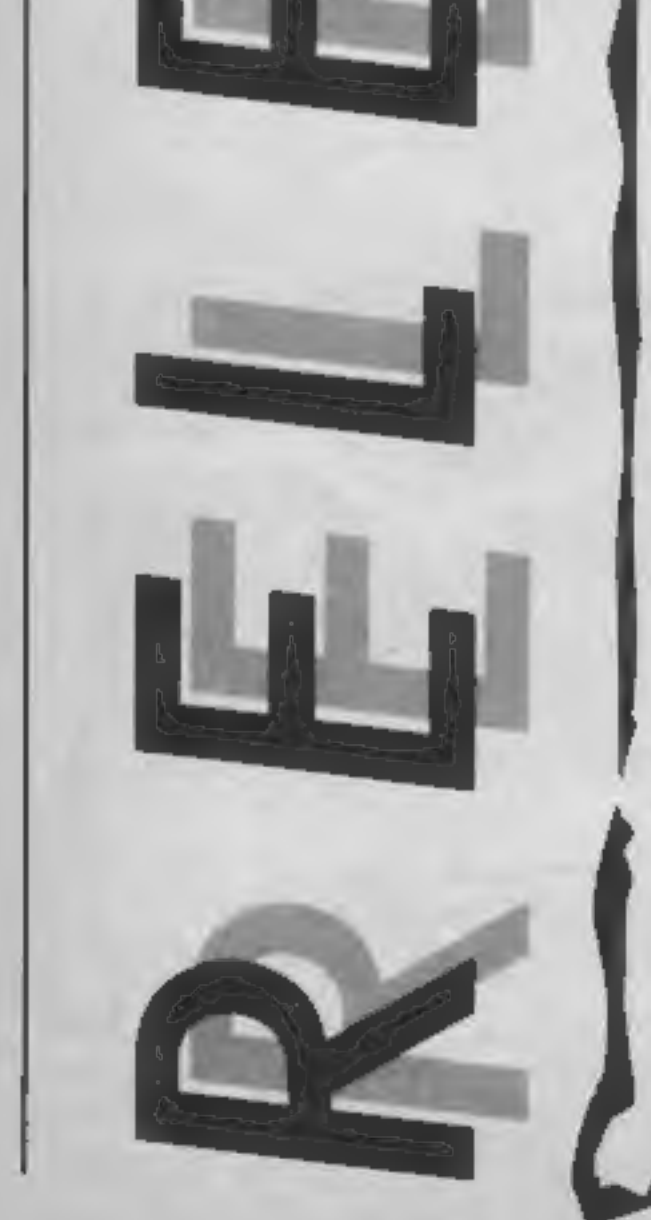

# Ebb and Flow

There are plenty of waves being made at Ocean about their new releases.

The vast majority are licenced products from televison and film sources. They have even licenced a toy!

Linked releases for the period from now to Christmas include Transformers, based on the toy which is both a robot and a car or plane, Night Rider a follow up to Streethawk, Krypton Factor which will include the commundo test, Never Ending Story from the German fantasy film, "V" the cult sci-ft programme on ITV and Rambo as mentioned elsewhere.

There will also be three, as yet un-named, releases before Christmas, one areade game, anareventure and one described by Ocean boss David Ward as "A new break-through in computer games", now when did I hear that last?

There will be some new games under the Imagine title too. They will be conversions of two Konami arcade titles and a couple of new sports simulations.

The final releases, from this giant of the software scene, are in their new IQ range which covers the White Lightning and other products from Oasis David claims that they will complete the range of utilities by Christmas including a word processor, spreadsheet and database.

# DIY discs

Ariolasoft release Skyfox on cassette for C64 after two conversions from the ease version were scrapped. "They were rejected," said the software house, "as they failed to allow the player access to both the air.

# Questions and Answers

S

Kosmos Software are following up their Answer Back series for the BBC and Electron with a range of subjects under the title Factfile 500. Each Factfile 500 pack contains 500 questions and 2000 multiple choice answers and is compatible with all of the games, editing facilities and questions and answers modes of the Answer Back Quiz programs.

Currently the Answer Back series covers general knowledge and sport but Fact File 500 features questions on topics such as natural history, arithmetic, geography, Scotland, football, London, first aid, British history and general science.

Thirteen titles are released this month and Kosmos intend to add many more subjects to the range by the end of the year. Disc versions of Factfile 500 cost £5.45 and the cassettes are priced at £3,95.

**SCREEN MACHINE**<br>CHARACTER GENER.

SCOPE II

BBC

**MONSTERS & MAGIC**<br>BATTLE PLANET

 $\overline{3}$ 

SPECTRUM

SPRITES

MULTIFILE

COMMODORE 64

17.85

нł  $32$ 

**BCORE WAS A C.T.A** 

z

OMINEE FOR PIIOGRAM OF THE YEAR 1989

ROSECTOR

to air and air to ground seenarios during the same gameplay."

Other releases out today on disc include Music Construction Set - a make your own music program for the C64 (E14.95). Pinball Construction Set, a create your own computer pinball pame for the Anad H 14 981. and Racing Construction Set, a game where you construct the track you want to race on, (C64)  $(14.95)$ .

(Yoo axamable are Adventure) Construction Set and Mail Order Monsters, featuring mix Te mais hannoustrosities customised for combat by your own hand. Both are for the C64 priced £14.95.

Ariolasoft plan to bring out cassette versions of all these games for the C64 at the end of September but say that one or two of the titles may be difficult if not impossible to convert.

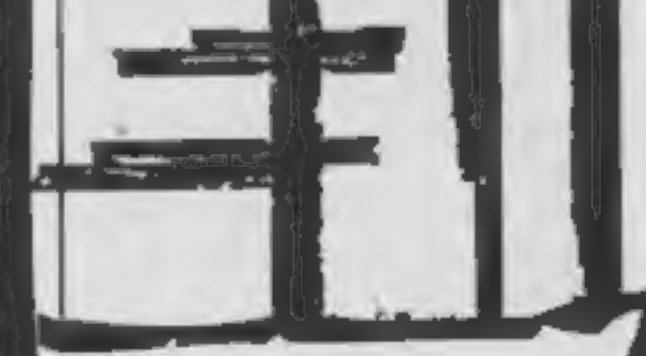

an di Papa.<br>Perangan

# **Big breaks**

CDS Software are bringing out no less than four new conversions of the Steve Davis snooker  $\mathbf{g}$ ame  $\mathbf{u}$  and the man himself is waiting for you on level nine of the Commodore versions. Steve will be patiently chalking his cue while you work your way through the intermediate levels and will then demonstrate how to put away breaks of over a hundred.

Steve Davis Snooker for the C64 costs £8.95 (£12.95). The Amstrad disc version retails at £12.95 and the cassette for the C16 costs £7.95.

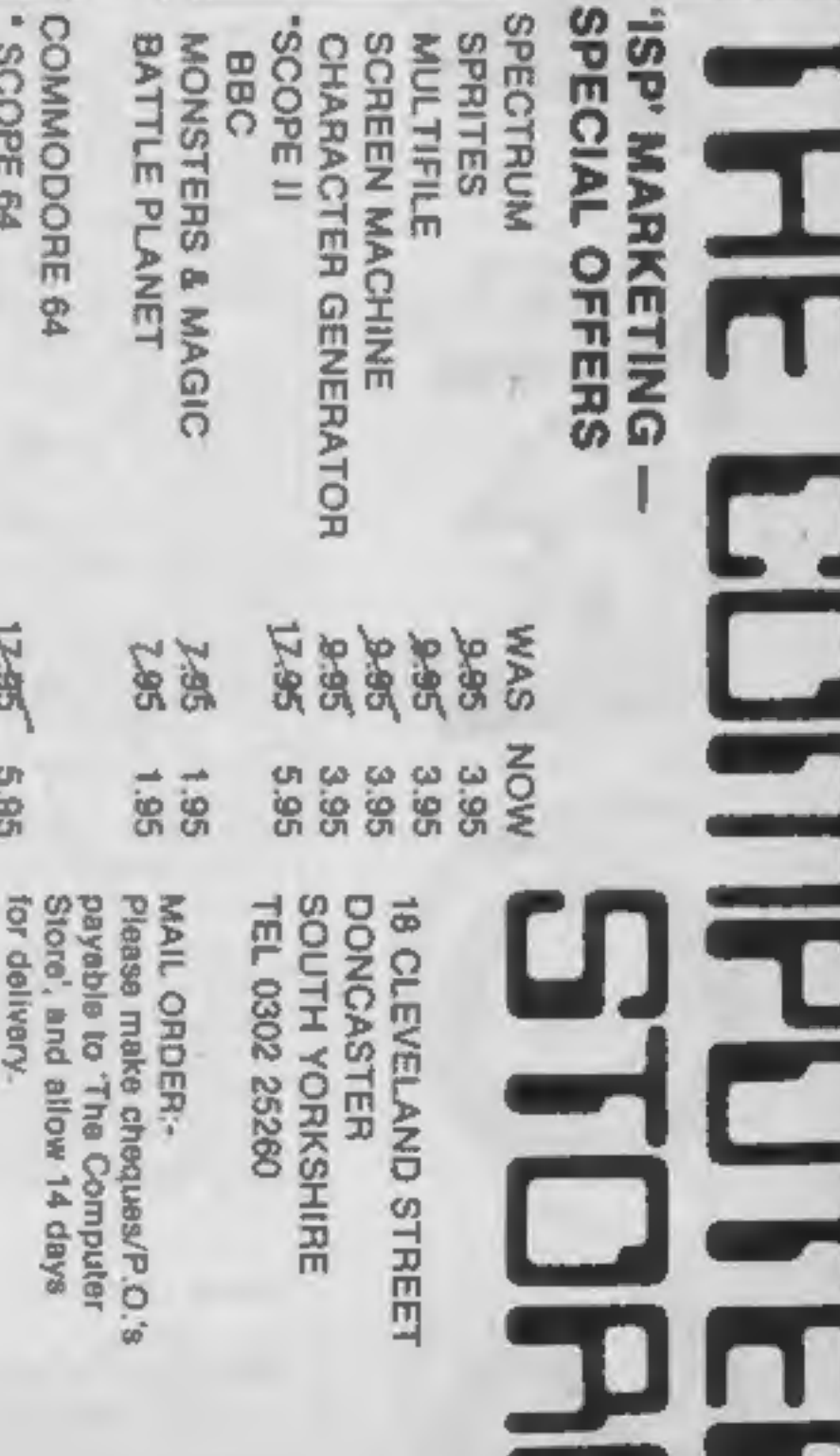

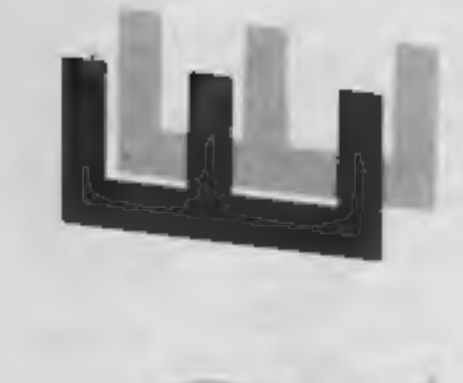

R

E

Nightshade

It's always difficult to review a<br>new Ultimate game, people's<br>expectations of them can be so<br>high that it's easy to feel<br>disappointed if the new game is<br>anything less than world-<br>shattering. Not only do Ulti-<br>mate have to

format of Knight Lore. So, what of Nightshade and Filmation II? To be honest, I<br>don't think that Nightshade is<br>as immediately addictive as<br>Knight Lore, but after playing it<br>for a short while, the game does<br>work its way under your skin,<br>and the 'just-one-more-try' syn-<br>dro

with. Alien 8 came in for some criticism, not because it was a

poor game, but because it only improved marginally upon the

playing the game are, as always,<br>sparse. Nightshade is the name<br>of a village that has been over-<br>run by the forces of darkness. Plagues have swept the village and its inhabitants have been turned into foul monsters. Your task is to rescue the village from the curse laid upon it, but it is entirely up to you to determine how to do this.

Filmation II retains the slightly overhead 3D perspec-<br>tive of Knight Lore and Alien 8,<br>but rather than moving from<br>one fixed screen to another, in Nightshade the streets and buildings of the village scroll past you — almost like a truly 3D version of the town in Dun Darach. This effect is very im-<br>pressive — there are no thin-line<br>vector graphics here. Fully<br>drawn and detailed buildings scroll smoothly across the screen without a trace of flicker. If your character passes behind a building, then the walls vanish so as not to obscure your view, and the boundaries of the' building are marked to allow you to main-

colour displays of KL/A8.<br>As 1 mentioned earlier,<br>Nightshade isn't as immediately addictive as KL/A8. This is because there are none of the obstacles which require split-<br>second timing to get through, and which grab your attention<br>from the word go in those two<br>earlier games. In Nightshade I found myself wandering the village streets for quite a while before I even figured out how to kill the monsters that kept chasing me up and down the streets. The variety of animated mon sters in this game is, however,<br>greater than in KL/A8, and<br>they have more freedom of<br>movement in this game too.<br>Some of them are very nicely<br>designed, and they move just a<br>fraction slower than the Sabre-<br>man (yes, it's him 'as you see the Sabreman being chased along the village streets by creatures with outstretched arms and rolling eyes (like something out of a Maurice

Sendak cartoon).<br>Floating around inside some<br>of the buildings are antibodies,<br>and if you collect these you can<br>use them to combat the disease<br>ridden monsters of the village.<br>There are also a number of objects lying around the town that can be collected and (I suspect) used against the major league nasties responsible for these demonic goings on.

The status display at the bottom of the screen contains a number of figures which, 1 think, represent the Monsters In. Charge that you must defeat in order to save the village. Then again, I could be totally wrong. Ultimate don't give anything<br>away in the game's instructions,<br>and I've just been stumbling<br>along trying to figure out<br>what's happening without get-<br>ting myself killed.<br>It will probably take a while<br>to uncover the depths of game (assuming there are any), and only time will tell if it's as everlastingly addictive as Knight Lore, but even if Nightshade isn't Ultimate's greatest game, it's still streets ahead of most of<br>the competition. C.J.

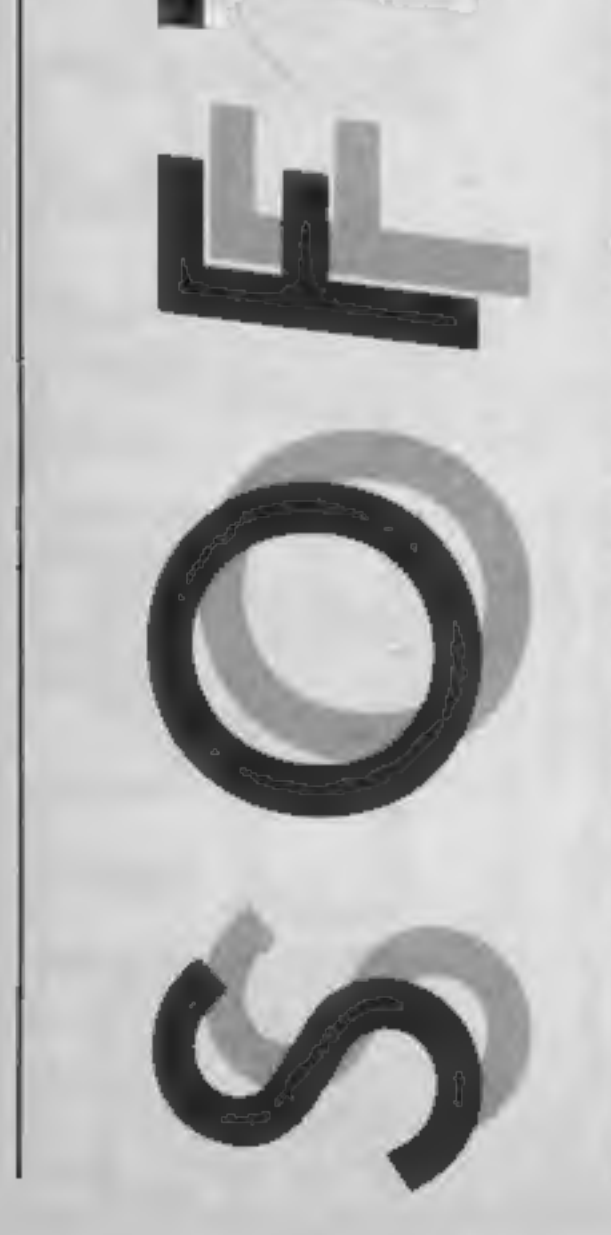

t and the second state of the second state  $\mathcal{L}_{\mathbf{p}}$ 

tain some sense of perspective. Filmation II is, by the way, in colour. This obviously makes<br>the screen display more attractive, but the accursed attribute

Price: £9.95

Publisher: Ultimate Play The<br>Game

Address: The Green, Ashby de la Zouch, Leics.

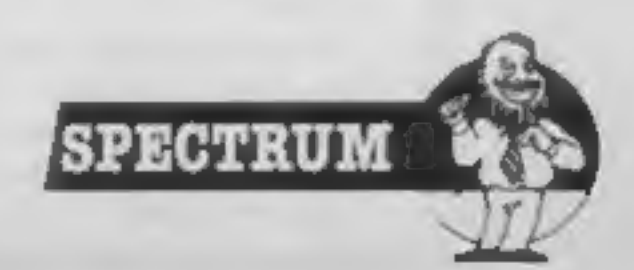

problems do crop up quite a lot and make the graphics look a little less tidy than the two-

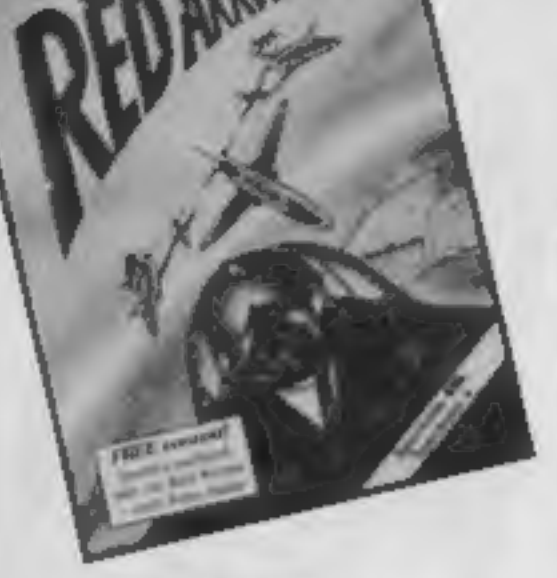

DATABASE SOFTWARE

# Red Arrows

I'm always suspicious when

games are released for a wide<br>range of machines — all at the<br>same time. According to the<br>packaging, "it's the most<br>exciting, full colour flight<br>simulation ever written . . ."<br>I totally disagree.<br>You take to the cockpit of

mostly by character spaces.<br>There is no sense of speed or the<br>"utmost realism" mentioned in the blurb; for example, to in-<br>dicate movement when the play-<br>er flies perpendicular to the<br>ground, the screen flickers<br>while the graphics remain<br>stationary. Sometimes, without<br>apparent reason, the middle of<br>the ill-define ly featureless — not a cloud or<br>building in sight. This game is<br>generally pretty featureless too.<br>It might have been good two<br>years ago, but now would only<br>be an adequate budget game.<br>It's vastly over-priced and<br>slightly Life's like that, you think you've got the best bit of software around for your particular purposes and suddenly another product appears which changes your ideas.

SUPERSOFT

## Price: £8.95

Publisher: Database Software

Address: Europa Hse, 68<br>Chester Rd, Hazel Grove,<br>Stockport.

**SPECTRUM** 

'Music Master

Until I received this program,<br>
I thought that my Activision<br>
music package was all I would<br>
ever need. How wrong I was.<br>
Interestingly enough, this<br>
program fills and enhances the<br>
gaps left by the other products,<br>
it is

Instead, Music Master<br>converts your C64 into a<br>synthesiser with a powerful<br>three voice sequencer. Rather<br>than entering music in accurate<br>note values, a real time element<br>is provided allowing a certain<br>amount of feeling to

The program has two main<br>models, immediate playing<br>mode and the sequencer. In<br>immediate mode you can use<br>the C64 as a keyboard and<br>simply mess about. All<br>operations are controlled via<br>menu screens and two help<br>screens enab

filtering etc. Special effects are<br>sorred via an effects men and filter menu and The special effects<br>menu allows you to set up cross<br>modulation and synchronisa-<br>tion between voices giving some<br>filter menu. The special effe

E

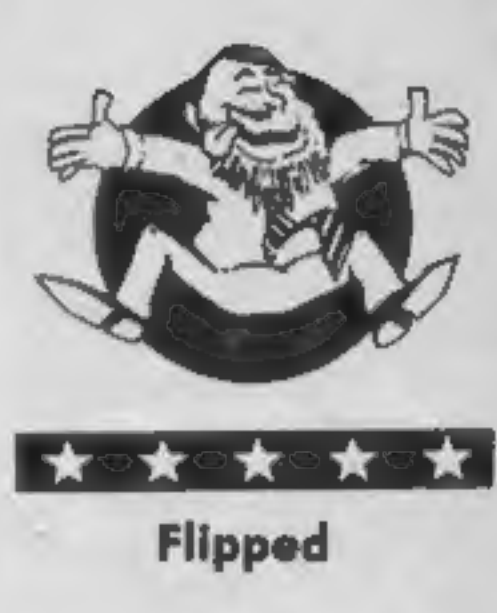

S

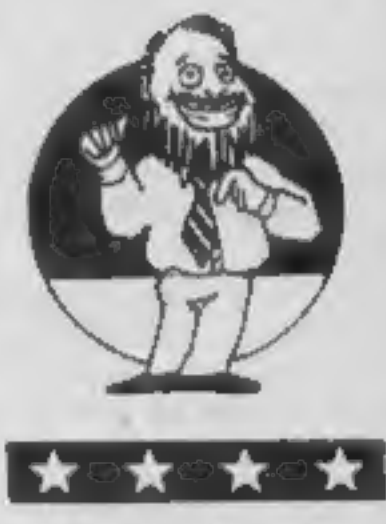

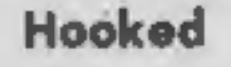

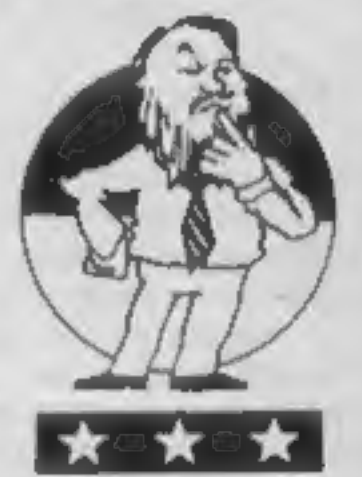

Keen

package. This is a first class package which operates faultlessly and is tremendous fun to use. At the price, it offers a genuine budget alternative to the more expensive MIDI based systems.<br>A.W.

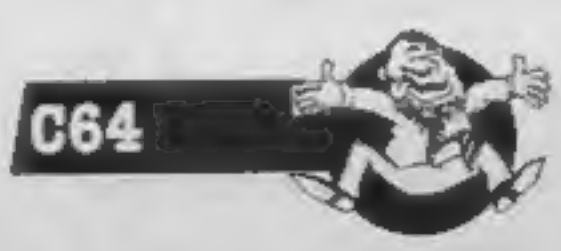

Price: £17.95 (cassette) £19.95 (disc)

Publisher: Supersoft

Address: Winchester Hse, Can-<br>ning Rd, Wealdstone, Harrow,<br>Middx HA3 7SJ

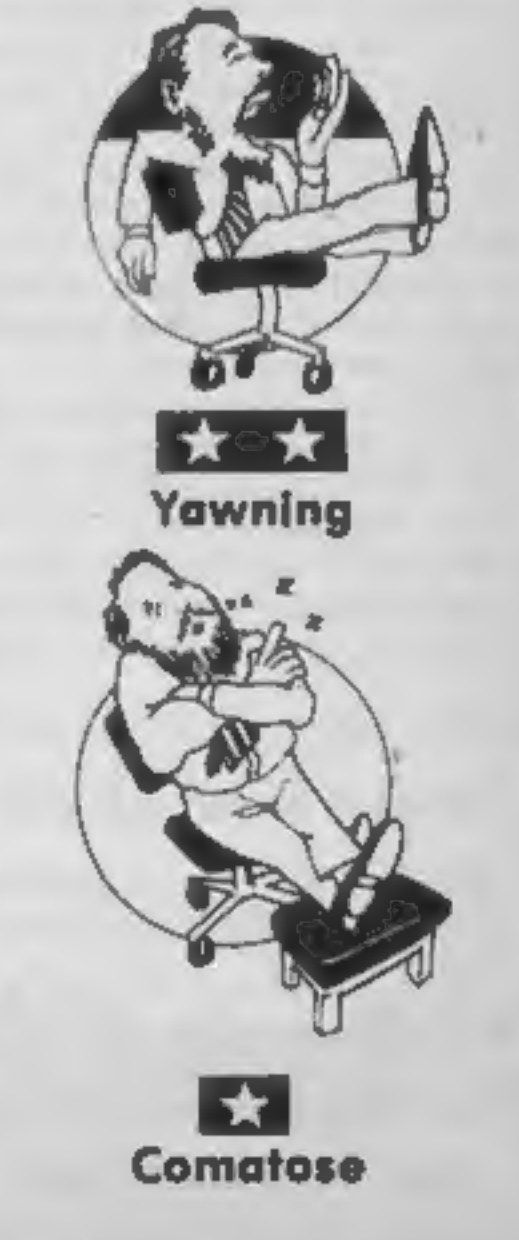

Fig Forth

R

E

There comes a time in every programmers life when he<br>begins to wonder what lies<br>beyond Basic. Some people<br>look to Assembly language for<br>their next challenge whereas others may decide to test their skills on a second high level language. With the release of Fig Forth from Amsoft, Amstrad users now have the

One of the nice things about Forth is its flexibility, it is a kind of do-it-yourself language. The Amsoft version of Fig Forth consists of a nucleus dictionary of approximately 240 words. Each of these words will perform a specific task, the idea behind Forth is that the user combines specific sequences of these words to perform a task. Having created several of these new words they too can be combined to give a further word which carries out the complete

sequence of tasks.<br>Forth words can be defined<br>directly from the keyboard in<br>command mode or via a screen

'opportunity to take the second option, Forth is a good language to choose as your second language 'as it combines many of the features of a high level language with the speed of machine code.

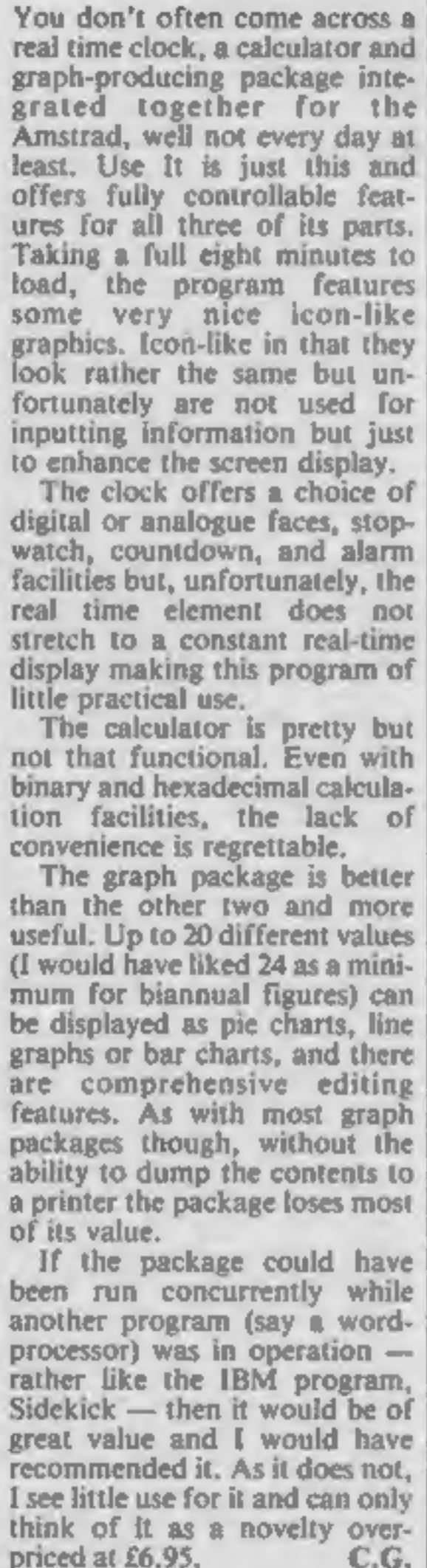

Use It

bubble bus software

AMSTRAD

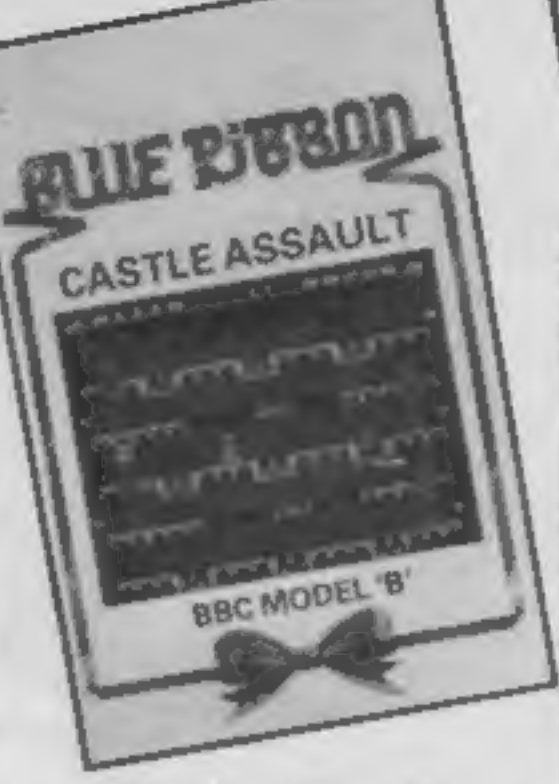

ı

# Castle Assault

Castle Assault at best can be<br>described as a platform game<br>where you must gain access to<br>four floors using ladders.<br>There are many obstacles to<br>make your journey difficult,<br>monstrous crabs guard the<br>floors which you have t

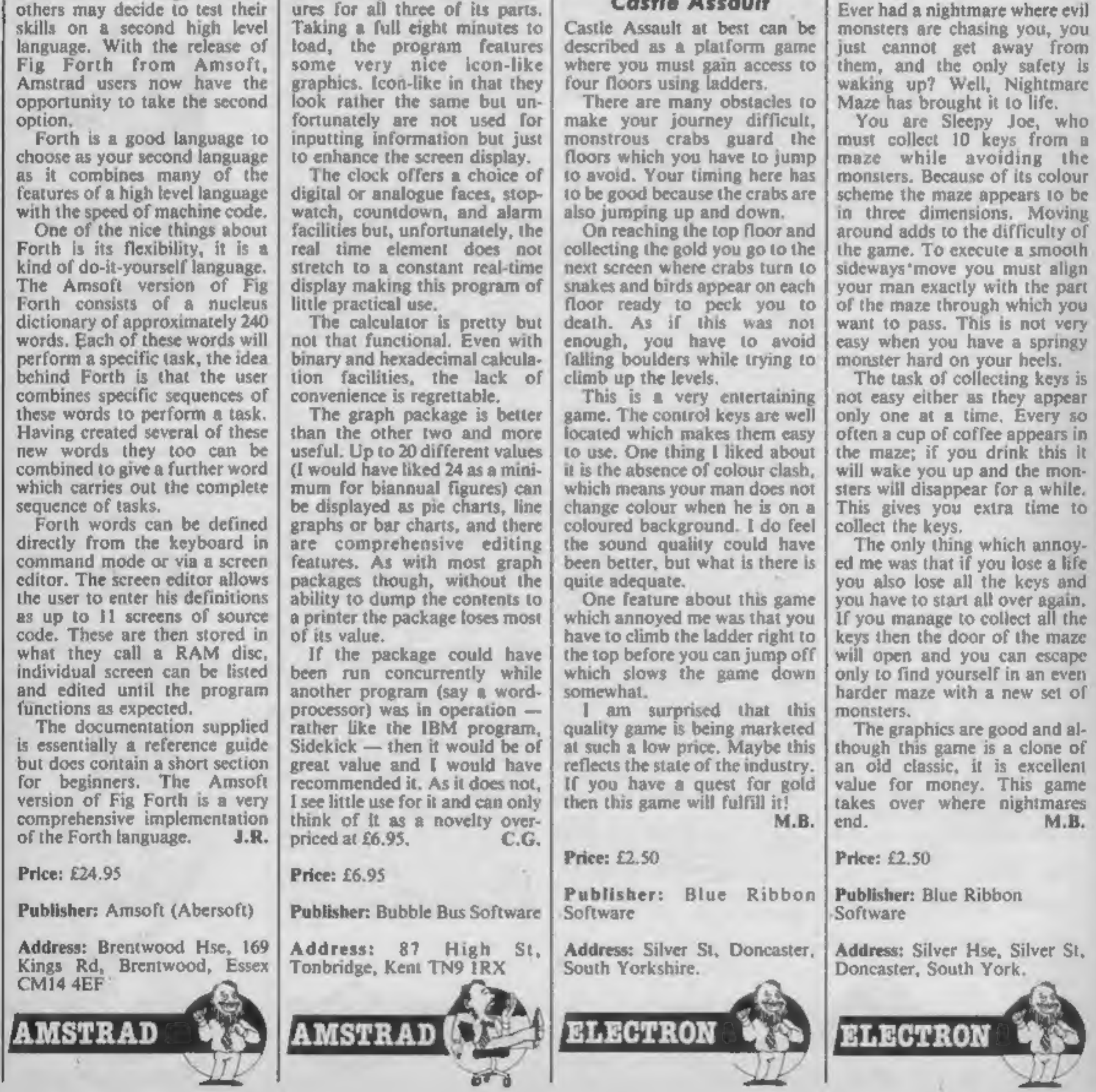

Page 10 HOME COMPUTING WEEKLY 27 August 1985

game. The control keys are well

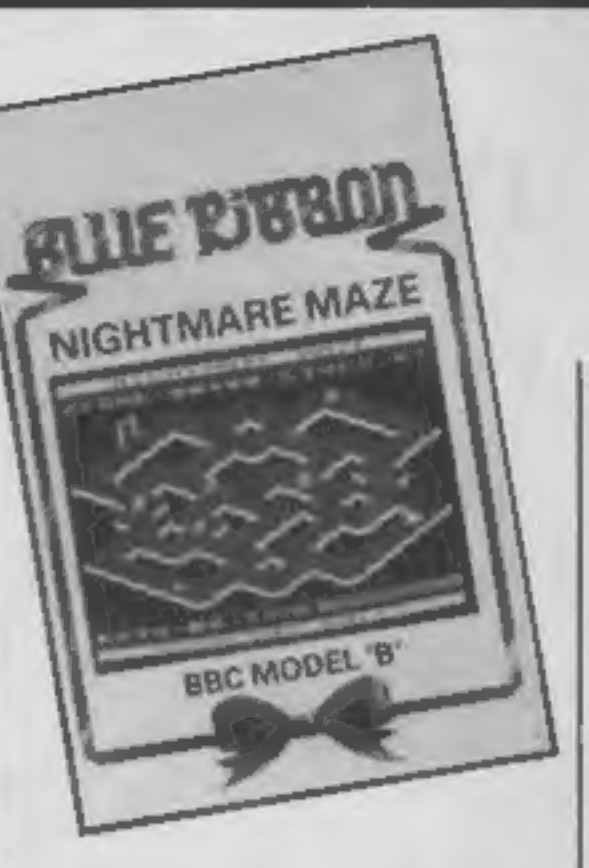

S

# Nightmare Maze

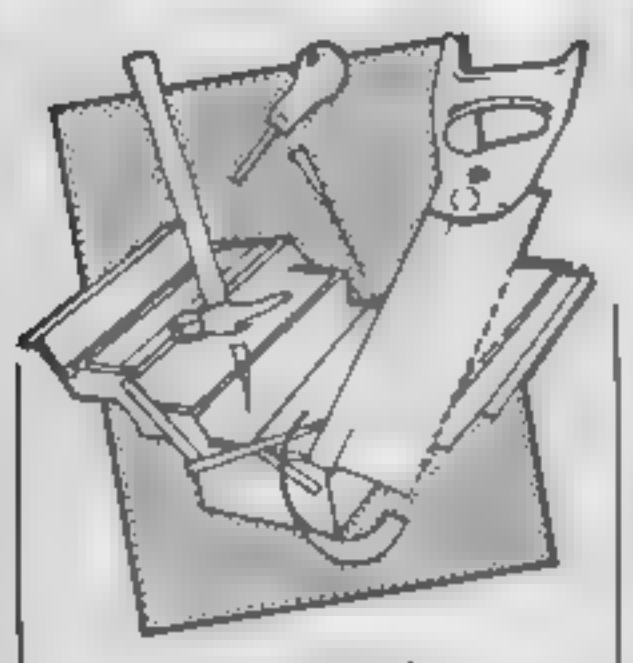

# Music Maker

Just recently, the music scene<br>for the Beeb has been hotting<br>up with the release of numerous<br>books, a couple of keyboards,<br>synthesizers and lots of firm-<br>ware and software. What makes<br>this latest offering from Fsoft<br>specia

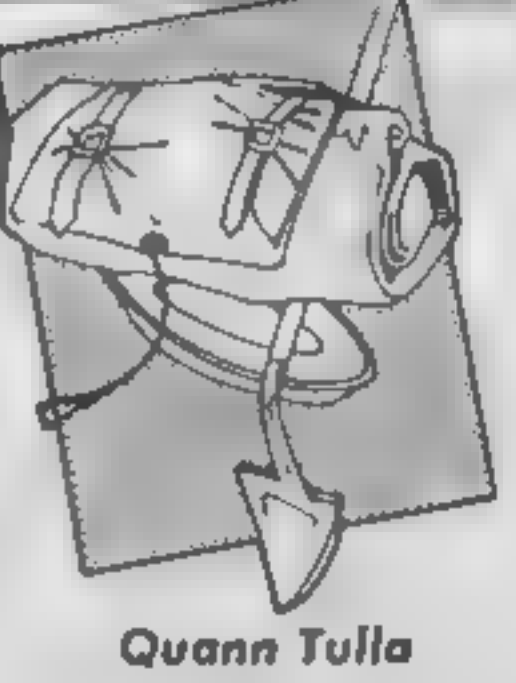

Eighth Day Software have got<br>themsleves a good reputation<br>for their budget-proced, well<br>for their budget-proced, well<br>thought out Quilled text ad-<br>ventures. Their secret, apart<br>from prince, is an interesting<br>prazzles and c

This game has a slightly amateurish look to it — it loads rather slowly and the graphics are not very sophisticated. The main character moves quite well horizontally, but appears to be lying down when you move him<br>vertically, which looks very<br>odd! However, that didn't<br>prevent me from enjoying the<br>game: in fact, it is more fun to<br>play than many swisher and<br>more expensive productions.<br>You are cast as a rob

after the gems in the Acme<br>Diamond Company building.

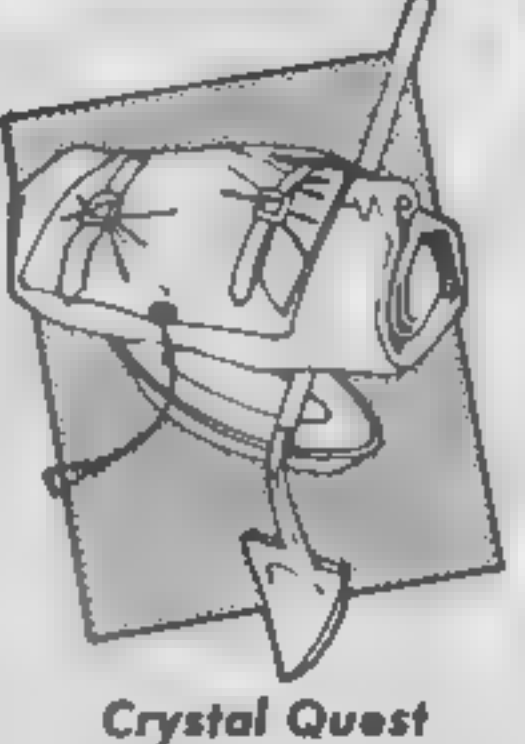

To date this has got to be the<br>cheapest piece of software I've<br>seen. At 99p it really does live<br>up to its name of Pocket Money<br>Software. The game is a text<br>only adventure and although no<br>message is given to confirm my<br>susp

The author gives little away<br>with the scenario being short on<br>clues and quite generous on<br>problems. This, unfortunately,<br>is aggravated by some incon-<br>sistences in programming. The<br>operation PUSH BUTTON, for<br>example, works

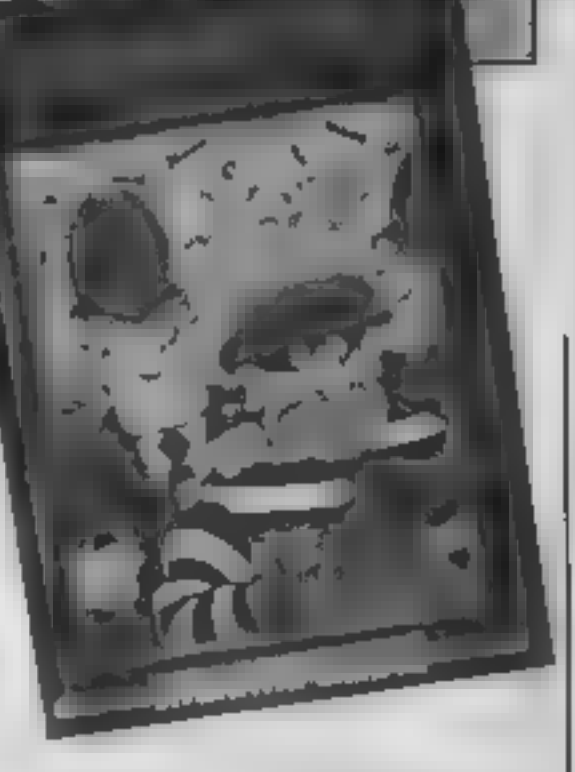

# Cops 'n' Robbers

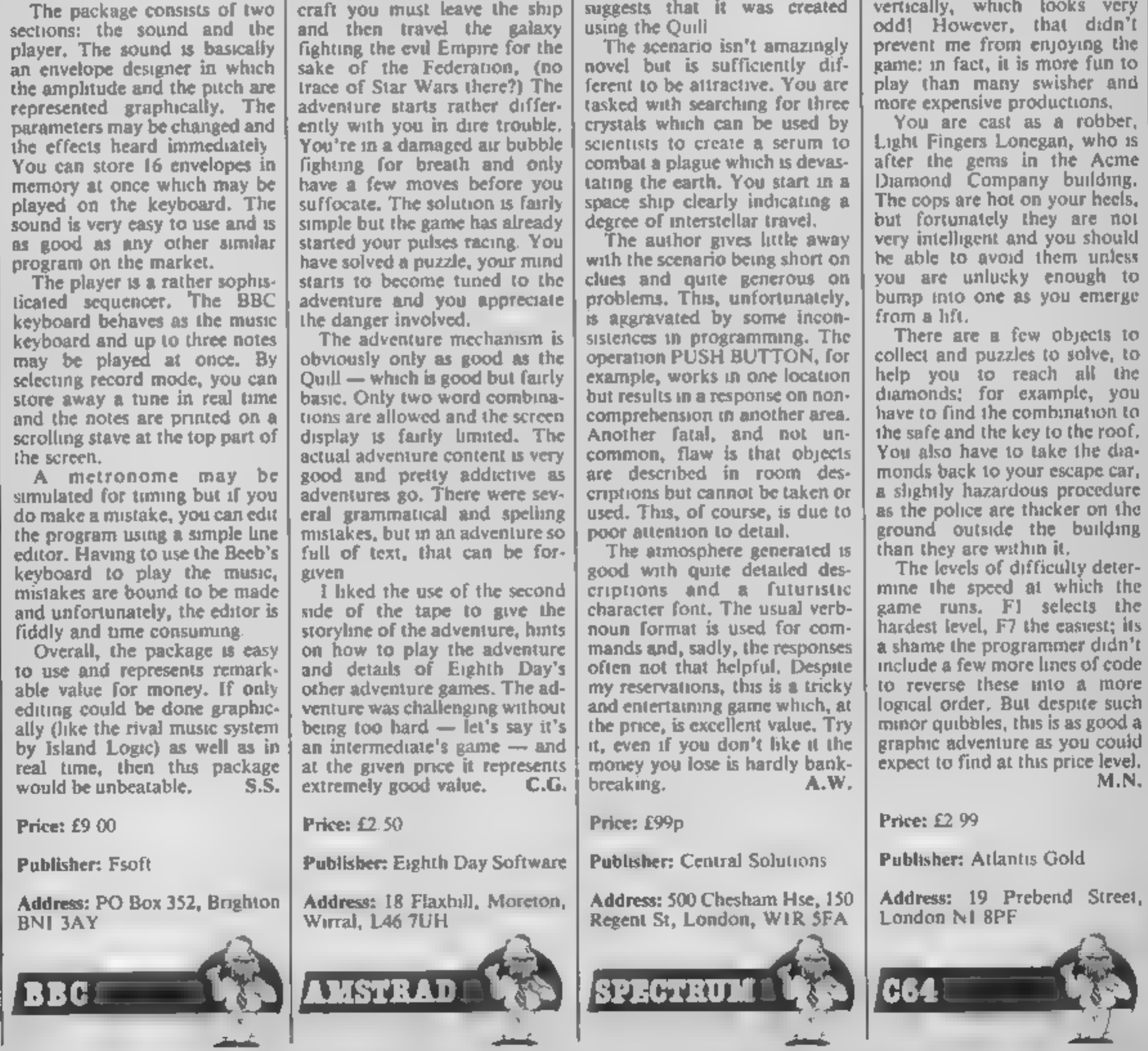

HOME COMPUTING WEEKLY 27 August 1985 Page 11

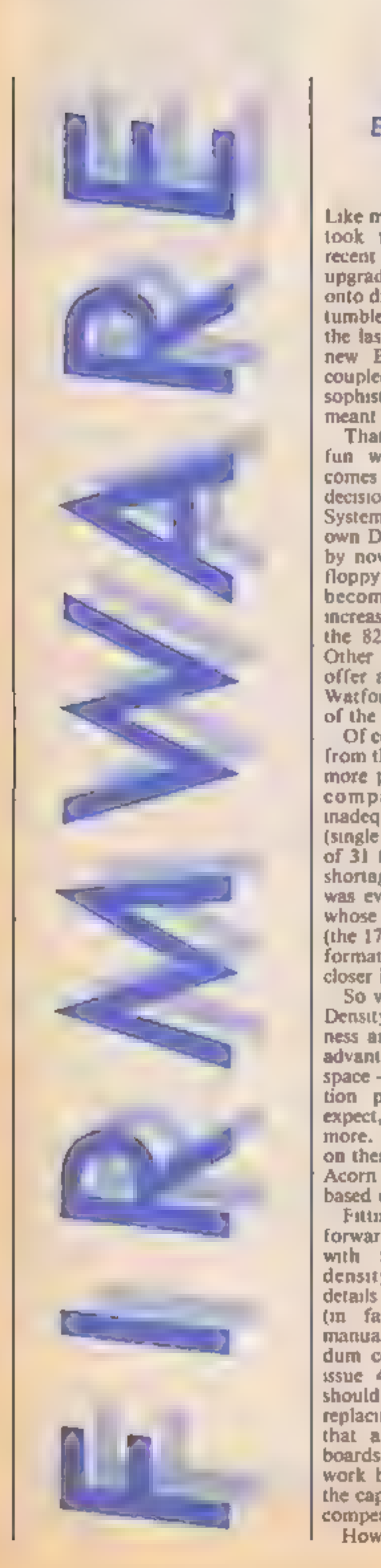

Like many other Beeb owners I took the opportunity of the recent Acorn User Show to<br>upgrade my system and move<br>onto discs. Prices of drives have<br>turnbled dramatically during<br>the last year and the dearth of<br>new BBC games on cassette<br>coupled with the increasing<br>sophistication of th

⋿

# Dave Reader delved into Watford Electronics new DDFS and filed this glowing report

decision about the Disc Filing<br>System. Problems with Acorn's<br>own DFS are quite well-known<br>by now — as it uses the 8271<br>floppy disc controller it has<br>become hard to get and<br>increasingly costly as supplies of<br>the 8271 chip Other companies rushed in to offer alternative DFS support; Watford Electronics being one

of the first.<br>Of course, the further you get<br>from the Acorn "standard" the<br>more problems may arise with compatibility. Yet the<br>inadequacy of the Acorn DFS<br>(single density only, a maximum<br>of 31 files per catalogue and a<br>shortage of possible utilities)<br>was even recognised by Acorn<br>whose DFS in the new BBCU<br>(the 1770) adds util formatter, a verifier and a file<br>closer into ROM.<br>'So why the need for Double Density? Apart from the cheap-<br>ness and availability, the main<br>advantage is the additional disc<br>space — not twice the informa-<br>tion per disc as you might<br>expect, but about 60%-80%<br>more. Watford have built here<br>on their go forward. The package comes with four chips, a double density board, installation details and a 112 page manual (in fact, the Watford DFS<br>manual with a four page adden-<br>dum covering the DDFS). On ssue 4 boards and above it<br>should just be a matter of<br>replacing chips and checking<br>that a link is cut; issue  $1-3$ <br>boards require rather more<br>work but shouldn't be beyond<br>the capabilities of a reasonably<br>competent person.

ence of fitting chys or rons, if<br>you don't feel too confidents or rons of<br>then you're probably best gong<br>then you're probably best gong<br>in the furtual.<br>In any the furtual to a dealer for the furtual to a dealer for the fur

retanted through a soft Break.<br>The compatibility with Econet<br>as also improved so that the<br>observed 2 file server and teletext<br>eiceved 2 file server and teletext<br>systems.<br>What is most impressive,<br>systems.<br>through, is the wa

**Price: £79 (plus £6.95 for DDFS.**<br>Manual) Upgrade from DFS £40.

Supplier: Watford Electronics

Address: 250 High Street, Wat- ford WD1 2AN

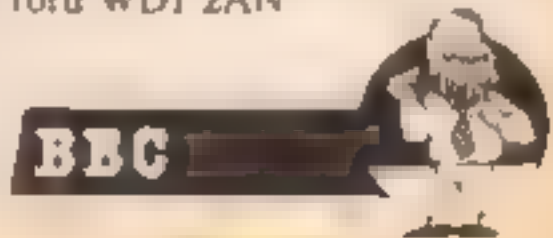

t looks like we are going to have to increase the size of

**1.** our time capsules if this selection from Sandy Macketize<br>in a anything to go by. He wants to<br>malude eight software packages<br>and all the usual hardware, but more of this later<br>Sandy la the Publishing Maria<br>ger for Home

I quizzed Sandy about the<br>early days of Thorn EMI's<br>involvement and be explained<br>that there was a time when 40<br>programmers were employed at<br>this side of the Atlantic<br>producing games concepts and<br>ideas for customers in the put it, "the bubble burst."<br>This led to the formation of a<br>business computer software<br>division in the States and the<br>UK side of the business started<br>to move towards this area too. "During last autumn we started<br>to move all our software development out of house and that is the situation that we still maintain today. The Creative Sparks titles are all commission-<br>ed from third party program-<br>ming teams and the Sparklers<br>range are all submitted<br>programs, some from smaller<br>houses and others from individuals."

 $\mathbf{E}$ 

Sandy has two computers at<br>home, a Spectrum and a C64.<br>"I have to fight my two boys<br>for the time to use them", he<br>claims, but it is no surprise<br>therefore that his first choice<br>for the capsule is the Spectrum.<br>"The Spectrum

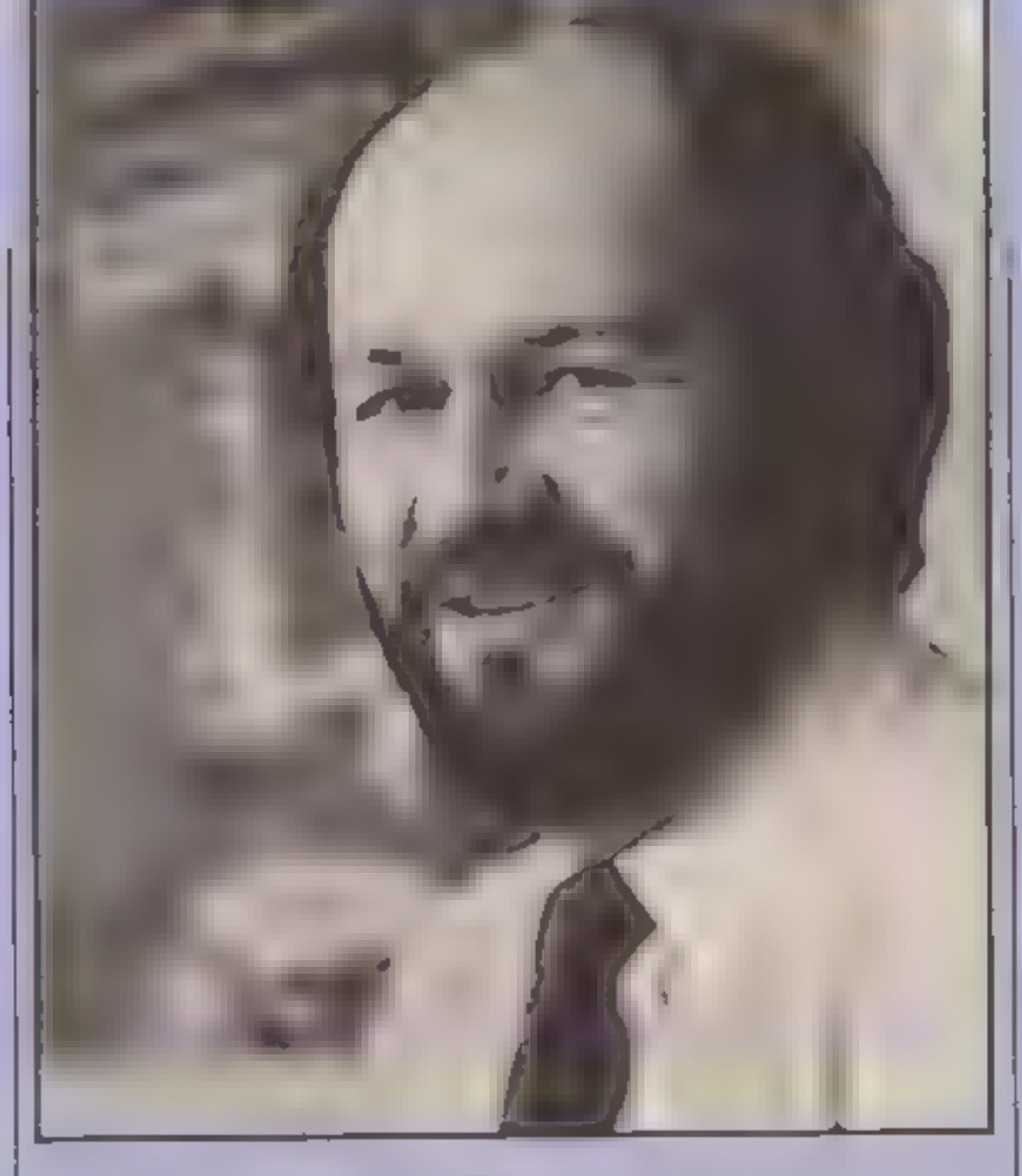

# Sparks to provide our Time Capsule subject and their Sandy Mackenzie This week it's the turn of Creative fits the bill nicely

and vasily increased the number<br>of computer owning homes. The real breakthrough was the<br>memory on board and the price<br>We now know that there are<br>serious drawbacks to the<br>product, its nasty little key-<br>board, the colour altribute<br>difficulties and the terribic<br>sound, but at the tim apparent."

He wanted to include another computer in the hardware section and it is no surprise to find that he names the machines<br>that made Thorn EMI's software division a force to be noticed, "The Atari was always<br>an interesting machine, far<br>ahead of its time. As far as I'm<br>concerned it is still far superior<br>to the C64. It was simply a matter of marketing expertise<br>
— Commodore got it right and<br>
Atari got it wrong!'' From the hardware, our attention turned to software and it was here that the need for<br>an elastic sided time capsule<br>became apparent. "Nearly all

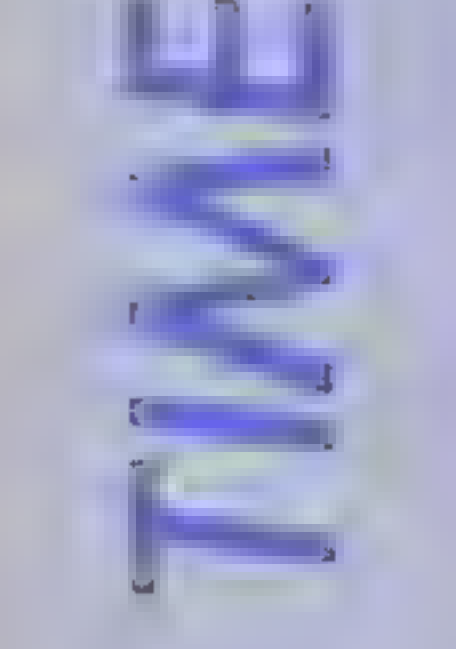

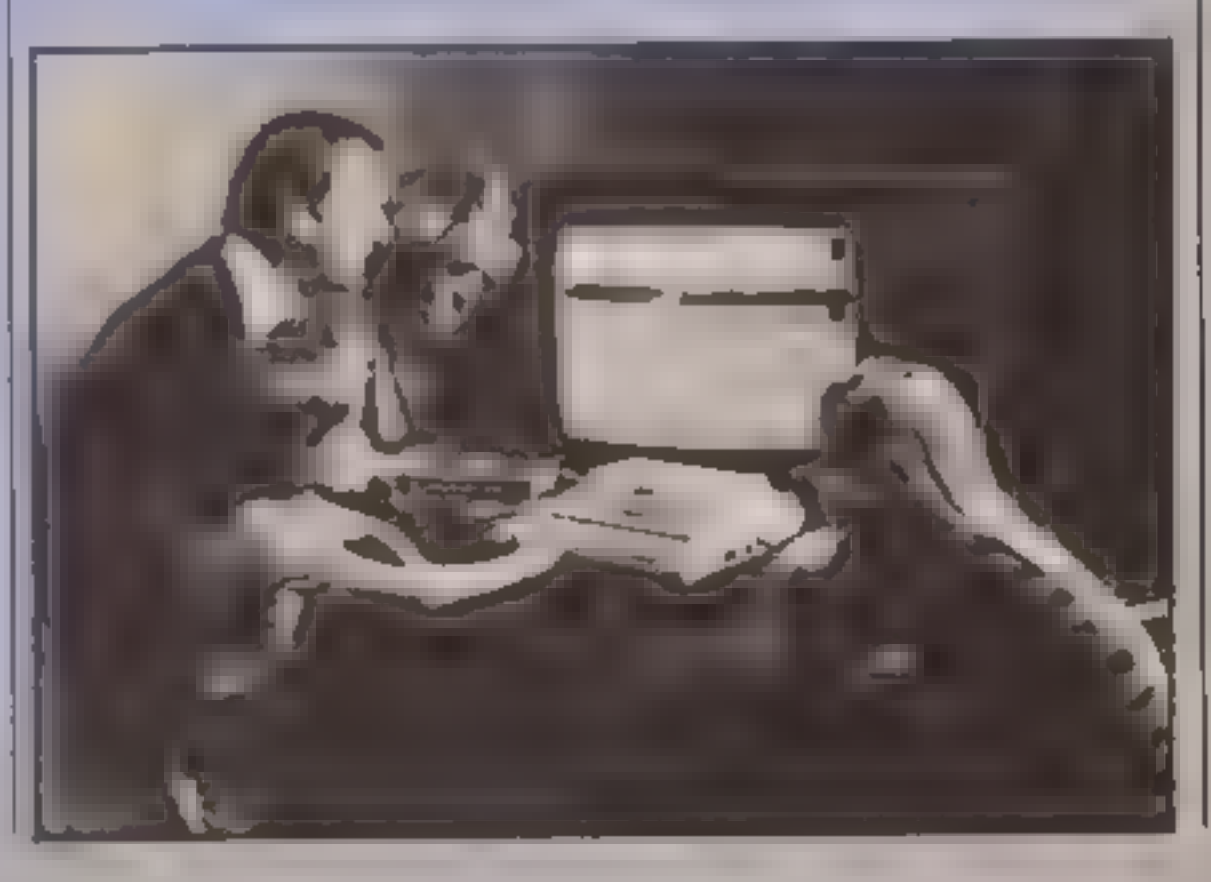

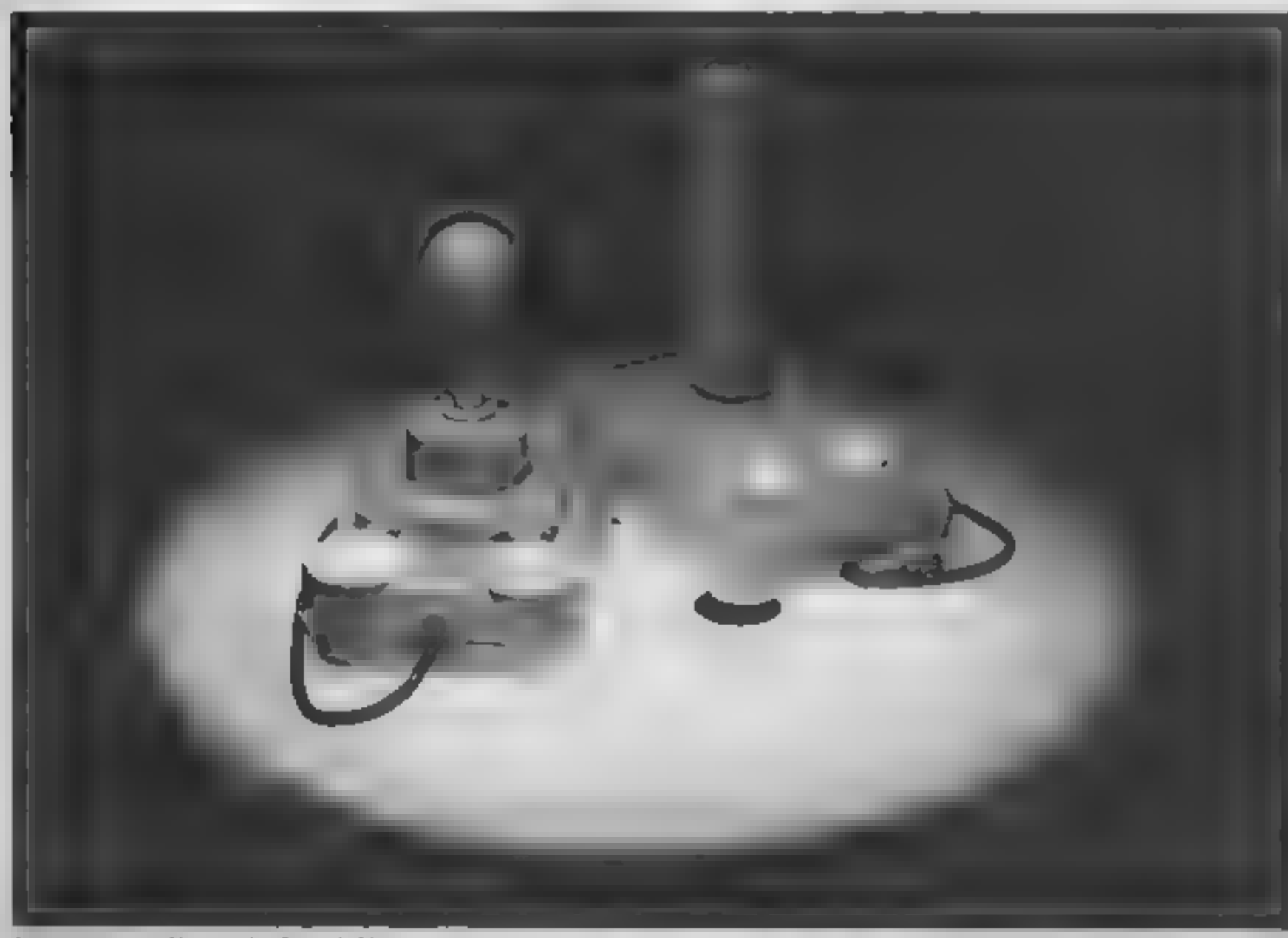

Kempston's Formula I and 1 joysticks

е

the software that I value partic- ularly is American and 1 have no apologies for that. The first is for the IBM machine but can be described as home software as that is where it is used most. Microsoft/Sublogic's Flight<br>Simulator is THE program for<br>me. Every businessman has a<br>copy and it really is just like the<br>real thing."

"Infocom's adventures are superb, especially Zork I and II 'They would have to be included in any selection. From the sublime we go to the earliest of games, Pong. No one really<br>knows who developed the game<br>but it is credited to Norman<br>Bushnell the founder of Atari."<br>The next software to be<br>stuffed into the capsule came<br>from Japan. "I cannot leave out Pacman. As far as this industry is concerned the Japanese ruled the world for a period of two or three years with this game." The first platform game also deserves a place according to Sandy. "This game was before Jet Set Willy too, Miner 2049er was the first of a whole new genre, Frantically trying to find more space for all these programs we thank our lucky stars that it is soft and not hardware, at least you can squash soft items a little! Sandy, completely unpeturbed, still Selecting his games. "The first software toy should be included. The Pinball Construction Set was just that and great. fun it is "

games go there has to be space<br>for Mule from Electronic Arts.<br>This is the nearest game to the<br>traditional board game and has all the elements that makes such games addictive. It is all about<br>people really and involves<br>trading, bargaining, explora-<br>tion and empire building."<br>"My final selection is one of<br>our own products and I have no<br>qualms about selecting Mac-<br>beth. As far as

least you can enhance creativity. As with all<br>items a little! products of this type the<br>setly unpeturbed, software is vital and this part of<br>his games. "The the package is very easy for<br>toy should be children to relate to. is one of the best packages ever put together for a home com- puter. The depth of research involved was vital to its success and it really showed in the game." Whilst Sandy took a breath and a drink of coffee, 1 managed to close the lid on the software selection and we agreed to look at peripherals.<br>"The peripheral. that has meant most to the most users has to be the joystick. There are so many to choose from that selection is difficult but I would<br>include the Kempston micro<br>switch sticks like the current<br>Formula 1."<br>"After that life is more<br>difficult. I would also include<br>the Koala Pad as a simple to use<br>creative aid. It really get

he found the ball quite murky at the moment, "I cannot believe that there will ever again be a single machine as successful as the Spectrum. Amstrad have a good product with their one plug computer and the Apricot FI is a good business machine which is coming down to a price. which may attract the home user.""

"What we really need is some type of standardisation and then a real price/performance calculation can be made, I have to admit that our programmers are getting very ex the Con Atari St but we will have to see "

"The icon system used on the Maximtosh is a step in the right<br>direction but I have the feeling<br>that it is just a step on the path<br>to somewhere else. Games<br>won't go away, they will get<br>better and more sophisticated<br>but I can't see them becoming a<br>mass

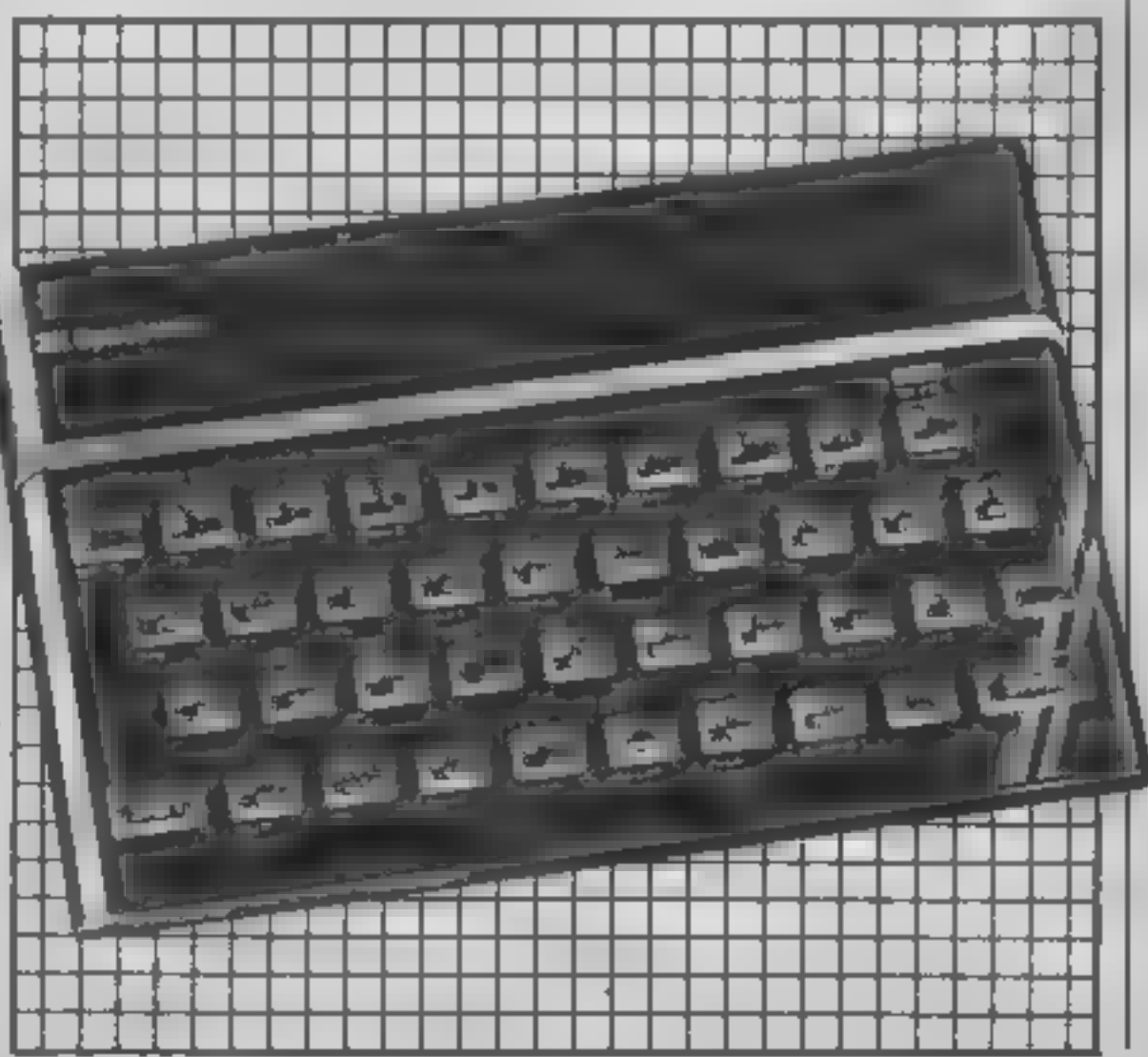

Illustrated BASIC with all its cartoons. Apart from that the Rodney Zak's books are the only other noteworthy. titles that I am familiar with."" It looks as though we are going to have to make some kind of award to the authors of these books, they seem to have been mentioned in every Time Capsule interview that we have done!

Having packed and sealed the<br>Time Capsule for another week<br>we then turned to crystal ball<br>gazing and speculation as to<br>what the future holds for this<br>industry. Sandy admitted that

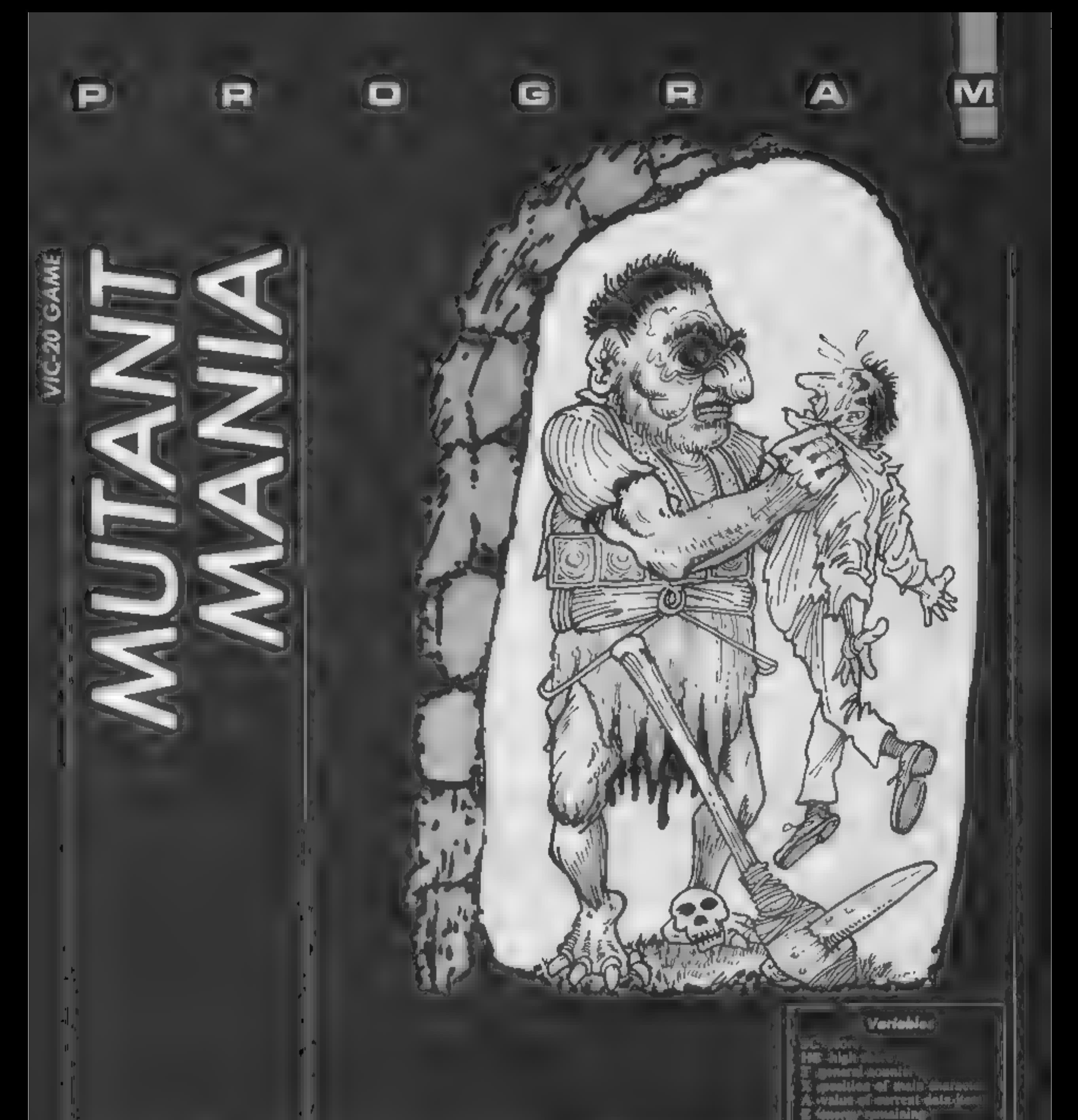

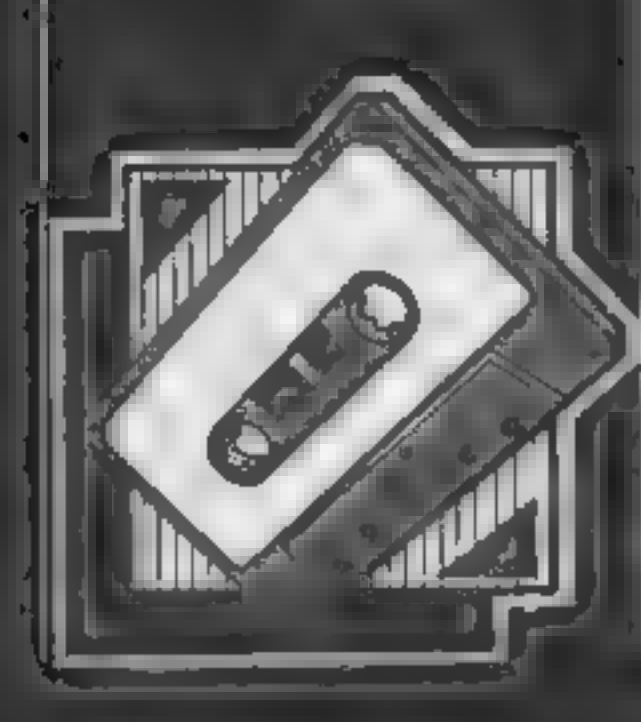

There's bugs galore,<br>of the mutant ki kind, in this BASIC<br>and machine code<br>game for the VIC-20 un-expanded from S Mitchell

There we plaint woming you<br>shortly move in this game, Prody<br>younkeling ago intrinsic 4 mainst<br>tight spotions a planet full of the

desged constants of defence are the lightning bolts that use up his energy at an alarming rate of volts. In all it's a tough existance and he has to settle for the maximum mumber of kills! for the energy that he starts, wi

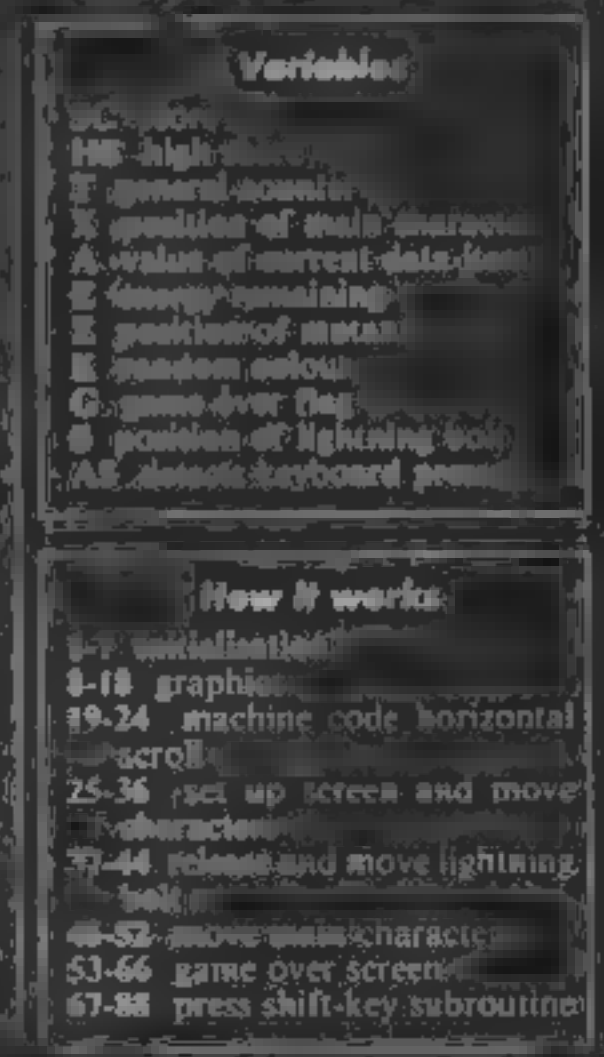

0 REM MUTANT BITACK 1 PRINT"Q4" POKE36879,8 2 PONE36378,15 POKE36877,0 POKE36876 0 PO/E36375,0 PU/E36574 0 POKE36669 240 3 SC-0 H3=0 4. POKE56, 27. POKE55, 255. POKE52, 27 POKE51, 255 ÷5 GOSUB67 6 PRINT"TPLEASE WAIT........." 7 FORT=7168TO7679 POKET,PEEK(1+25600) HEXT  $S = X = 168$ 9 READA IFR= 1THEN19 10 POHE. A 4=>+1 65109 11 DRTAZZ3,223 223 0 251,251,251 0 12 DATA2 25,37,2,2 37 25 2,64,156,182,85,85,192,156,64 13 DRIA65,110 252 148,240,251 126.63 14 DAIAS6 108 254 255 248,254 124 SS 15 DRIA252 118 63,15 15,63,136 252 16 DHIA28,54,127 255 15 255 12 25 17 IATAM 0,31,16 8,252,0,0 19 DATA 1  $19 - 329$ 20 REALA IRA -1THEN25 21 FUNEX/B N=N+1 GOT\_20 22 DATH 3 19 12 110 255, 163 13 32 210 255, 169, 13 32 210 255, 169, 0, 141, 60, 3 23 IATA16 + 29, 32, 210, 255, 169, 20, 32, 210, 255, 169, 13, 32, 210, 255, 238, 60, 3, 173, 60 3, 2 01 LI 24 DHTALÚ. L.1,96,-1 25 POFEB 269 255 E=100 26 PRINT DI 27 X=76.0+(10\*22) 28 POKEX,3 POKE36876,240 PONEN+30720,1 " :PRINT"#"SC,E 29 PRINT"A RG C-22\* INT(RND 1/421)+1 IFFEE( RAUG+Z)(DSLIFFEEK(2701+2)(DS2THENGG 31 POKE7700+Z,1 POKE7701+Z,2 32 K=RND(1)\*6+2 33 POKE38420+ZJK POKE38421+ZJK 34 E=E-2 IFE(=0THEN53 IT \_ 0:GOSUB44.IFG=1THENPOKEU0069 240 PRINT"N".GOTO53 36 POKEX 4 POKEX+30720,1 POKEI6376 253 68SUB44 SYS829 6OT028 li be∧ti 38 FONE36574 240 39 E=E-10 40 IFPEE, 3+1/(/32THENFONES+1/32 PORES+2 32 SC=SC+10 E=E+60 POKE36874,0 RETURN 41 S-S+1 PONES, 7. PONES, 32 42 IFS>X+3THENPOKE36874,0 RETURN 43 GOT041 44 REM 45 IFK(PEEK(37137))AND4)=0THENX=X-22 46 IF((FEEK(37137))AND8)=0THENX=X+22 47 IF((PEEK(37137))AND32)=0THENGOSUB37 RETURN 48 IFX<7702THENX=7702 49 IFX>8142THENX=8142 50 IFFEEK(X+1)<D32THENG=1 51 POR E36874.8 SE RETIRN 55 REM ISA PINE WORD IS 55 PDFEUGLISJ/248 56 PRINT"D" 57 POKE36876,0 59 FORT=1TO3/FORZ=250TC1,VSTEF 5 F PEL6376 2 WE T WE T KU FRINT WA LORE 110 E1 IFC HITHERMINE. 无法 下下 【行下"或或时】与目,它心中的巨气……。 トーーし 近4 PPINT"或硬毛ET - ANY KEV T. フェット 65 GETA\$ IFA\$ 'FrUFEE' (151 GTML #.)

**CHANGE** 

Æ.

BRI

Green

R

TAT.

MU

**C** M **DI** 

ی در

66 COTU25. 67 FEM AS FRINT"DE MUTHN" HTTH. K 27 TH THE SAME FROM THE TOWN AT THE TELL ARE DECEM NO PRINT WALLMED IT A LOCAL A PULSIED FOR THIS INTERVIEW IN EUROPE 71 FRIHE TLATIN CHE FRED MUIT. 72 FRIAT COPRIGATOR OFICINGEL . 2 EDIRLE BUT TO ... TREPERT SET LES E L'AUGHT : PREL IT WITCHES DEAL LIFT HAD IDET!' THE REDUCTING THE CONTENT IS A RELATED TO CARD. MS GOODING. of FRINT CHO TO PAINT EIRING A LIGARUPAC – I GO WATTER 10 UNITE OF FRED C ENEPOY.EMPAY<br>TO PAINT ENEP A 15 GLT TACL – EARN OF NAT FILLED PRESTOREINTS HE COURSE." TO PRINT TRES IT TO BELO IN LOCATE VIOLENCE REPORTED CONTINUES. FO PRINT THE LIFE IS IN HIR THE TITLETT IT THE ISOFEEN THE ENERGHT THE TITLE CANNOT TROP RING WITH CHEFUN OF DIE. ! SI FEINT'RE HI ... " **AL CISNIS FRINT CM** STIPS TILE (IN CALIFY ). WE TRES IT I Davis " S4 FRIVE P E JIHV T E FI-E ( ) LET J ( will kill), E A LISHINGO BOLT. ( IRING" THE INTERNATIONALLY INTERNATIONAL MOTIV I FEINT NOBER OEL - CANA HOT OF FAILY IN RUN OF THE EVERY LIST OF HIS RIGHT IN THE HISTORY HOURS OF PHINT'ONE-THING THE IIOT, WENCH ... THE SCREEN 85 GOSLEID FETURN 39 REN シュ 「上口口」 可可以可可可可可可可可可可可可可可可可可可 」 「「二」 「「三」 」 91 F JFT-1T0300 NEXT 33 F.F.F (170.00 NEXT 94 JFF EEK - 653 - - 0THEN89 **SELFET JRN** 

# More game, more graphics, giving more enjoyment than ever before on the Spectrum IKRO- *Plás*

**RAGIIU** 

HOME COMPUTING WEEKLY 27 August 1985 Page 17

M

ا در ا

MESSAGE

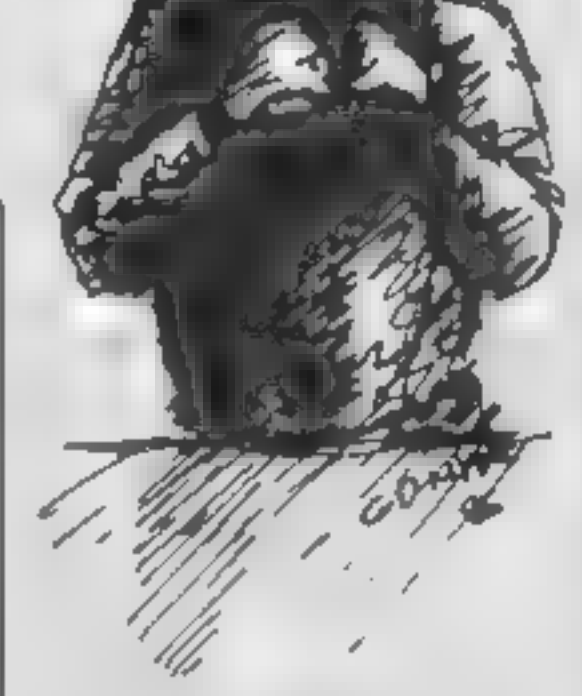

Andrew Bird had a spare few seconds the other day and our programming "whizz kid" produced yet another super Spectrum game

The purpose is to relay a secret coded radio message from the imaginary country MURT to CEPS (Spectrum) (Top to bottom of screen). This<br>must be done by constantly<br>changing the transmitting and<br>receiving bases and bouncing<br>the beam off a patrol ship<br>sailing due east.<br>Should your beams cross the<br>path of an Attributus vessel<br>th

Radio Message is a combination of arcade and strategy games which will have your fingers in knots and your hair falling out as you try to get your message to the opposite side.

a failure.

Good luck<sup>\*</sup>

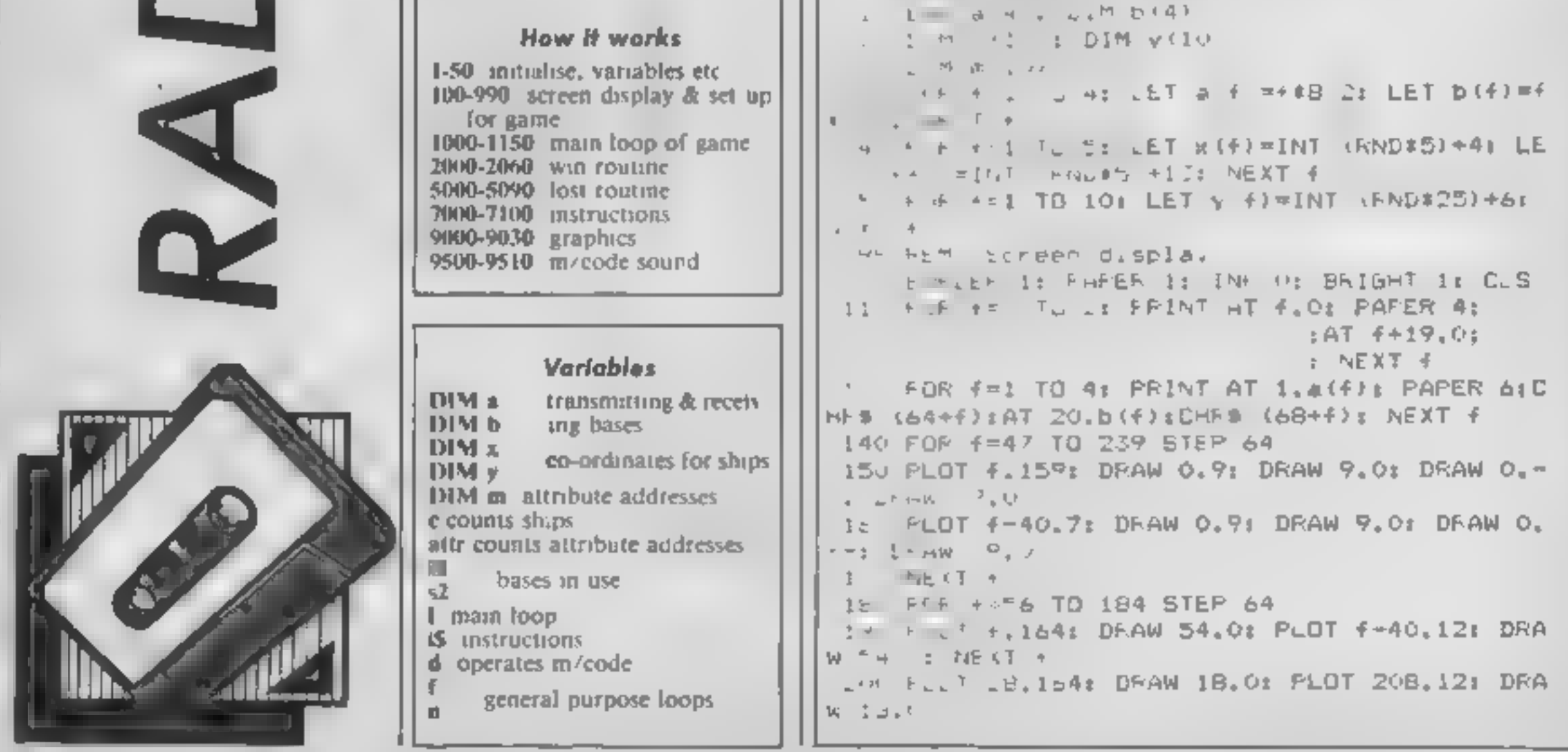

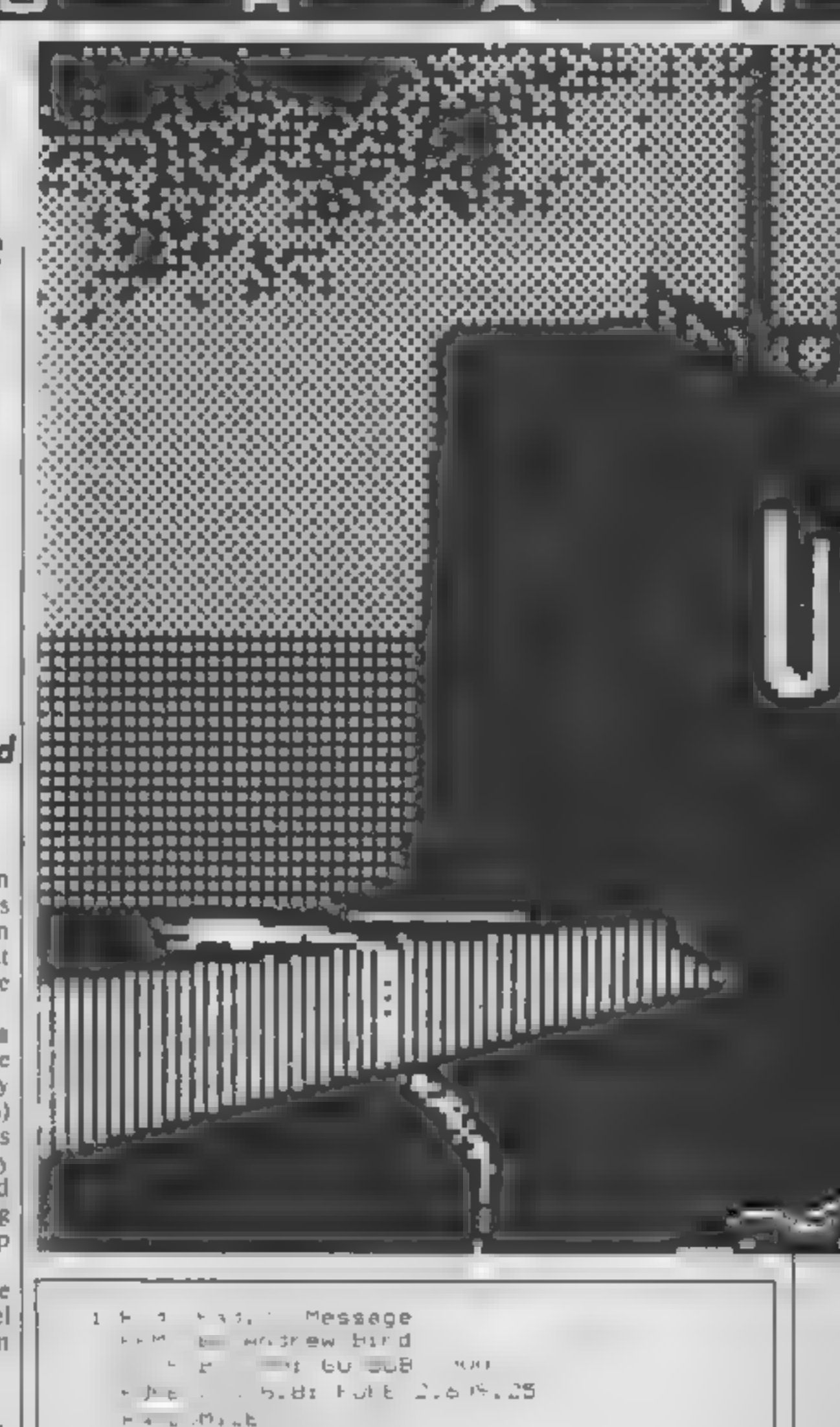

Page 18 HOME COMPUTING WEEKLY 27 August 1985

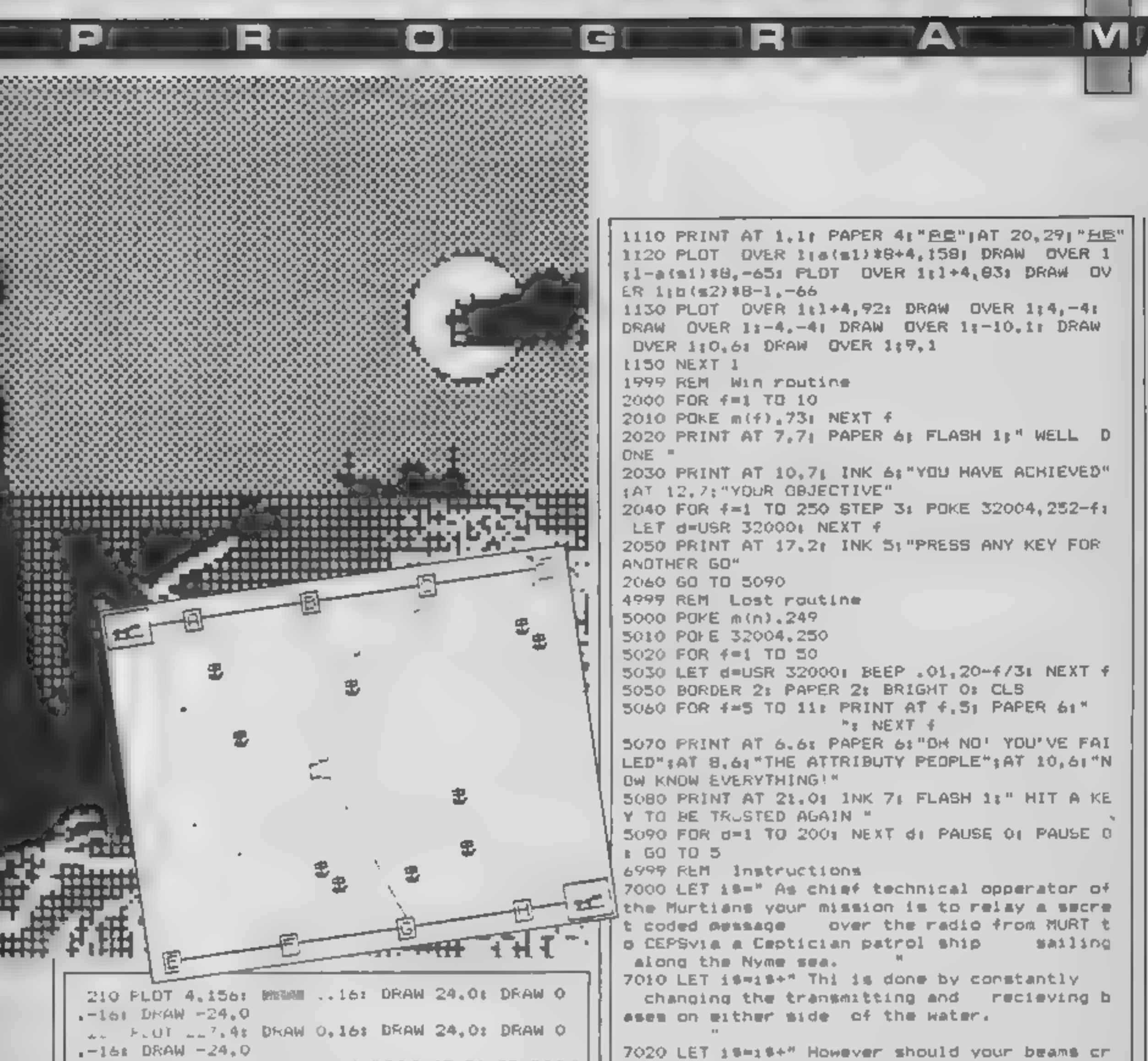

```
225 PRINT AT 1.1: PAPER 41"SE":AT 20, 29; "SE"
                                                   ossthe path of an Attribtus vesselthen the mi
 \Box o FOR \in=1 TO 10: PRINT AT x(f), \gamma(f); INK 1.
                                                   ssion will have been a failure ......... Good
SHE S NEXT 4
                                                    Luck<sup>-</sup>
 4 LET c=1: LET attr=22624
                                                   7030 BORDER 71 PAPER 71 INK 2: BRIGHT 0: CLS
25 FOR 4=3 TO 18: FOR n=0 TO 31
                                                   7040 PRINT AT 0.0: PAPER 1: INK 7:" RADIO MES
 by IF ATTR (f.h)=73 THEN LET m(c)=attr: LE
                                                   SAGE By Andrew Bird "
T c=c+1: POKE attr.77
                                                   7050 PRINT : PRINT : PRINT
270 LET attreattr+le NEXT na NEXT f
                                                   707 FOR 4=1 TO LEN 1%
980 INK 9: POME 23560,0
                                                   7.8 PPINT 19(4) II IF CODE 19(4)<>32 THEN LE
990 LET si=1: LET s2=1
                                                   T deuse Time
988 REM Main loop
                                                   7: 93 NEXT 4
1000 FOR 1-8 TO 244
                                                   7100 PRINT AT 21.9: INK 4: "PRESS ANY FEY": PA
1010 PLOT 1+4.92; DRAW 4.-4: DRAW -4.-4: DRAW
                                                   USE OF RETURN
 10.11 DRAW 0.61 DRAW 9.1
                                                   B999 REM Graphics
1020 PRINT AT 1,1; PAPER 4: "SR"; AT 20, 29: "SR"
                                                   9000 RESTORE 9010: FOR F=USR "a" TO USR "e"+7
10TO IF PEEK 23560K65 OR PEEK 23560>68 THEN
                                                   : MEAL a: POME Flas NEXT f
                                                   9 IN DATA CLUSS 147, TENIR 197, DESCRIPTION AND PEAL
60 70 1050
1040 LET s1=PEEK 23560-64
                                                   1.8,128,129,255
1050 IF PEEK 23560<69 OR PEEK 23560>72 THEN
                                                   9020 ATA 0.240.255.99.1.1.97.255.0.0.0.240.25
60 TD 1070
                                                   4.134.128.15
1060 LET s2=PEEK 23560-68
                                                   9030 DATA 16,254,146,254,16,111.154.114
1070 PLOT a(s1) #8+4, 158: DRAW 1-a(s1) #8,-65;
                                                   0409 FEM Sound
PLOT 1+4.83: DRAW b(s2)*8-1.-66
                                                   9500 RESTORE 9510: FOR f=32000 TO 1021: RE 1
1080 FOR n=1 TO 10: IF PEEK m(n)=79 THEN 60
                                                    a: POHE fla: NEXT f: RETURN
TO 5000
                                                   9510 DATA 1.2.1.33.60.1.17.100.0 . *..! . "
                                                   205,181, ,197,2 S.225,175,145,111,15,242, 1
1090 NEXT \pi1100 BEEP .005,60
                                                   9999 SA E "Fad.oRe.a. 1108 1
```
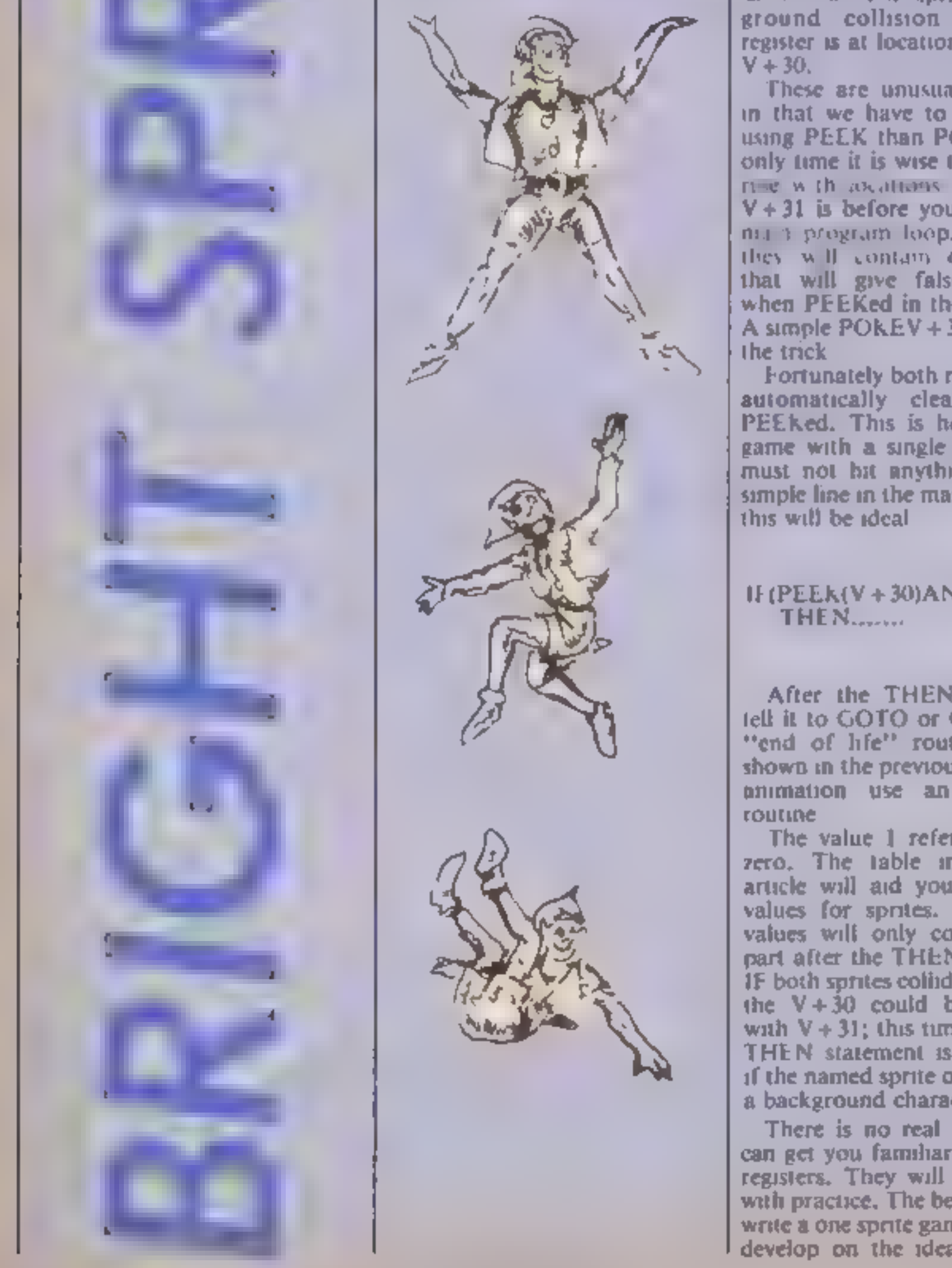

The sprites on a C64 are<br>equipped with a sophis-<br>iicated feature known as<br>a collision detect. Using this we<br>can find out when a particular<br>sprite hits something on the<br>screen<br>Furthermore we can discover<br>if it has hit anoth

a sprite collides with another we<br>can PEEK a register to see<br>which sprites are involved.<br>The sprite-to-sprite collision<br>detection register is at location

COMMODORE

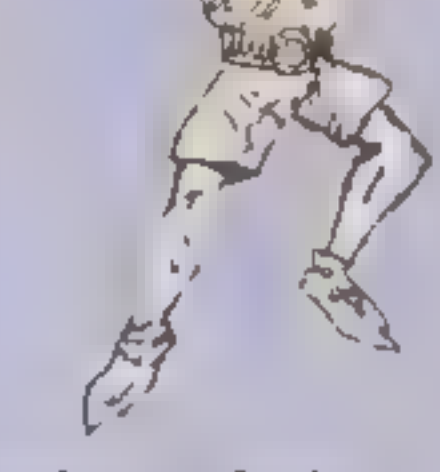

Andrew Clarke considers the plight of colliding sprites in the final article of his programming series for the C64

53278. If using the variable  $V$ , as in the other articles where  $V = 53248$ , then we refer to this  $\mathbf{r}_s \rightarrow 30$  The sprite-to-back-<br>ground collision detection<br>register is at location \$3279, or V+30.

'These are unusual locations in that we have to read them<br>using PEEK than POKEs, The<br>only time it is wise to alter this  $V + 31$  is before you go into a<br>nine program loop. Normally<br>they will contain odd values<br>that will give false readings<br>when PEEKed in the program.<br>A simple POKEV  $+30.0$  will do<br>the trick<br>Fortunately both registers are<br>au

ever game was called Spaceshot<br>Nimbus and was published in<br>HCW 76, It (if I may be so bold) is an excellent example of the sort of game a beginner

should write.<br>It concerned a spaceship<br>flying through an asteroid belt,<br>The asteroids were character<br>graphics (SHIFTed Q's) placed<br>at random on the screen. The

ship (powered by a FOR...  $NEXT$  loop!) flew across the screen from left to right. The

cursor keys controlled up and<br>down movement.<br>In this case register  $V+31$ <br>was PEEKed to check the<br>collision with background graphics of the ship. If one had<br>taken place then you lost one of your fifty shields. 1 quote this purely with the intention of getting you down at the key-<br>board and writing a game of

IF(PEEK(V +30)AND1)=1 THEN.......

After the THEN statement<br>tell it to GOTO or GOSUB an<br>"end of life" routine, or as<br>shown in the previous article on<br>nimiation use an explosion<br>routine<br>The value 1 refers to sprite<br>zero. The table in the first<br>article will

registers. They will only come<br>with practice. The best way is to<br>write a one sprite game and then<br>develop on the idea. My first

your own. Try it!<br>Of course this single line<br>IF.... PEFK..... THEN statement is fine for a one sprite game but when using more sprites you may need to store the value from the registers in a

variable. This way you can<br>GOSUB a routine that will<br>analyse the value and act on it.<br>Take another game example,<br>this time in the platform and<br>ladders mould. You have one<br>sprite as the main character.<br>The others consist of

Now here is a sprite problem<br>to solve. If your man hits a robot he will die. If he hits a fuel can he will simply gain energy and points, and the can will vanish as if picked up. Finally if a robot passes a can nothing will happen. Puzzled?

us analyse it. The main character is the central element in both collisions — with robots and cans. So if a collision<br>happens and he is not involved<br>then we do not need to bother.<br>The sprites are laid out as

Also note that the robots will pass behind the fuel cans as they<br>have a lower priority rating.<br>So the main program might<br>contain a line like:

# $CO = P E E K (V + 30)$ : IF(CO.<br>ANDI) = ITHENGOSUB.

Earlier we checked if Fred was involved. If the routine (the

follows;

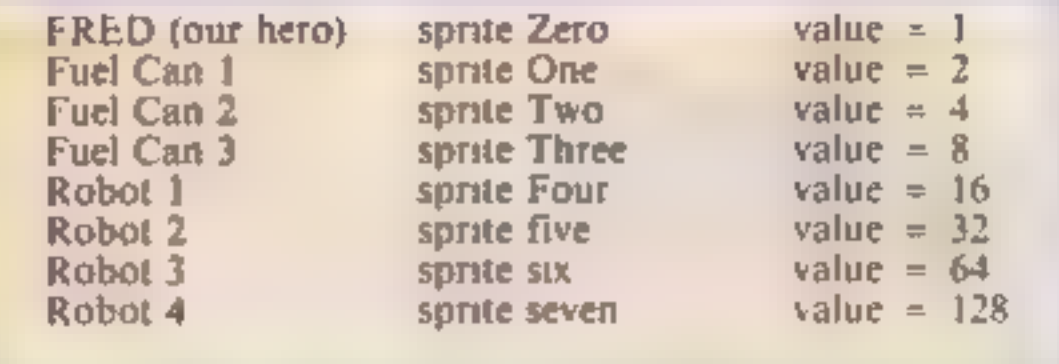

codis on variable analyser) was GOSt. Bed then he was obvious-A myolved If the three lines for the fuel cans produced no results then clearly the coll sion. was with a robot in the does not matter which one in most games. Therefore we don't need more than one extra line which will say what happens when Fred hits a robot

Hopefully these practical exan ples will encourage you that it isn't that hard. True it is not cass but with time it does. come. You may not be eve me. but trial and error lead (acmost). to perfection. It really needs a few hours of practice a week to get competent.

This is the final article in the series and I do hope that you have learnt something from it. I deliberately set out to avoid technicalities as I believe they hoid up learning.

A good many books are available, and I recommend the infamous Programmer's Reference Guide for the C64.

Finally, good luck and let's hope we see some excellent examples of what you have learnt in HCW very soon! This assigns the value from the sprite-to-sprite collision register to the variable CO, THE IF.... THEN statement merely says that if sprite zero has its value of I contained in CO then GOSI B1000 where we might have an analysation routine allocated in our program. If the I is not there then the collision

may have been just myo-ving. robots and/or fuel cans.

What about the analyser? It sounds a little complex but it is really an extension of our first single sprite IF....THEN statement, except we no longer fieed to  $PEEK(V + 30)$  as it is held by CO. So we may say.

## $IF((COAND3) = 3) THEN SC =$  $SC + 100$  POKEV + 21,  $(PEEK(V+2))$ -2):RETURN

This instructs the computer that if sprites zero and one have counded (Fred and J uel Can 1) then increase the variable SC twhere we may store our points. score in a game). Next we needto make the can vanish as it has been used. The next piece does that by POK1 ing  $V + 2I$  with its. previous value minus 2 So sprite one is switched off.

For the other fuel cans just alter the value from  $\mathbf a$  3 to  $\mathbf a$  5 and a 9 respectively. With a robot hitting Fred then perhaps. you may use this sort of line.

JE((COANDI?) - PITHENLE **LE 3 GOSU B2000 RETURN** 

Again an explanation. If Fred hits Robot 1 (sprites zero and four collide) then decrease **FRED's lives (the variable LF)** and GOSUB2000, where with the use of animation we may have a "Death routine". We could repeat this line four times for each robot or simply forget the IF....THEN part and just have the LF-1 statement. **WHY2** 

Earlier we checked if Fred was involved. If the routine (the collision variable analyser) was GOSUBed then he was obviously involved. If the three lines for the fuel cans produced no results then clearly the collision was with a robot  $-$  it does not matter which one in most games. Therefore we don't need. more than one extra line which will say what happens when Fred hits a robot.

Hopefully these practical examples will encourage you that it isn't that hard. True it is not easy but with time it does come. You may not believe me but trial and error lead to (almost) perfection. It really needs a few hours of practice a week to get competent.

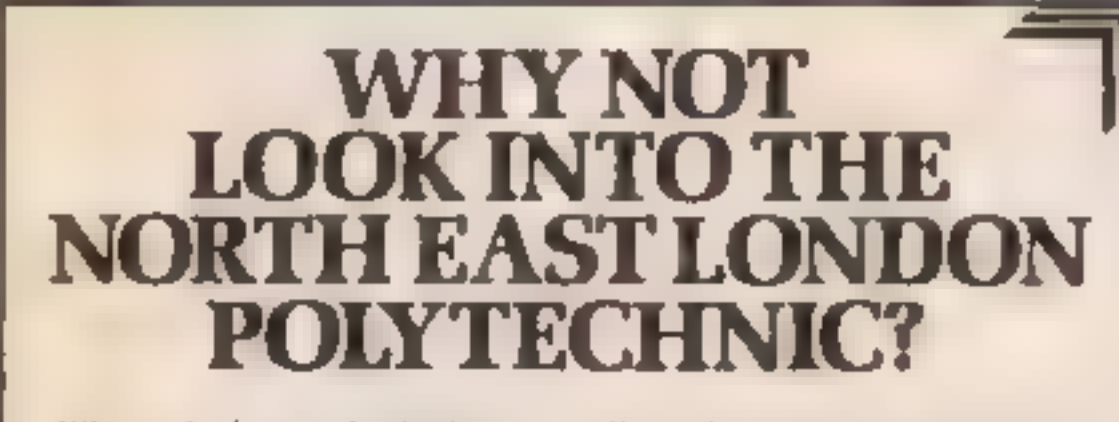

Why not look into what NET Plais to offer? When you open our Guide. for Applicants you will find over 150 full time, sandwich, part-time and aped al courses availet le lo students soeking higher education to degree diploma/cartificate and professional axi-

# **SHEKHANA COMPUTER SERVICES**

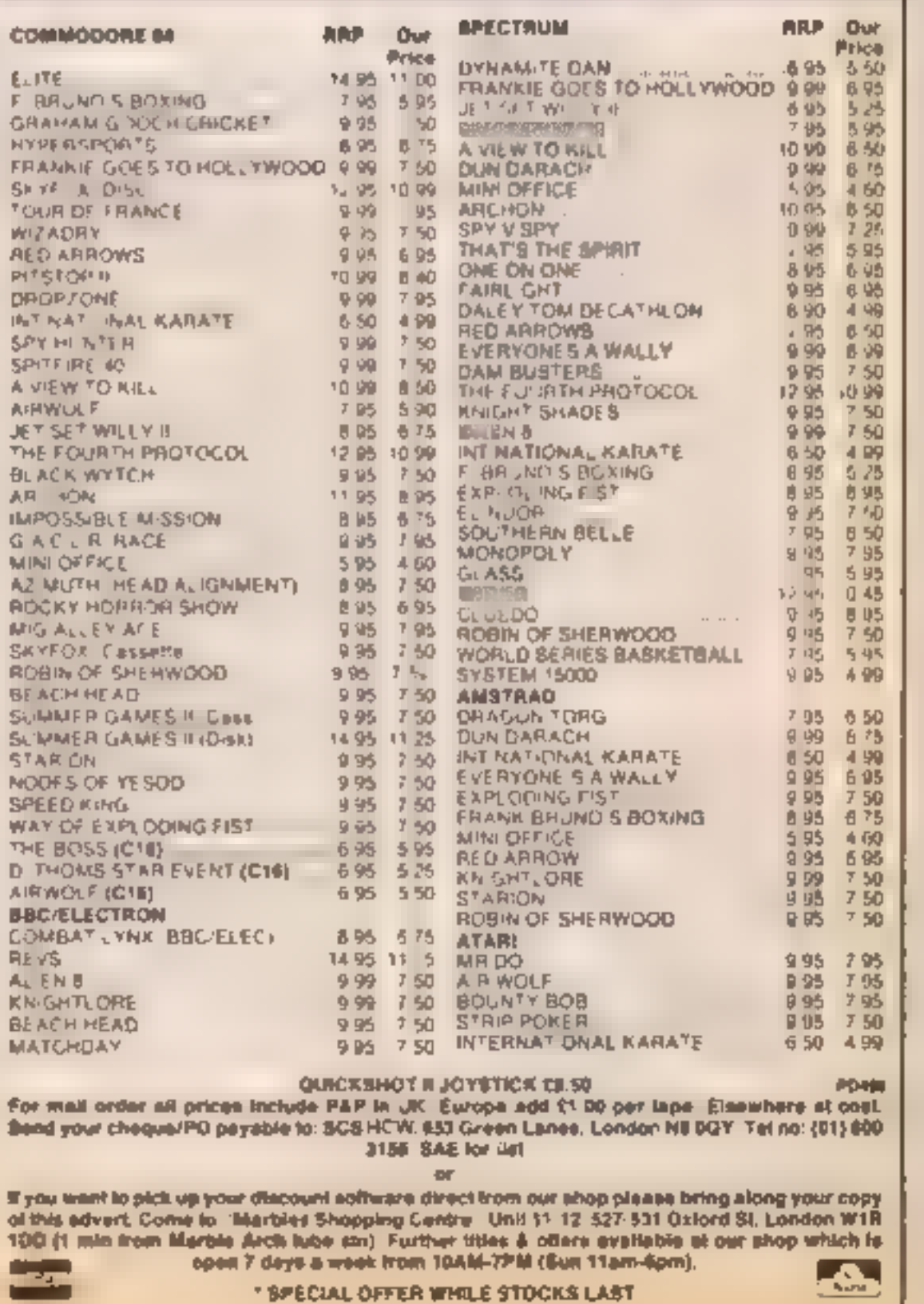

Our schools and departments. Tennis issued the areas of Arts and Social Senators Bevilence Management Engineering and Sevence wheelt rather of emperient

S uot students an plat their nonindividual programmes hadrog to Diplif or BA. BSc or Masters bevel.

Our Guide for Applicants costems fud details of our range of courses.

Why not send for it now?

The Assistant Registrar, North East London Polytechnic Longbridge Road. Dagenham, **Essex RMB 2AS.** Tel. 01 590 7722.

The Assistant Registrar, North Last London **Polytechnic** Romford Road, London E15 41.Z. Tel. 01-590 7722.

Presid an. 2213413 4

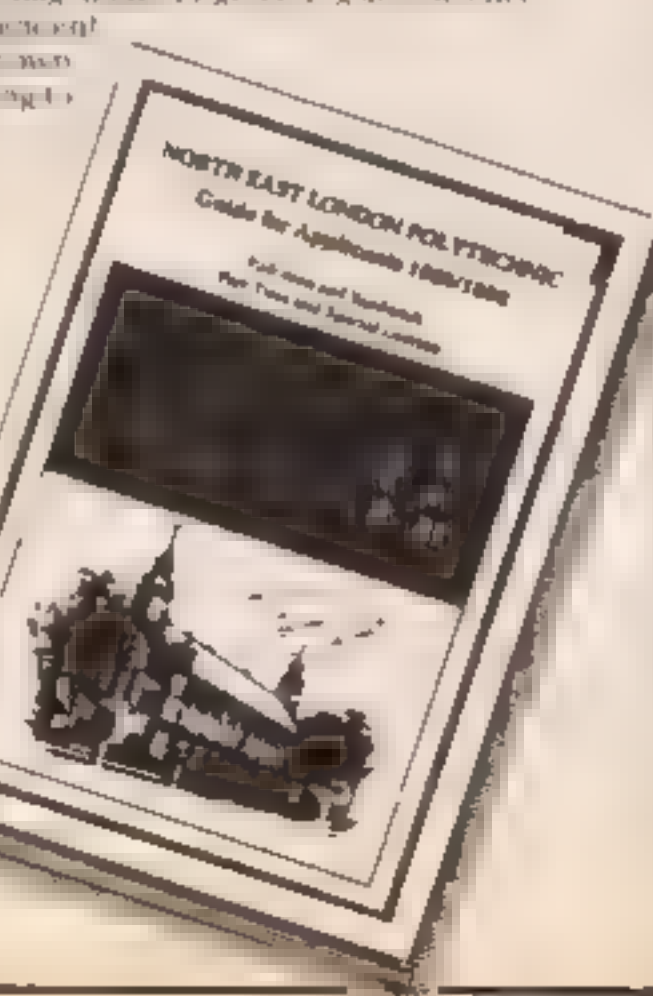

HOME COMPUTING WEEKLY 27 August 1985 Page 21

T PI

-

Although<br>
you are in the rail below 5

## Suggested extensions

Although in the options page<br>you are able to enter a number<br>in the range 1-254, any number<br>below 5 is treated as a 5, in the<br>deflector, masonry and ball-<br>speeds options. This is to stop<br>the action becoming too fast.<br>If you

The keys chosen in the program are " $Z$ " — left, "/"<br>— right, "Return" — pause.

treated as a 5, unless you change the 5 in line 1860 to something smaller.<br>For the deflector, alter the value of "deflectwait" in line 3230. For the masonry, alter the value of "masdelay" in line

3240. Do not make this less than 21 though.

Breakout-type game from Jonathan The walls come tumbling down in this<br>Breakout-type game from Jonathan<br>Church for the BBC and Electron How it works 350 print bat 510. move ball 610 move deflector 670 check if bat hits ball 1080 check colour of balls next point 1530 print wall rf A 1840 end of screen, increases 'realtime'? in line 3230. If this Span ichecks specineae an value is less than 5, it will be timer. treated as a \$, unless you | | 2080 print score

с

Bomber, the foreman of a cow-<br>boy bricklaying company is<br>trying to destroy the completed<br>walls of his number one rivals<br>But as he bounces bombs<br>towards the wall the brickies<br>respond by lobbing masonry at<br>him.<br>As Bomber is

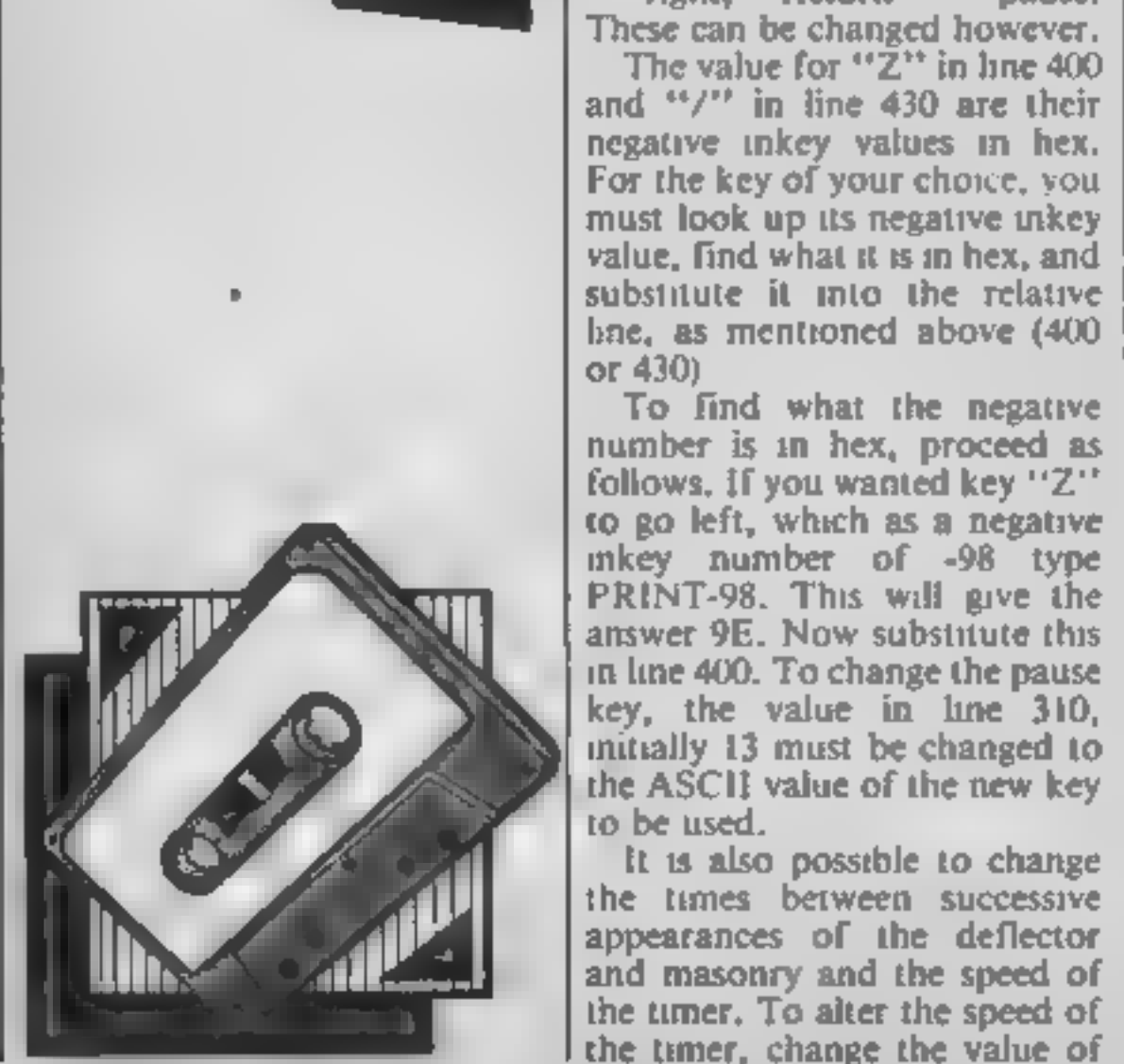

- 
- 
- 
- 
- 
- 
- 
- 
- 2940 prints border and initial score<br>2990 print option page<br>3120 sound on or off
- 
- 
- 
- 3220 initialises variables 3330 sound for when a life is lost

10REM Wall Destroyer by J.R. Church

to be used.

It is also possible to change<br>the times between successive<br>appearances of the deflector<br>and masonry and the speed of<br>the timer. To alter the speed of<br>the timer, change the value of

106EM Wail Destroyer by J.R.Church<br>
206EM<br>
306EM<br>
306EMil.0<br>
406EWill.0<br>
406EWill.0<br>
508EMill.0<br>
508EMill.0<br>
508EMill.05E73ppontballxhi=&7ippontballylo<br>
51%10EMill.07E73ppontballxhie&7ippontballylo<br>
1x10E872ppontballxhie& 230.255.255.255.255.255.255.255.0.23.231.254.<br>254.254.254.254.254.254.0.23.232.2.2.2.2.2.2.

9<br>
140\$wall=STRING\$(16," "):\$(wall+16)=STRING\$<br>
(85.CHR\$230+CHR\$231)<br>
150FOR 2%=1 TO 5:READ N%:?(wall+N%)=32:?(wa<br>
11+1+N%)=32:NEXT<br>
160DATA 16,50,84,118,152<br>
170FOR N%=batdata: TO (batpicture+4):READ<br>
batdata: 7N%=batdata 140\$wall=STRING\$(16," "):\$(wall+16)=STRING\$

(batpicture+4) :READ |

PE RE OF **GUITER** 

**Burney** 

∃M I

A **A** 

190FORN%=0 TO 23:READ ZX: ? (&DBC+N%)=ZX:NEXT Inithat 200DATA 25, 4, 0, 0, 255, 0, 25, 5, 0, 0, 92, 0, 25, 5, 5 660.nochange RTS 670.checkifballhitbat JSR batsorLDA batx: CM 6,0,92,0,25,5,56,0,255,0 P ballx: BNE trybat1 210FOR pass=0 TO 2 STEP 2 6B0.1eftendofbat  $220P$ %=prog 690LDA ballx:CMP#2:BNE lef:RTS  $23010PI$  pass  $700.1 +$ 240JMP endofscreen 250.start JSR setup  $\rightarrow$  ISEDA add. .electry 260.begin JSR printbat '. UMPR.:PE. . eftendrumF looseaball 270LDA bally: CMP#29: BEC bal.stillinglay: DEC ? Julietterd LLHASEF. STA add velocit. ISTA ad  $2$  Welcher K. ) lives:FTS ACLEr, bat ! Lim tat studing(#1: MH ball : MM) 180.bal.stillinglay DEC timedelay: BNE onwar d:LDA#1 #D:STA timedelay.DEC screentime:BNE on [ \* tr hat middle ward:LLA realtime:STA screentime:INC ydelay t the add to not to the world to ybat." MANLUARY FISTA Add velocity: STA Addy eldolt L9ULDA#17:JSR OSWECh:LDA#3:JSR OSWECh:LDA#3  $yzFPR$ 11JSR pswrchiuDA#91JSR pswrch:LDA ydelay:JSR OSWEChILDA# 14:JSR OSWEChILDA vdelav:CMP#28:B 770.trybat2 CMM#1:BNE \*r bat PauLDAW/FF:STA addyvelocit :LD (@O:STA add) v Cu anward: RTS elocity:PTS 300.onward LDA missout: BNE skipmove: JSR mov 790.trybat3 LDAN&FF:FTA add, elocityif TS ebal. Brestervbatmiddle 310. skipmove DEC missout:LDX#0;LDY#0:LDA#12 BIOLDA batxiCLL: ADL#J: EMP ball& PME tr.bate 9: JER osbyte: CPX#13: BNE co: JSR&FFEO Szu.go J.k movedeflector: JSR fallingmasonry lnd. BCOLDA add:velocity:CMP#O:MEN reddirection :LDA toutviCMF#ItBNE FJ1;RTS 830LDA#&FF:STA addyvelocitWiPTS 3JU.Kai LDA ngofbricksleft:BEQ lk:JMP begin 840.rnddirection 340.1k JMP endafscreen 85) JSFrndhouen 350.printbat LDA#17:JSR oswrch:LDA#2:JSR os B60EDA&2A:CMP#B0:BCC balldo.e4+ WrchiLDA#31:JBR gswrch:LDA batx:JSR gswrch:LD 8700MF#153:BCC ballgomid A baty: JSR pawrchiLDX#4 BBOLDAWI: STA addxvelocitys DAW&FFISTA addyv 360.batagain LDA batpicture, X:JSR pswrch elocitviRTS 37 DEXIEPL batagain 890.ballgoleft LDA#&FF:STA addwyelocity:STA SBOUDA batdelay: BNE nokeypressed addyvelocity:RTS 39. LDA batspeed: STA batdelay 900.ballgomid LDA#0:STA addxvelocity;LDA#&F 400LDANILYILDX#&9EILDYN&FF F:STA addyvelocity:RTS 410JSM osbyte 4 ur PY#SFF r FEU batleft 910.trybatend Y. ALDA bat : LLC: ALLAC: CMF ball (BNE tr.bat. **430 DANITO:LDXWAR7:LDYWAFF** ervend. 440JSP OBbyte ASCLPY#NFFIMED batright 930LDA addxvelocity: OMM #0: BME tribatend2 460.00 eypressed DEC batdelay:RTS 940LDA#1:STA addxvelocity:LDA#&FF:STA addyv 4 C. Latieft LDA batx: CMP#2: BCS goleft: RTS elocity PTS  $\overline{\phantom{a}}$ 950.trybatend2 @MP#1&BNE tr.batend3 480.goleft DEC batx:RTS 490.batright LDA batx:CMP#15:BCC goright:RT 96 LDAM&FF:STH addyvelocity:RTb 970.tr.batend: LLAWOrSTA addivelocity:LDA#&  $S = \blacksquare$ FF:STA add. elocit. : FTG SO .goright INC batx:RTS 510. moveball JSR checkballoosition 980.trybaty@ryend 990LDA basixiCMP#18:EME rigiRTB 520LDA balldelayı9TA missout:LDA#31:JSR osw 1000 / 10 rchilDA ball : 135R OBWrchiLDA ballyiJSR oswrch 1010 DA batistic capcus; CMH ball iBNE looseab :LDAWSP:JSR OSWECh

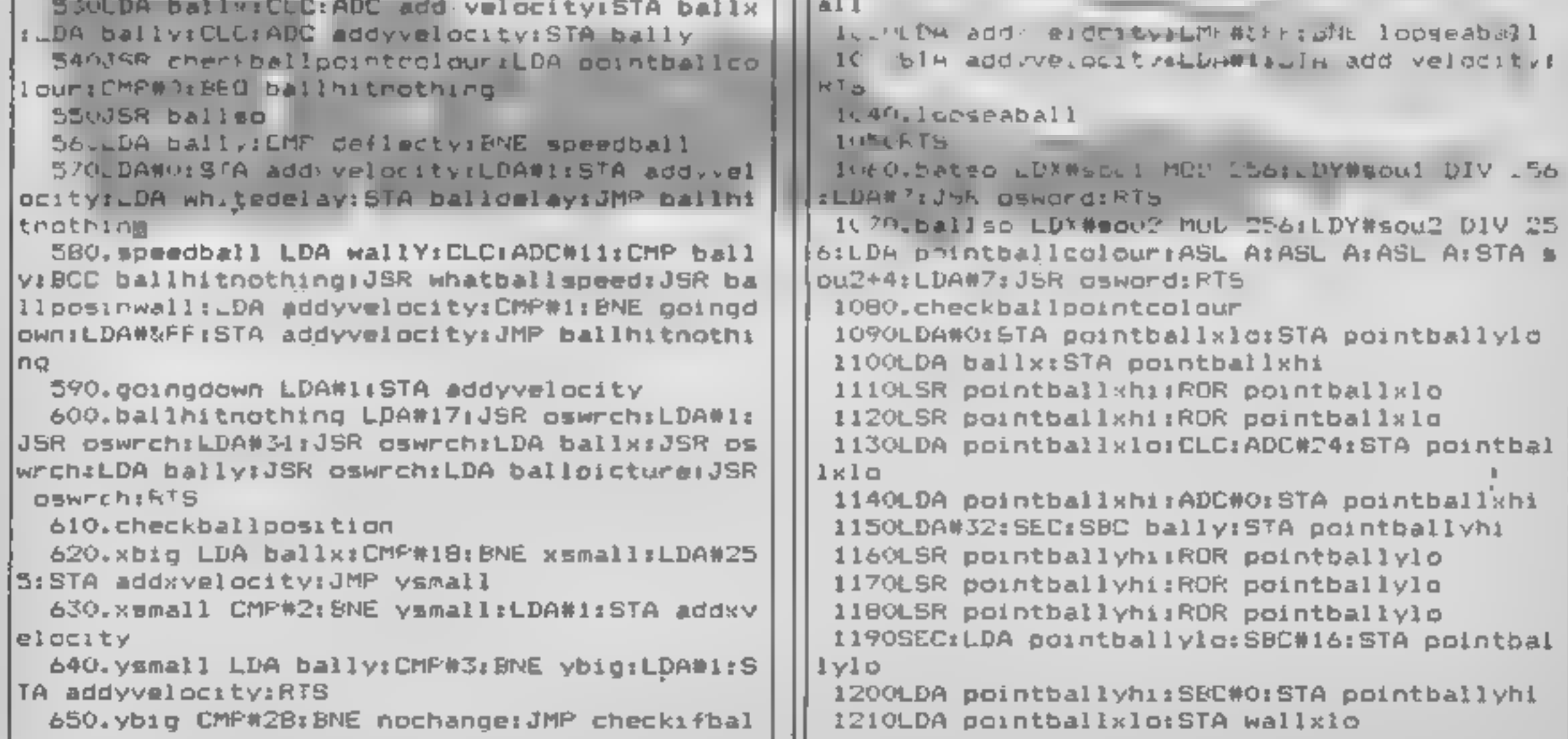

R DSWEChsLDA bally: JSR OSWEChsLDA#32: JSR OSWE 1220LDA pointballxhi;STA wallxhi ch:RTS 1230LBA pointballyloiSTA wallylo 1840.endofscreen DEC movemasspeediLDA movema 1240LDA pointballyhi:STA wallyhi sspeed:CMP#5:BCS msok:LDA#5:STA movemasspeed: 1250.checkpoint LDX#pointballxlo MOD 256 .msok DEC deflectorspeed:LDA deflectorspeed:C 1260LDY#pointballxld DIV 256 MP#5:BCS dsok:LDA#5:STA deflectorspeed 1270LDA#9:JSR psword:RTS 1850.dsok LDA deflectwait:SEC:SBC#1:STA defl 1280.whatballspeed ectwait:CMP#4:BCS rti:LDA#1:STA deflectwait 1290DEC noofbricksleft 1860.rti DEC realtime:LDA realtime:CMP#5:BCS 1300LDA#311JSR cswrch:LDA#3:JSR oswrch:LDA#1 tok:LDA#5:STA realtime 1JSR oswrch 1870.tok INC lives: INC screen: LDA masdelay: S 1310LDA#171JSR oswrchiLDA#3:JSR oswrch EC:SBC#20:STA masdelay 1320LDA pointballcolour 1880CMP#1:BCS tooslow:LDA#1:STA mascount 1330CMP#1:BNE notradepead 1890, tooslow LDA#31: JSR oswrch: LDA deflectx: 1340LDA score: CLC: ADC#30: STA score: STA&2A JSR oswrch:LDA deflecty:JSR oswrch:LDX#3:LDA# 1350LDA score+1(ADC#0)BTA score+1:STA&2B 32. 1360JSR printindecscore 1900.deldeflec JSR pswrch:DEX:BNE deldeflec 1370JSR printhiscore 1910LDA#80:STA noofbricksleft:INC wallY 1380LDA reddelayıSTA balldelayıSTA missout:R 1920LDA wallYiCLC:ADC#12:STA deflecty **TS** 1930LDA wallY:CMP#1i:BCC brickcheck:LDA#7:87 1390.notredspeed CMP#2:BNE notyellowspeed YIIsw A 1400LDA score: CLC: ADC#20: STA score: STA&2A 1940.brickcheck 1410LDA score+1:ADC#0:STA score+1:STA&2B 1950DEC reddelay: DEC yellowdelay: DEC whitede 1420JSR printindecscore l av. 1430JSR printhiscore 1960LDA reddelay: LMFR5: BCS checkyel: LDAW5: ST 1440LDA vellowdelayıSTA balldelayıSTA missou A reddelay t:RTS 1970.checkyel ... 1450, notyellowspeed 1980LDA yellowdelay: CMP#5: BCS checkwhitLDA#5 1460LDA score: CLC: ADC#10: STA score: STA&2A **ISTA yellowdelay** 1470LDA score+1:ADC#0:STA score+1:STA&2B 1990.checkwhi 1480JSR printindecscore 2000LDA whitedelay: CMP#5:BOS speedok: LDA#5:S 1490JSR printhiscors TA whitedelay 1500LDA whitedelay: STA balldelay: STA missout 2010. speedok JSR printwall **IKTS** 2020.ti LDXW28iLDAWI7iJSR qswrch:LDA#i:JSR o. 1510. setup LDA#10:STA batx:STA ballx:LDA#29; STA batysLDA#27:STA ballysLDA#&FF:STA addyvel swrch. 2030.printtimer LDA#II:JSR oswrch:LDA#0;JSR gcity:LDA#1:STA addxvelocity:LDA#225:STA ball OSWECh:TXA:JSR OSWECh:LDA#239:JSR OSWECh:DEX: bicture CFX#\_5:ECS printtimer:LDA#17:JSR oswrch:LDA#3 1520RTS tJSR oswrch:CRX#2;BNE, printtimer 1530.printwall LDX#0 1540LDA#31:JSR gswrchiLDA#01J&# jswrch:LDA#4 2040LDX#01.pdat LDA plotdata.X:JSR oswrch:IN XICPX#24:8NE bdat **IJSR** OSWECh 2050LDA#2:5TA ydelay 1550LDA#281JSR pswrch:LDA#\_FJSR pswrchiLDA#2 81JSR oswrch:LDA#1B:JSR oswrch;LDA wallY:JSR 2060RTS 1070み回答 気をまだき **OSWFCh** 2080.printhiscore LEA score+1;CMP hiscore+1; 1560LDA#121JSR DEWECh BNE couldbehitLDA score: CMP hiscore: BCC nopri 1570.startwall LDA wall.XIJSR oswrch nthiscore 1580LDA wall+1, X: JSR oswrch LU90.couldben: CMF hiscore+1:BCC noprinthisc 1590JSR getcolour ore:LDA score: 97A hiscore: STA&2A:LDA score+1: 1600.gotcolour INXIINX 1610LDA#17rJSR oswrchtLDA brickcolour:JSR os | | STA hiscore+1:STA&2B:LDA#31rJSR oswrch:LDA#14

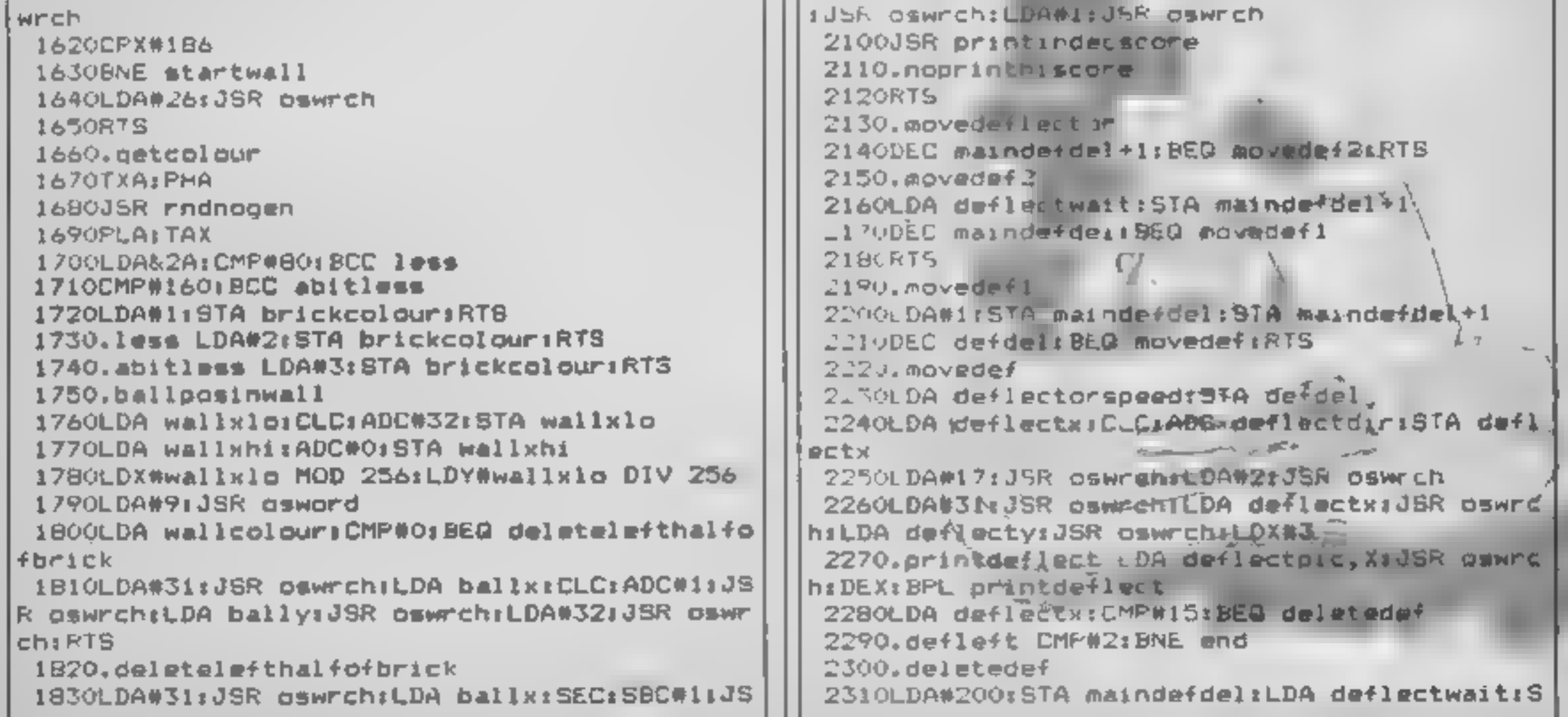

RC

12

RI OL GERI TA IM

R

TA maindefdel+1<br>2320LDA#31:35R oswrchiLDA deflectx:JSR oswrchiLDA<br>hiLDA deflecty:JSR oswrchiLDX#3:LDA#32<br>2330,printdef JSR qswrchiLDX#3:LDA#32<br>23303BR rAdoogen<br>2350LDA#2A:AND#1<br>2360BEd changetgright<br>2370LDA#&FF:STA deflect 2920CALL start<br>
2930GGTO 2850<br>
2940DEF PROCscreen<br>
2950MOVE112,928:PLOT1,1108,0 :FDR side%=3 TO<br>
27:PRINT TAB(1,side%);CHR\$232;TAB(19,side%);<br>
27:PRINT TAB(1,side%);CHR\$232;TAB(19,side%);<br>
2960PRINT TAB(3,0);"SCORE";TAB(1 SOLOPRINT TAB(1,22)4"5) Sound ON/OFF"; TAB(1, 25); "2'-left /''-right 'RETURN' (nause"; TAB<br>(1,28) : "Press SPACEBAR to play"<br>SOZOVDUZS, 1,0;0;0;0;0; :REPEAT: key=GET: UNTIL ke 2470DEC movemssdelay: BEG updatemasi: RTS 2480.undatemas1 y>48 AND key<54 OR key=32 SO3OIF key=32 ENDPROC 2490LDA movemasspeed: STA movemasdelay 2500INC masy SO40IF key=S3 PROCsound:GOTO 3020 2510LDAWI7:JSR OSWrch:LDAWJ:JSR pswrch SOSOVDUZS, 1,1;0:0;0;:PRINT TAB(4, (key-48) 84+ 2520LDAW31; JSR OSWECh: LDA mask: JSR OSWECh: LD 4) sSPC(35) sTAB(4, (key-48) #4+4) s"Please enter A masy: JSR oswrch: LDA#J2: JSR pswrch: LDA#B: JSR speed.."<sub>1</sub> SO6OINPUT speed; 2530LDA masyrDMF#28:REQ me<br>2530LDA masyrDMF#28:REQ me<br>2540RTS<br>2550.masmayofhitbat<br>2560JSR hasmashitbat<br>2580LDA meddelayiSTA checkman<br>2580LDA meddelayiSTA checkman<br>2590LDA meddelayiSTA checkick<br>2600LDA#31:JSR cswrchiLDA#22: SO70IF speed<1 OR speed>254 THEN PRINT TAB(2 4, (key-48) #4+4);SPC(15):GOTO 3050 SOBOIF key=49 THEN ?balldelay=speed: ?reddela y=speed: ?whitedel ay=speed+2: ?yellowdelay=spee +4 SO90IF key=SO THEN ?batspeed=speed ELSE IF k ey=Si THEN ?deflectorspeed=speed ELSE IF key= 2600LDA#31rJSR aswrch:LDA masx:JSR oswrch:LD

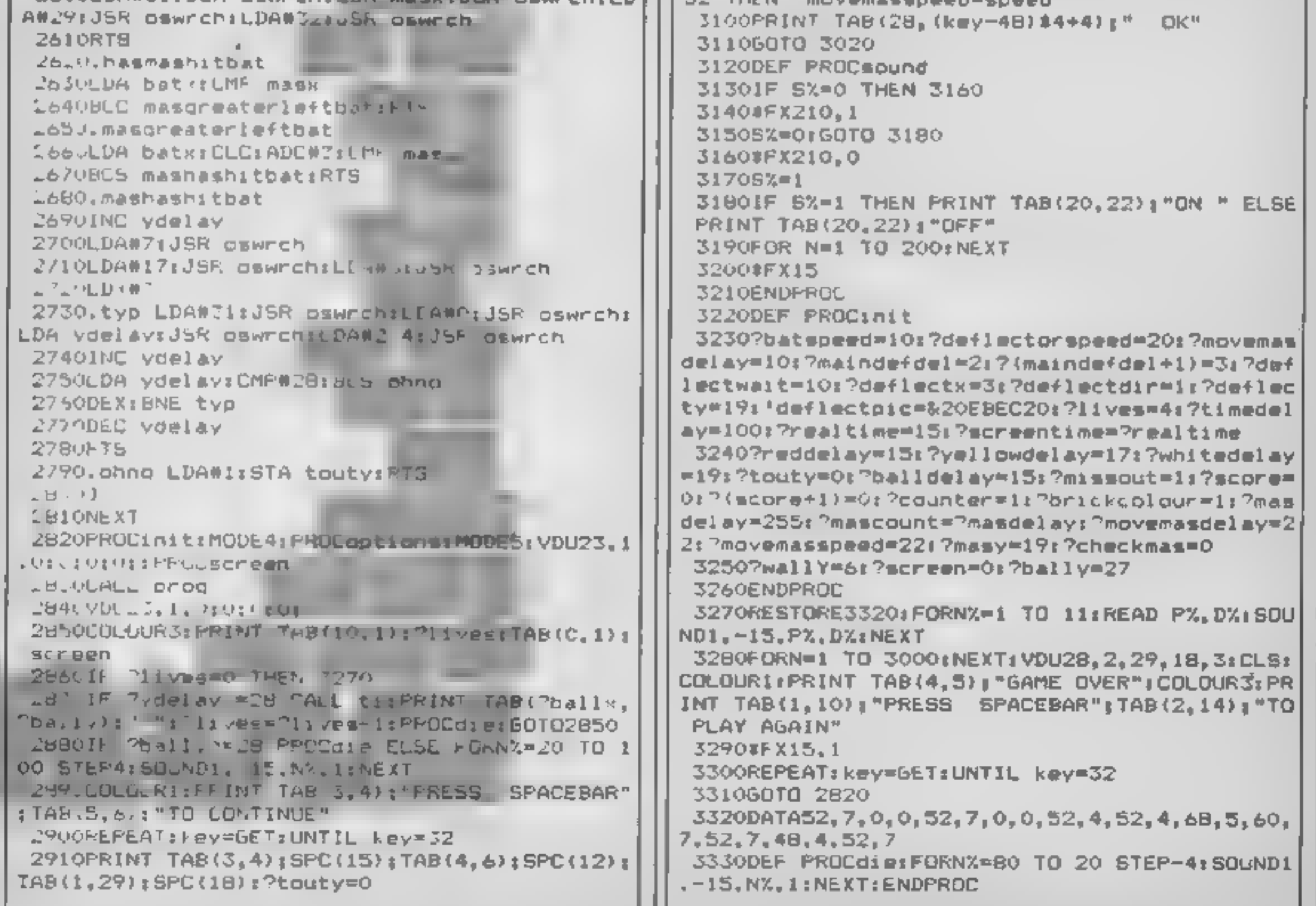

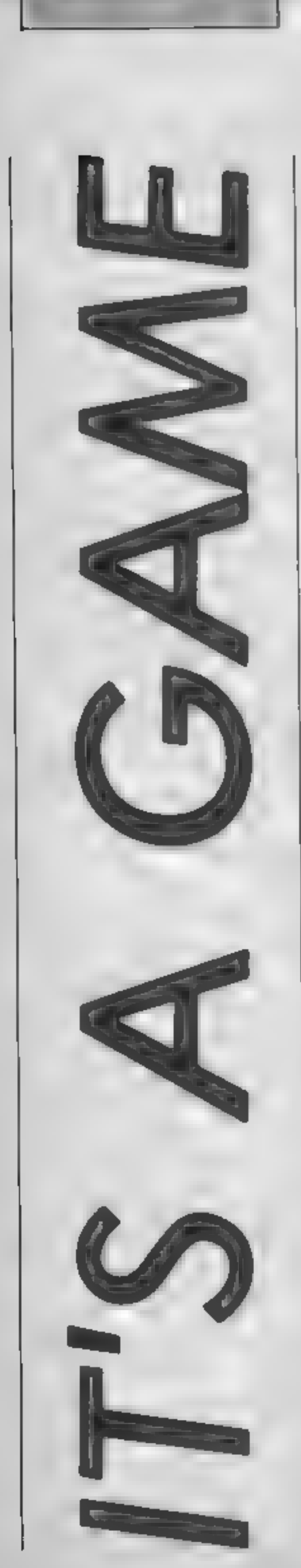

м

7Δ

# It's school geometry for Amstrad owners this week with Dave Ellis explaining the concepts of scaling and rotation

This week it's back to school<br>for some geometry lessons, but<br>don't be alarmed as it's not as<br>bad as it sounds!<br>We'll use the whole of the<br>screen for the graphics so reset<br>the machine and type in:-<br>10 CLS : ORIGIN 320,200<br>

10 READ points<br>20 FOR lines = 1 TO points<br>30 READ x : READ y<br>40 DRAW x \* scale, y \* scale<br>50 NF XT lines<br>60 DATA 4,4,0,4,4,0,4,0,0<br>Clear the screen and RUN the<br>program. A small dot will<br>appear. We haven't included<br>the sca

Add the following line and try<br>again: 5 ORIGIN 320,200 : SCALE =  $10$ 

Now RUN the program again<br>and this time a square of 40<br>pixels will be drawn (4 pixels \* scale of 10). The first value given in the DATA statement, by the way, is the number of  $x,y$  co-ordinates. Alter the scale and ORIGIN in line  $5$  and you can draw any size square anywhere on the screen.

Any shape can be drawn in a<br>similar manner by plotting<br>shapes on a grid as shown in<br>figure 2. This uses negative co-<br>ordinates as well, and the<br>resulting shape is similar to an<br>egg-timer. There are five co-<br>ordinate pairs

60 DATA  $5,3,3,3,3,3,3,-3,-3$ ,  $0.0<sub>1</sub>$ 

and  $RLN$  the program again. using different scale sizes. Using the same technique any

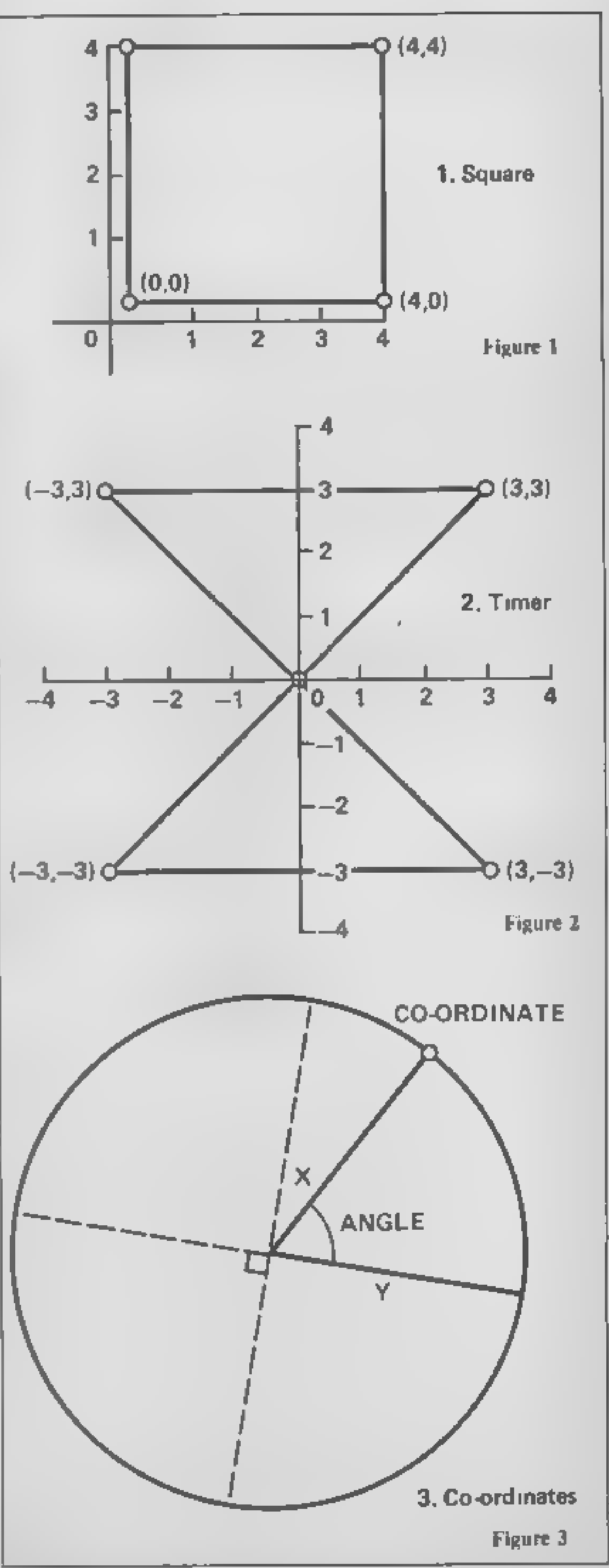

Page 26 HOME COMPUTING WEEKLY 27 August 1985

shape could be drawn consisting<br>of as many co-ordinate pairs as<br>needed. Try and draw the shape<br>as small as possible to give as<br>large a range of scale sizes as<br>possible.

Of course it would be better<br>to hold the co-ordinates for<br>each shape in an array and then<br>call a common subroutine pass-<br>ing the values of shape, scale,<br>colour and origin at the same<br>time. The angle of rotation<br>could also

**Rotation**<br>
Here's where the geometry<br>
comes in! Referring to figure 3,<br>
the co-ordinates of a point on a<br>
circle (or more correctly an<br>
elupse) are found by using the<br>
f o r m u l a e :<br>
COS(ANGLE) \* X ....<br>
SIN(ANGLE) \*

sub-routines 1000, 2000 and<br>3000 to find the new rotated<br>position of the co-ordinate pair.<br>The co-ordinates for the three<br>shapes are read in by lines 30 to<br>80 and are held in a two dimen-<br>sional array  $-$  pointx and<br>point

Line 100 changes the PEN<br>value for each rotation. Lines<br>110, 120 and 130 set the<br>ORIGIN and the shape num-<br>ber, then CALL subroutine<br>4000 which calls the other sub-<br>routines on its way to drawing<br>the rotated co-ordinates<br>A

a similar manner to lines 5010 to \$030, and drawn anywhere on the screen, in any colour, size series of 60 degree turns the screen, in any colour, size | move<br>  $\frac{1}{10}$  p.v. points (20,20) , points (20,20) , point (100) , point (100)

and rotation. Experiment with<br>different values and shapes etc.<br>and you should soon realize the<br>potential. In fact you may wish<br>you had taken more notice of<br>the teacher now in those<br>geometry lessons as these hold<br>the secret

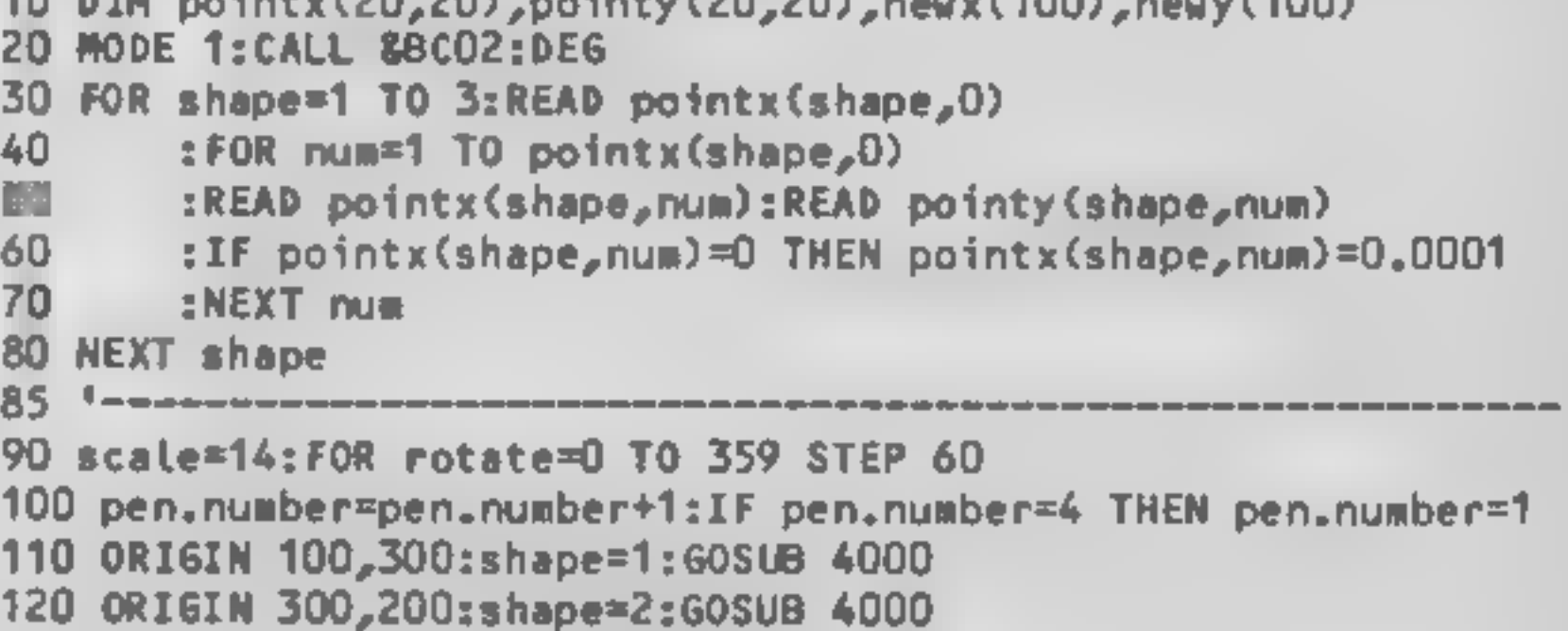

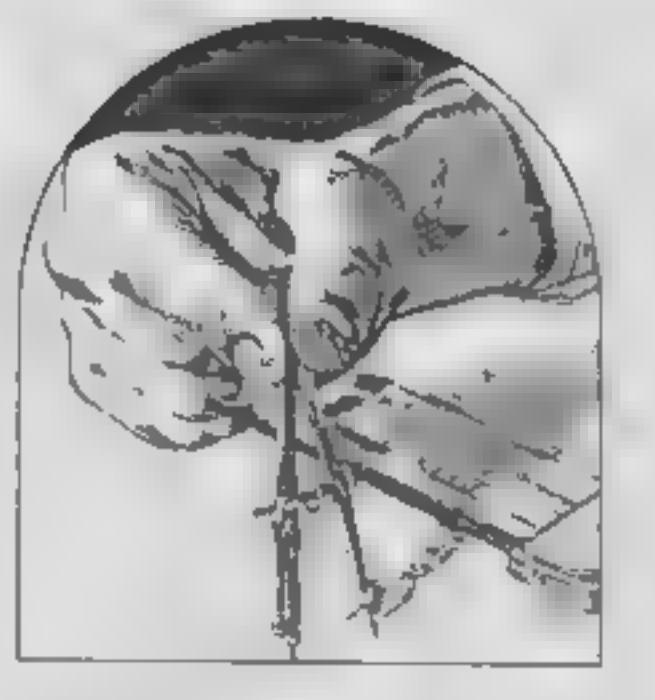

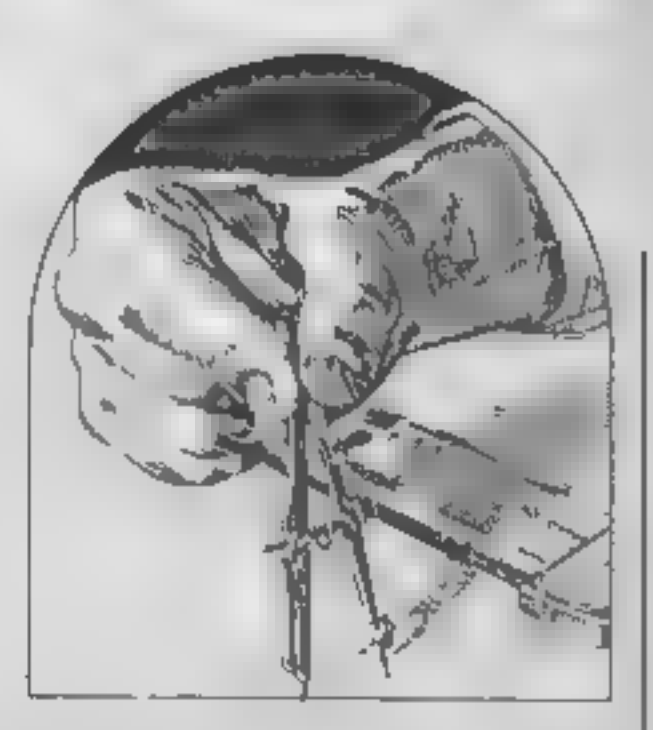

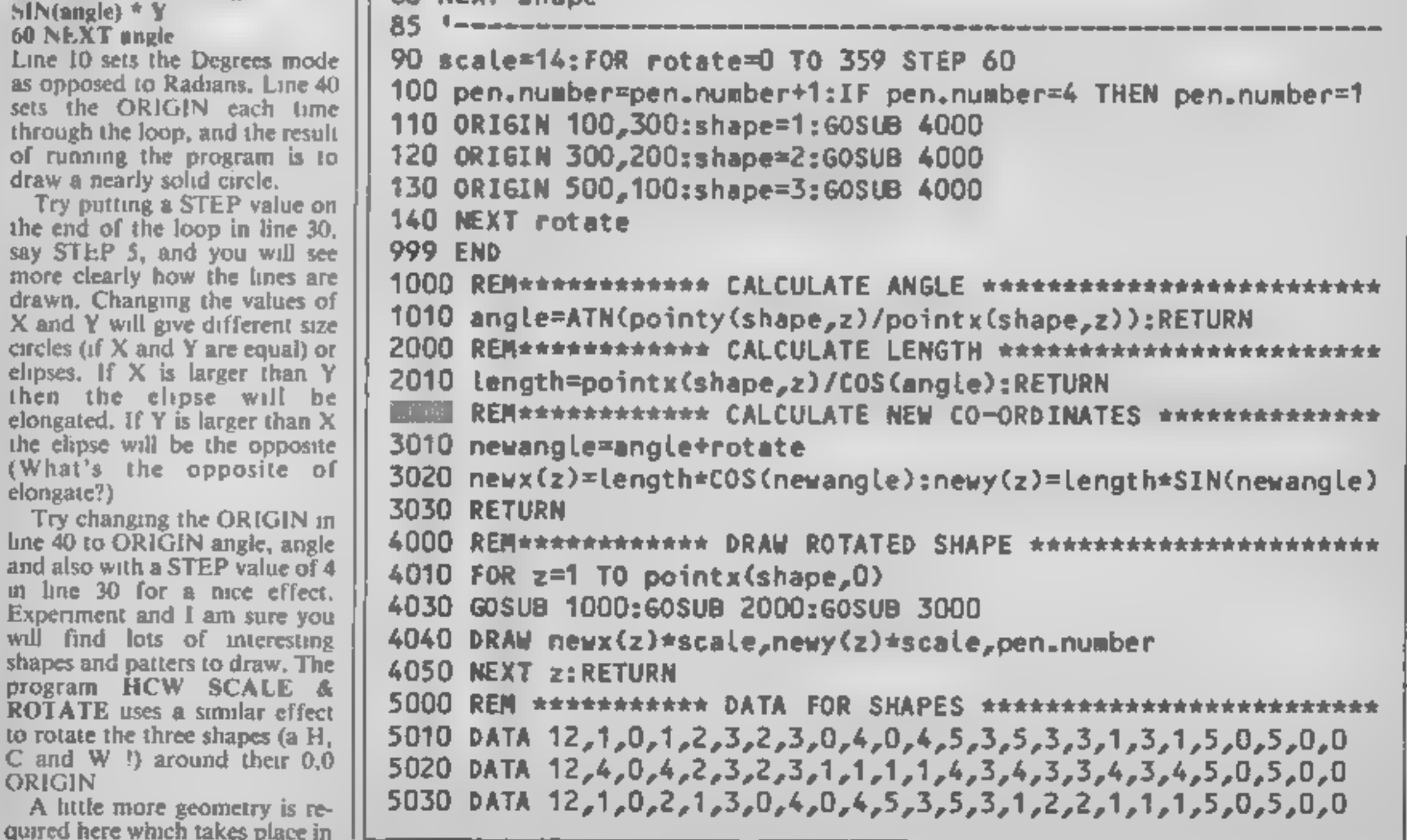

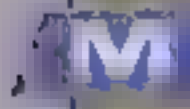

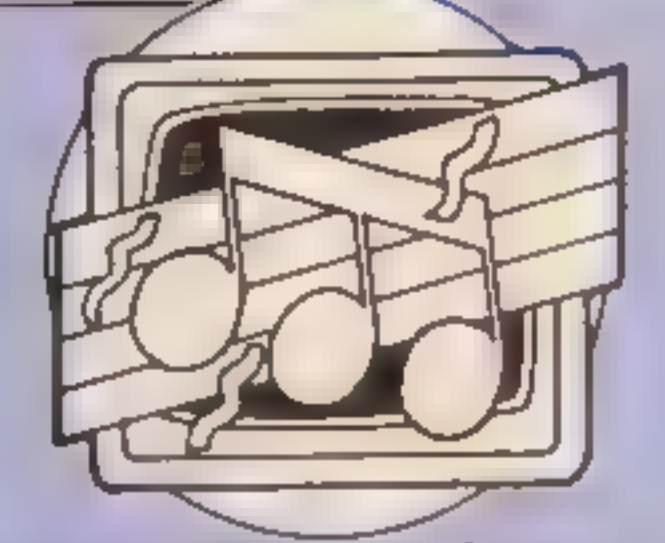

a esr yg heen Programming hints, books, reviews and ideas for BBC, Commodore, Amstrad and Enterprise owners in this weeks music column from Clive Gifford

> he C64 and the BBC are both blessed with power. tul sound facilities, but so many users complain that while if its easy to summon a beep from their machine, producing complex sounds or

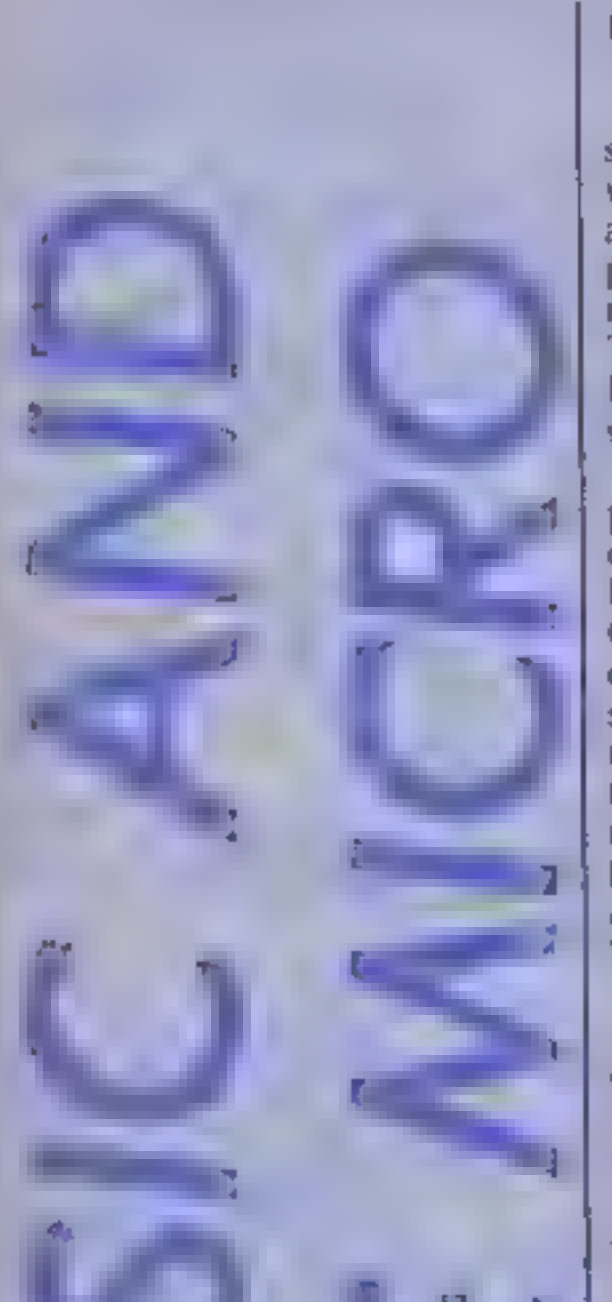

music is far more difficult<br>These users may well find Gary<br>Herman's new book an ideal<br>solution<br>Fairfled, "Micro Music" and<br>published by Papermac (a<br>division of Macmillan), this<br>book is written specifically for<br>Commodore an

Munds. The book does take the product reader step-by-step through all is quite<br>reader step-by-step through all is quite<br> $\begin{bmatrix}\n\bullet \\
\bullet \\
\bullet\n\end{bmatrix}\n\begin{bmatrix}\n\bullet \\
\bullet \\
\bullet\n\end{bmatrix}\n\begin{bmatrix}\n\bullet \\
\bullet \\
\bullet\n\end{bmatrix}\n\begin{bmatrix}\n\bullet \\
\bullet \\
\bullet\n\end{bmatrix}\n\begin{bmatrix}\n\bullet$ bilities<br>
The book doesn't waste time<br>
in getting down to the technical<br>
details of making sound on<br>
your computer. After a short,<br>
interesting introductory chap-<br>
ter, the reader is led into the<br>
author's first thoughts o with much of the book devoted to the topics of controlling the complex sounds<br>frequency and amplitude of The following two<br>sounds. The book does take the produces a warbit<br>reader step-by-step through all is quite effective.

tutor, a real-time sequencer, a<br>number of different music key-<br>boards and a whole host of<br>sound effects, demonstrations and tunes,

It is not designed for the<br>beginner to computing, it's<br>more suitable for those with<br>some programming ability or<br>musical knowledge. The rather<br>technical style can lead to the<br>reader becoming a little bogged-<br>down but overal

deeper while there is a pause<br>between the playing of<br>melodies, it sounded good so I

**DPS** 

the fundamentals of creating sounds, Once this task is 'complete, it progresses onto the generation of noise effects and finally, a large and comprehen-<br>sive chapter on "Real Music". The most useful feature of this book is the number of example programs included in<br>each chapter. Every major point or principle is illustrated by a programming example.<br>The quality of these programs and routines is very high indeed. Buying this book will give the user a guitar chords

The second routine is a little<br>more complex and uses the<br>Amstrad's system interrupts to<br>generate a simple bass rhythm<br>behind a rising melody. Using<br>the EVERY command, the<br>computer jumps from the main<br>routine to play the ba

ا ط

the melody's pitch, held in the<br>variable T, rose, Of course, I<br>had used T as the pause variable<br>in line 190 as well. Thus, the<br>bass note gets considerably<br>deeper while there is a pause<br>between the playing of<br>melodies. It s applies with any computer.

| eae INTERRUPTS IN USE  $\overrightarrow{b}$  120 EVERY 30 GOBUB 210<br>130 FOR T=250 TO 70 STEP-15<br>140 SOUND 1,7,20,11<br>30 150 NEXT 170 PAUSE BEFORE MELODY STARTS 190 FOR T=1 TO 2850sNEXT(50TO 130 200 PLAY VARIABLE BASS NOTE 210 °  $220$   $+$ 230 BOUND 2,500+T,20,12<br>240 M

The Amstrad's  $E/N = cm$ <br>mand can be used to create<br>complex sounds very quickly. The following two-line program produces a warbling tone which

 $\frac{1}{2}$   $\frac{1}{2}$   $\frac{1}{2}$   $\frac{1}{2}$   $\frac{1}{2}$   $\frac{1}{2}$   $\frac{1}{2}$   $\frac{1}{2}$  $-5,1,5,1,1$ 1@ ENT-1,5,5,1 500.500.7.0.1

The Enterprise and the make up the rest of this issue's piece. Firstly, an Amstrad sound tip and then a brief discussion of how the erprise's sound works.

The Enterprise is gradually<br>
making more of an impact on<br>
the computing acene. Its<br>
features speak for themselves<br>
and in the sound department,<br>
the machine boasts three<br>
channel, four voice stereo<br>
sound capabilities, In value,<br>
Unlike SOUND commands<br>
found on most of the other<br>
popular home computers, the<br>
Enterprise's version needs the<br>
word PITCH followed by a<br>
value — as is the case with the<br>
other parameters. The length of<br>
a note is

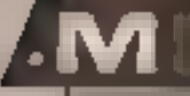

If you are a music buff you might<br>consider Yamaha's<br>CX-5M computer to indulge yourself with, Robert Orchin gives his frank opinion of its capabilities

In the past year and a half there<br>has been a quite phenomenal<br>change in the amount and<br>quality of software and<br>hardware for both the new<br>breed of computerised<br>musicizing and the musically<br>included computer buff. Most<br>of th

The same output of the same output of the same output is, however, able to be a set of the same output of the same output is and the same output of the same output of the same output of the same output of the same output o The sides of the computer are<br>rather boring, with only the<br>joystick, centronics, and<br>monitor sockets. The major<br>difference is the very ordinary<br>looking din sockets, marked<br>"MIDI in" and "MIDI out".<br>These two sockets are a

the computer keyboard, or one was of the two musical keyboards available:  $\bf{a}$  44 note keyboard on costing f85 or the 49 note keyboard which costs  $\pounds 165$ , or the 49 note keyboard which costs  $\pounds 165$ , or the any po

Among the 46 preprogram-<br>med voices are such things as<br>the stunningly realistic harp and<br>timpani drums, the more<br>normal sounds of instruments<br>such as the flute and the organs.<br>Then of course there are the<br>the ambialance,

with a comprehensive, but<br>sometimes confusing, 48 pages<br>manual<br>The second ROM will be the<br>one most used by the casual<br>user, This macromusic ROM,<br>also £36, allows you to play back up to eight different parts, using up to four different voices in each which can be either the pre-programmed voices or voices loaded from tape. The program allows the user to add up to 36 new commands to the BASIC to help control the synthesiser. It is also capable of defining new rhythms for use along with the pre-programmed<br>rhythms. This program does,<br>however, reduce the already<br>limited 32K of RAM to 20K.<br>The third ROM is the

'Composer and will have greater appeal to the musician than the general user. It allows you to compose on screen, using either the musical or computer key board, a six part musical score which will be displayed in full musical notation, including dynamics, on the screen. This score can then be played back on cither the internal syn- thesiser or a MIDI linked instrument. The music produced, if used with the dynamics, is absolutely breathtaking. It actually sounds like a human

playing.<br>The fourth and final ROM is<br>a very useful piece of software,<br>if you own one of the Yamaha DX-7 synthesisers, because it<br>allows almost complete com-<br>patibility and inter-<br>programming, making a very<br>powerful system indeed

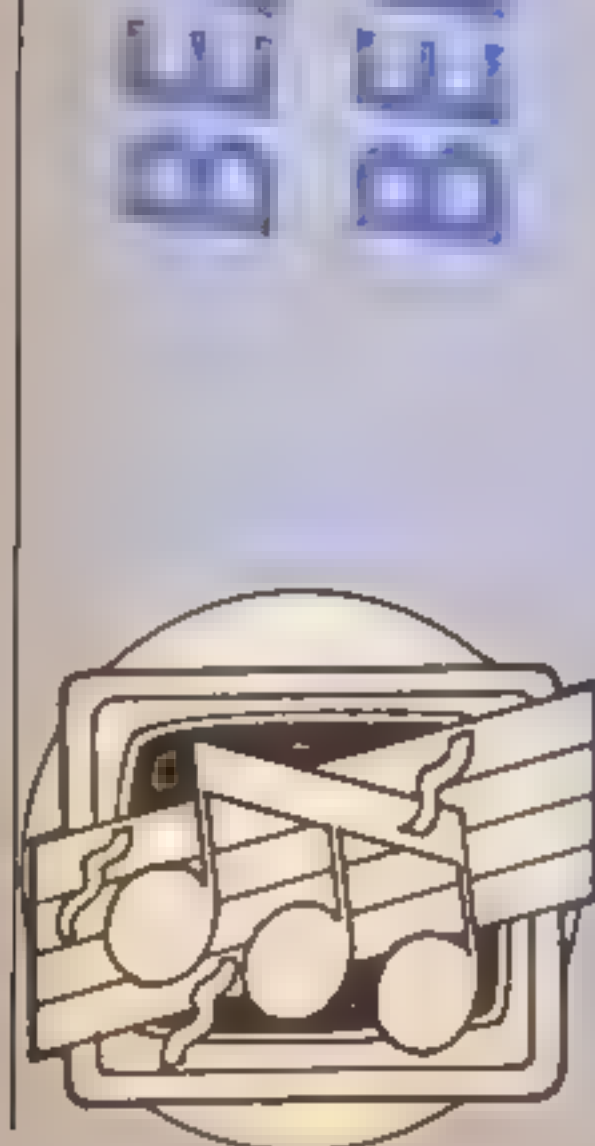

Each sound consists of sixty<br>or more integrated parameters,<br>indeed even with the voicing<br>ROM the task is still not easy<br>and it requires a great deal of<br>practice to work out how each<br>parameter effects the sound and<br>the othe program is valuable in that it | Kemble<br>shows you what is changing on | Address: 1 Mount Ave, Mount<br>a graphic display and comes | Farm, Milton Keynes MKI 1JE

# To conclude

The main strengths of the CX<br>are the quality of its sound and<br>its MIDI interface. It should be<br>of interest to both the musician<br>and the computer buff. It will<br>be an extremely good educa-<br>tional tool when other software<br>is

Manufacturer: Yamaha/

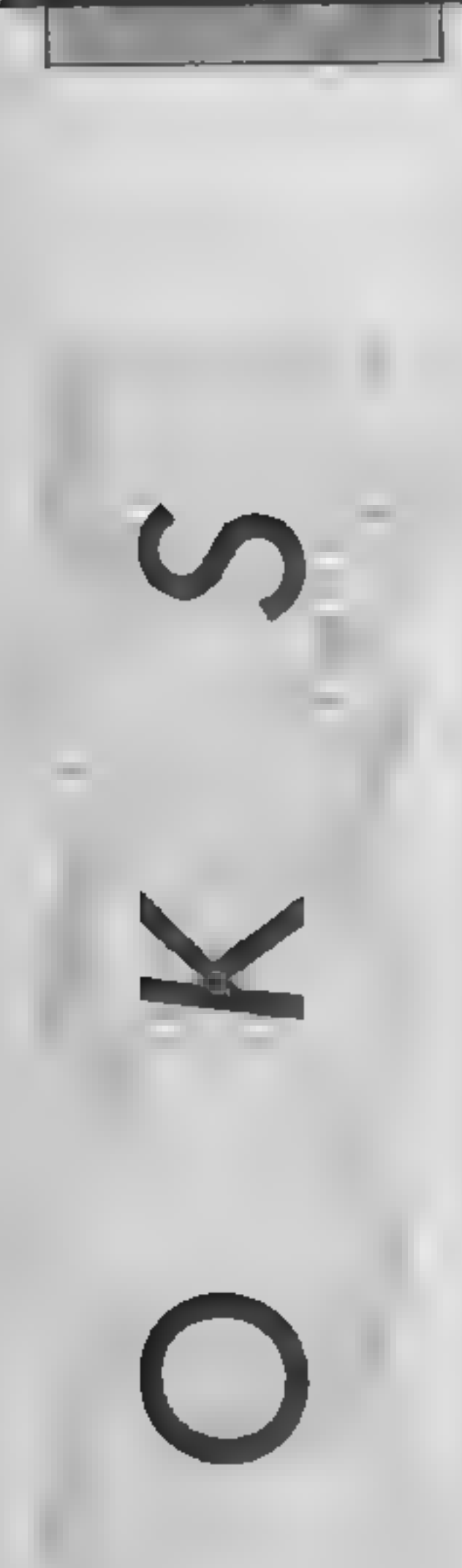

# Watson's Notes 1 & 2 First Steps in BASIC & Exploring BASIC

These two books, part of a<br>series of six, are new products<br>from the Dr Watson stable<br>This company has identified the<br>fact that with the explosion in<br>the computer market there<br>would be an accompanying<br>demand for texts teach

volume costing £10, this is a series of thinmish books each<br>costing £2.95 (pocket money<br>prices?). Volume 1, First steps<br>in BASIC, gets the student used<br>to the machine by giving simple<br>exercises on the keyboard. This<br>includes using the screen editor<br>to field operations. This is then ex-

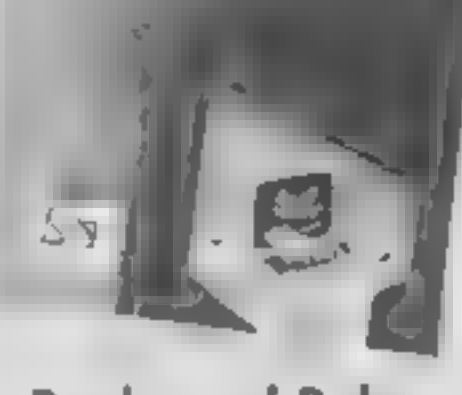

# Peeks and Pokes Commodore 64

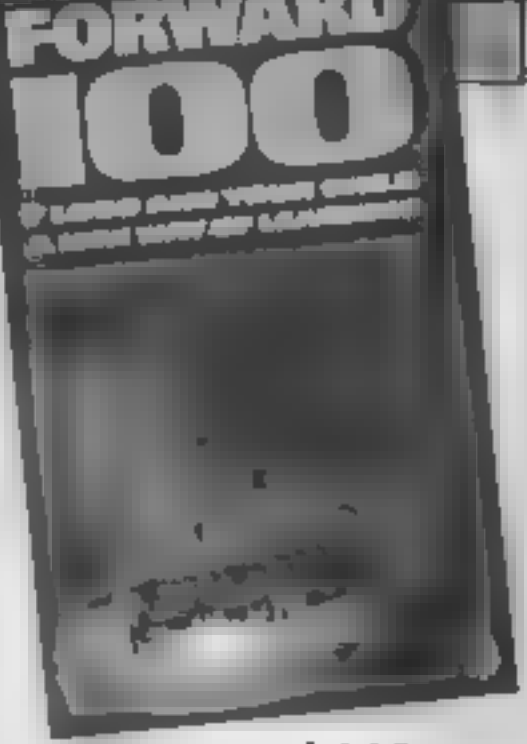

Forward 100

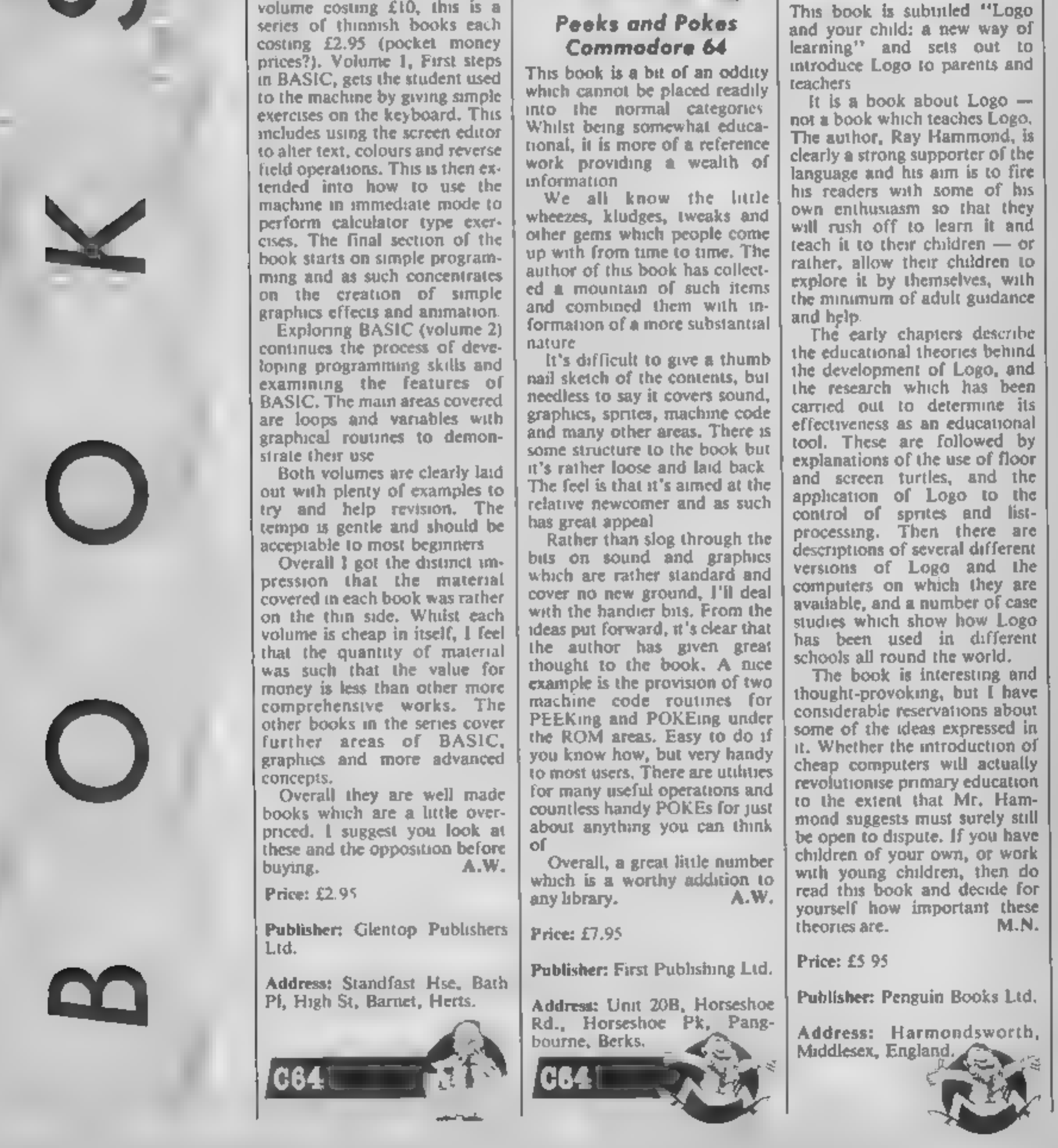

Our communications expert, Doreen Naylor, brings you the latest news on a TV programme for the disabled<br>— in which she's<br>a star! Proving that telecommunications do work she actually<br>transmitted this article to us via her  $modem$   $$ and our printer did the rest!

Е

The CW readers may be an<br>the there are on those about about about about also the form of the new TV series<br>electromes for disabled poople. Originally to be called "Micro-<br>technology and the disabled poople.<br>The may been ch

to-back in two separate locations, we hardwired the two<br>micros using a long cable which<br>was passed from my computer<br>room to the lounge downstairs<br>where my sister-in-law had her<br>beeb and modem creating a<br>mock link up. No do

The programmes are on BBC2 and scheduled for repeat on BBC1, Monday afternoons, beginning 7th October 1985, and on Sunday mornings from 16th March 1986. Here's a sneak preview of what's in store

**Magic Cupboard**<br>The topic of this programme is<br>four-year-old Christopher,<br>bright but severely physically<br>handicapped, and his cupboard<br>of magic — a micro-computer,<br>computer programs and<br>controls which enhance his<br>teisure

By the by...<br>
L have recently acquired Auto<br>
Dial/Answer board for my<br>
Nightingale Modem and hope<br>
to give you my assessment of it<br>
as soon as I receive the auto answer software.

deaf with micros/terminals to convey messages to hearing per sons without micros/terminals.

## Communicating

This concentrates on how the<br>speech-impaired communicate<br>using synthetic speech, print or<br>visual displays. It makes<br>learning to read and write<br>English easier for deaf children<br>and helps them to speak more<br>clearly. It also

Getting About<br>Here we learn about how the<br>mobility of a wheelchair is im-<br>proved by the use of the 'chip'.<br>which can also enable blind<br>people to know which bus is<br>coming, and when, with<br>'talking bus-stops'.

## Learning

This programme deals with how hardware and flexible teaching software help in educating men- tally handicapped children to produce neat written work, and the learning process involved in Braille for the blind.

Time and date of transmissions are as follows:

TITLE<br>CHRISTOPHER'S MAGIC CUPBOARD<br>COMMUNICATING<br>COMMUNICATING<br>COMMUNICATING<br>CETTING ABOUT<br>Sept 20th 7.35pm<br>Sept 20th 7.35pm<br>Sept 20th 7.35pm<br>Sept 20th 7.35pm<br>Sept 20th 7.35pm<br>Sept 20th 7.35pm<br>Sept 21th 7.35pm<br>Sept 21th 7. TITLE<br>
CHRISTOPHER'S MAGIC CUPBOARD Aug 30th 7.45pm<br>
COMMUNICATING Sept 6th 7.35pm<br>
LEARNING Sept 13th 7.35pm<br>
GETTING ABOUT Sept 20th 7.35pm<br>
WORKING Sept 27th 7.35pm<br>
INVENTING Oct 4th 7.35pm

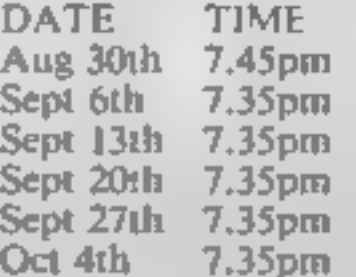

## Working

This covers how light-touch<br>keyboards and word-processing<br>programs can provide jobs for<br>physically handicapped people<br>who work in offices or from<br>home and shows how Optacon<br>with synthetic speech feedback<br>to read documents,

**Inventing**<br>This details the different types<br>of aid being invented for the<br>disabled, an area in which<br>Britain leads the world<br>IBM are running a World<br>Tour exhibition, which I took<br>advantage of whilst it was at<br>York. The mo

unique. I strongly recommend<br>anyone interested in computers<br>to try and see this exhibition, I<br>found it very interesting, cover-<br>ing as it does a wide range of<br>micro-technology . . . roboties,<br>lasers, graphics, computers et feel the vibration produced when we spoke and a strip of paper was held in front of my mouth which moved when' one pronounced the letter 'p' etc yes, those were the days!'

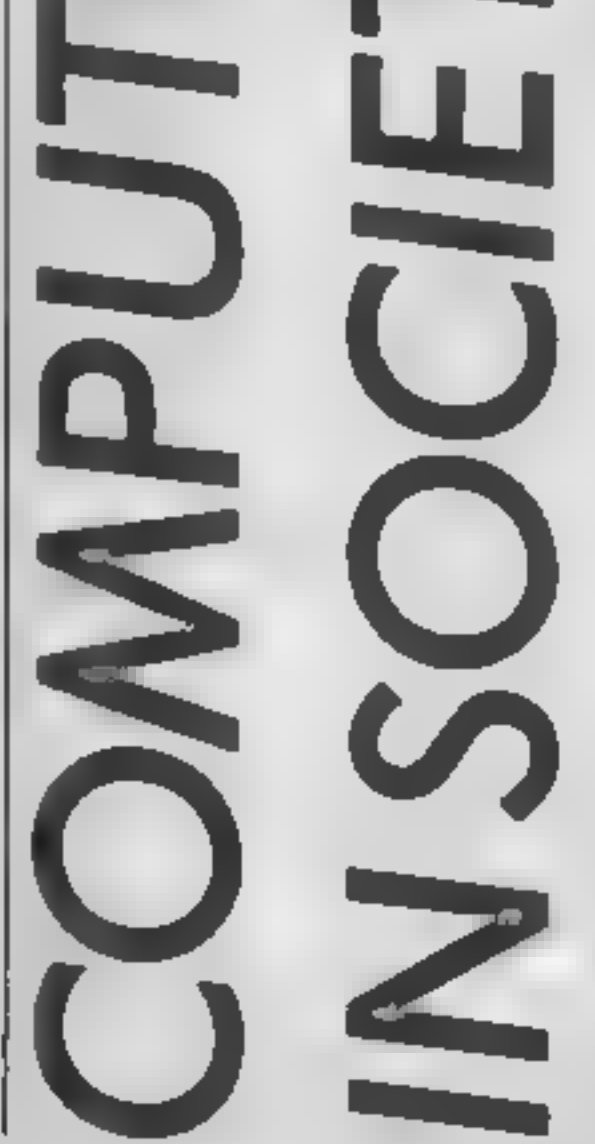

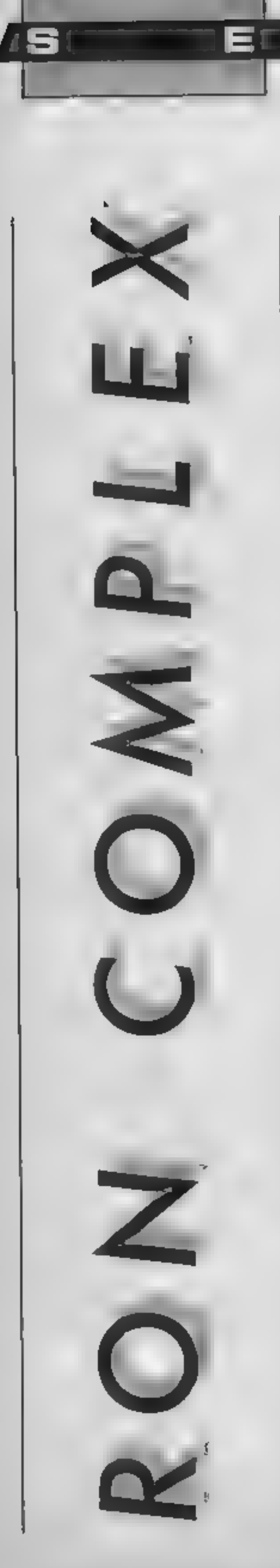

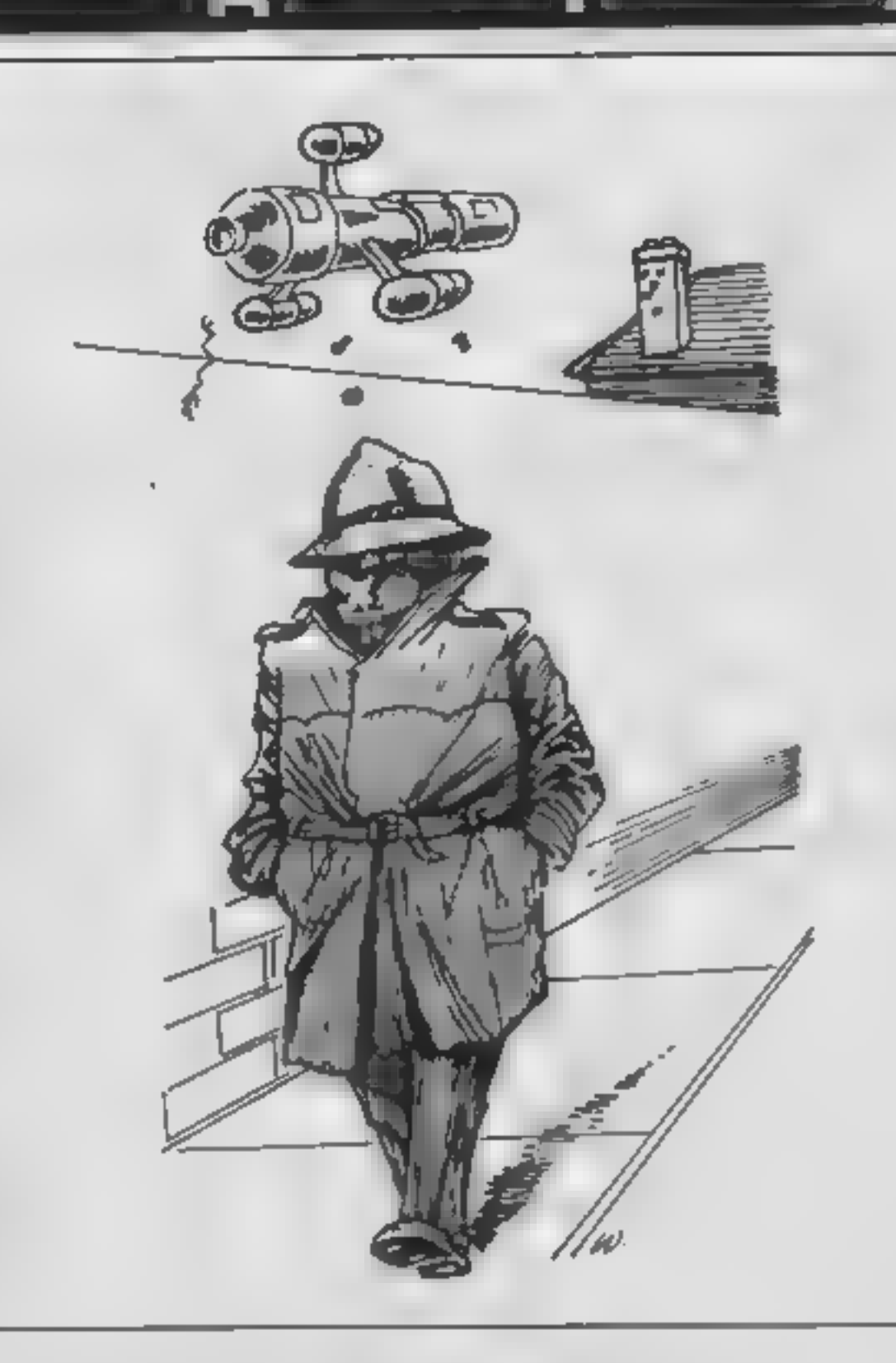

# Ron Complex is all trussed up and nowhere to go in this weeks upsidedown instalment of our micro-mystery serial.

The state of the lift of the aniet of the state of the state of the state of the state of the state of the state of the state of the state of the state of the state of the state of the state of the state of the state of th on had always said he could do his job standing on his head. Now he intended to prove it. For a few seconds he tried to focus on the forest of feet around him but everything went black. When he came to the world was still upside down. "Welcome to the Erratic club Mr Complex," said a voice as smooth as silk. "Funny sort of welcome. What's with the inversion treat- ment "You will find that at the Erratic club we do things a little differently, Mr Complex."" "Say how do you know my name?"" "While you were taking a nap we took the liberty of emptying your pockets. It was very foolish to leave your Tufty Club life membership card on your person."<br>"You'd better be careful with<br>that, I need to refer to it in<br>heavy traffic."<br>"It's quite safe. You, however,<br>are in a rather dangerous predi-<br>cament. So dangerous that if<br>you do not cease your snooping

we will make sure you have an accident."<br>"I've been threatened by better people than you — who-

can be more complicated. Have<br>you ever read my book ''1001<br>Ways to Boil an Egg?''

"I can't say I have."

"The what?" "The Random Code Word Generator?"

Dr Demento remained silent.<br>After a moment Demento<br>said, "What steps we are taking<br>to tranquilise the computer's<br>menace are classified. We will<br>let you off with a warning this<br>time Mr Complex but if we hear<br>even a whisper

snouting for data on us, you<br>
will be sorry. Show Wir<br>
Complex out will you? Wir<br>
The door tilted upright and<br>
Ron found himself right way up<br>
The door tilted upright and<br>
Ron found himself right way up<br>
you always get int I've ever fallen down. I wonder<br>if it's the deepest."<br>Next week Part 6 It's a long<br>way down.....

ever you are "<br>
"Free curous eh, Mr Com-<br>
am, My name is Dr Demento,<br>
founder metriber of the Erratic<br>
Club,<br>
Ron couldn't see the doctor's<br>
face but he would know his<br>
footwear anywhere. The doctor<br>
and a red slip-on sand

"Pity. It's an exciting read."" "So are you responsible for putting all the bugs in the works?"" asked Ron. Dr Demento said nothing, "And what about the RCWG?""

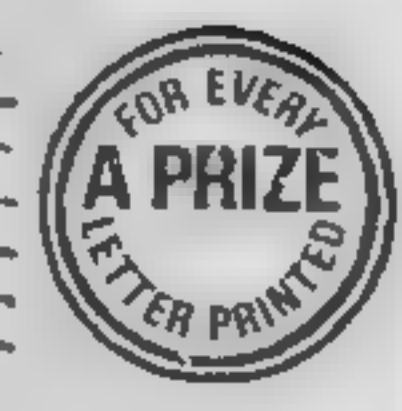

# More swotware

is a considerable for a series for the series.<br>The construction of the series of the series of the series of the series of the series of the series of the se 

A The Common Common Section **CONTRACTOR IN A SERVICE CONTRACTOR** 

**MANY A ROOM OF A MANY REPORT AT A STATE** The Philadelphia and the contract of the Party **All of the Property Americans WARRANT HEALTH AT CAPE Commentant** 

**CONTRACTOR** Admit and School believing to the State of **Calculated Systems** 

How the first **County of the County of CONTRACT AND COMMUNICATES OF ACTION Contract of the South Additional Property of** 

Game for a cause<br>Some months ago me and<br>some of my friends in my<br>class at school decided to do<br>something about our community centre which<br>now owes various companies  $[40,000,$  So we got<br>permission from the police<br>to hold a computer games<br>marathon. The idea was that<br>we should play computer games for 24 hours non-<br>stop. We set a date and experimental experimental experimental experimental experimental experimental experimental experimental experimental experimental experimental experimental experimental expe

software shop to lend us some games. The response to appeals for sponsorship was very good and as the<br>date drew nearer our<br>headmaster suggested that<br>we take the schools computers and secondly take<br>the day off from school<br>before the marathon. So we

did. The marathon started at nine o'clock in the morning<br>on Friday and ended at nine<br>in the morning the following day. At that time most of us<br>went home, semi-conscious or half asleep. But all in all we enjoyed ourselves and raised £500 between the eight of us for the community centre,

# Kieran Ryan, Co Limerick

# Amstrad protector

*<b>Denote II A D D Provid* 

1 am writing to you after browsing over some of my<br>older issues of HCW and<br>reading in issue No 112 a letter that stated that the

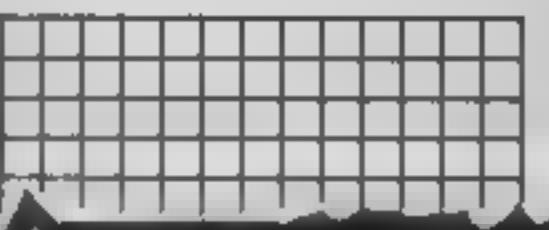

(Finankiĝis hado<br>Dau Barisk bai **The Contract of Second Second** in the project is a control of the state of the state of the state of the state of the state of the state of t<br>The state of the state of the state of the state of the state of the state of the state of the state of the st<br>

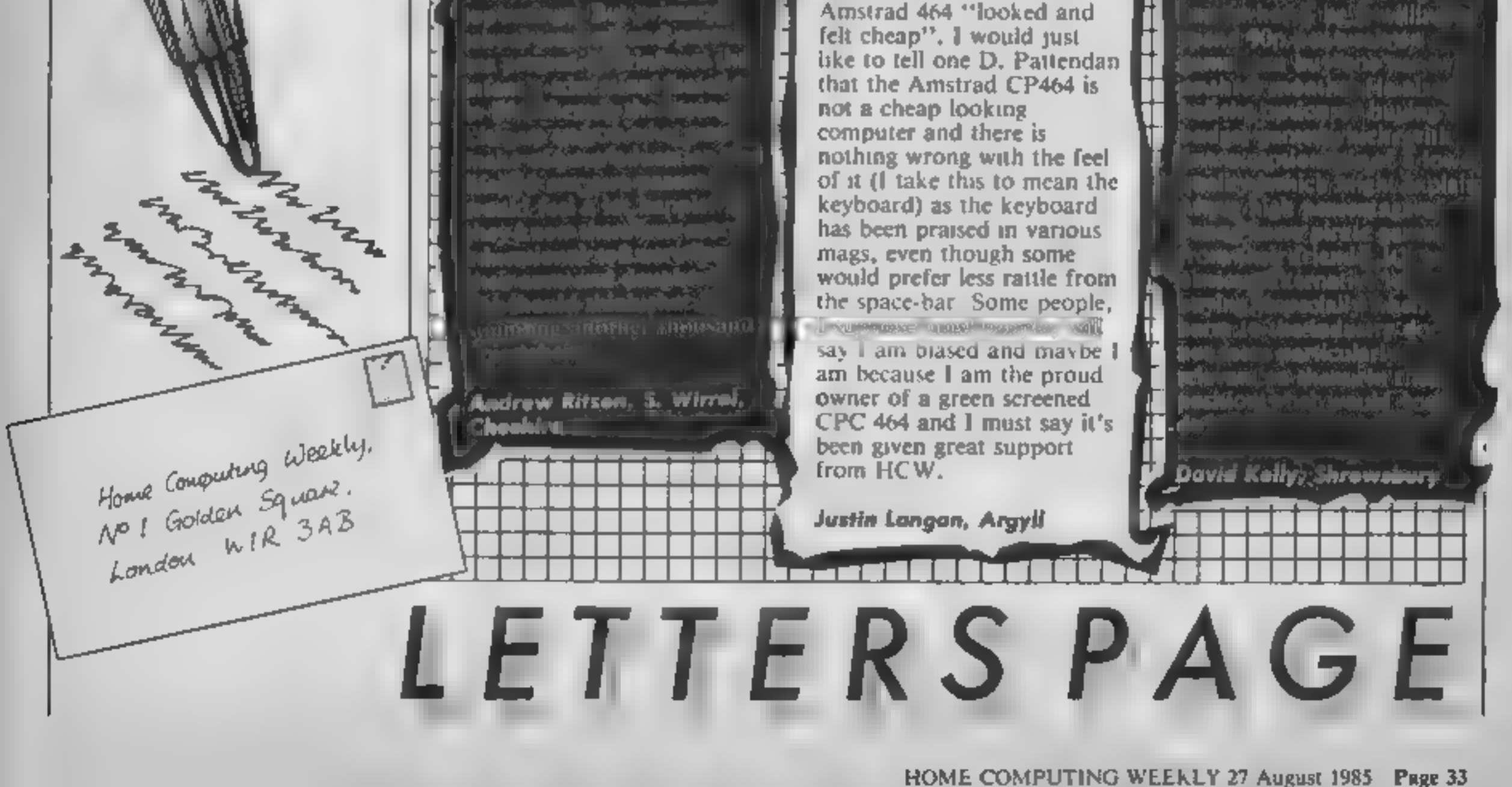

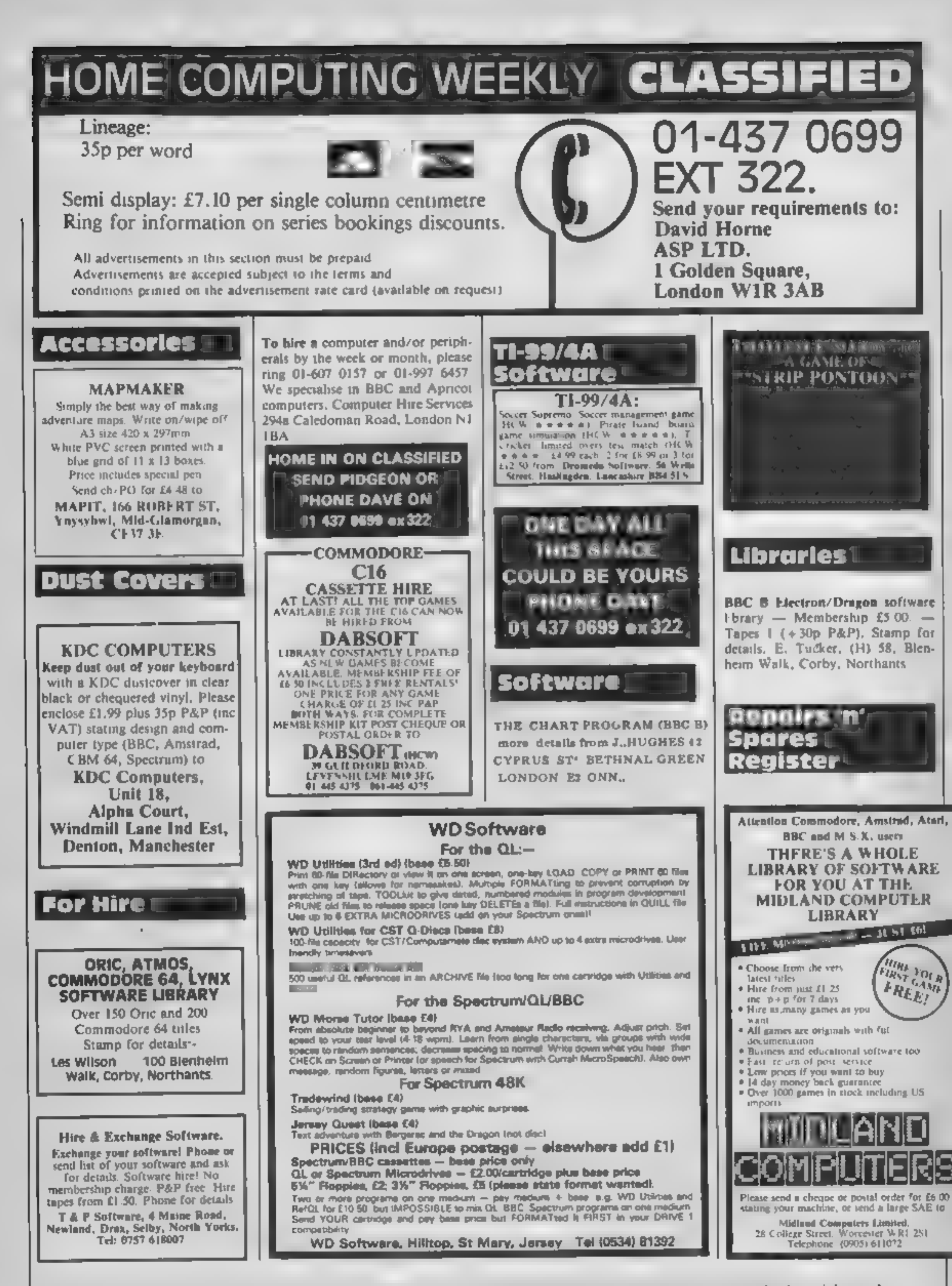

specifically reserved to Argus Specialis. Publications cad and any epitoduction requires the prior written consent of the company<br>© 1985 Argus Specialist Publications Ltd The contents of the publication, including all articles, plans, drawings and programs and all copyright and all other in edec, was properly rights therein belong to Argust Special of the street of the street of the content

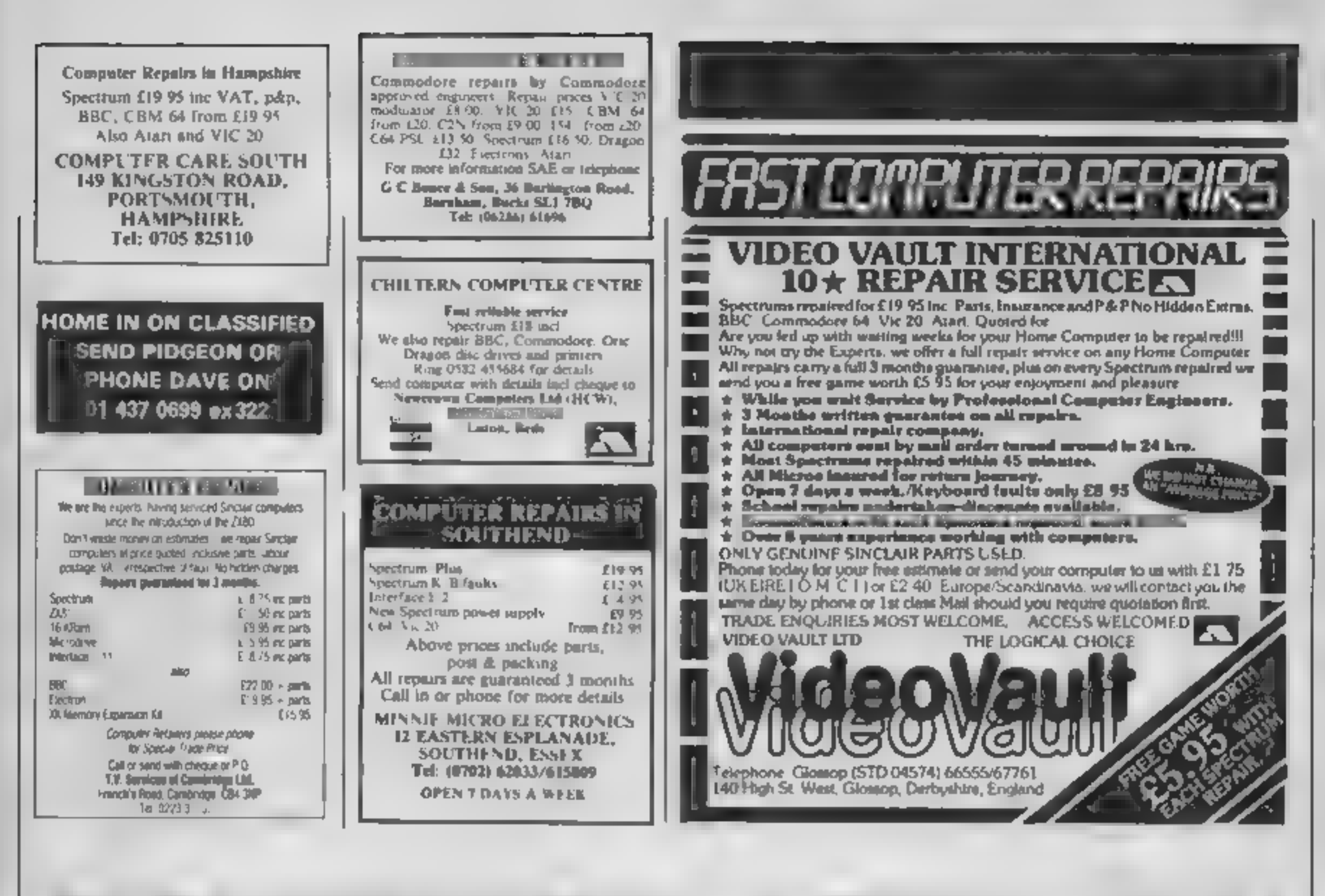

![](_page_34_Picture_1.jpeg)

![](_page_34_Picture_123.jpeg)

to the **TOYMAKER'S** PARTY

Invitation

his year Rupert<br>celebrates a very special<br>anniversary and as part of the<br>festivities Quicksilva are<br>offering HCW readers a bump-<br>er package of Rupert prizes.<br>The first three winning entries<br>pulled from the hat will receive

## can find.

Ficial level poses he bear different problems and the toys. he meets on his route may help. bim or dealy his arrival at the tea party. There are fear different routes that Rupert can use to reach the buns and trille.

Mow to enter<br>Mow to enter answer and print<br>your answers. clearly coupon. Post your anyon and print Rupert Competition, Home Compushig Weekly, No. 1 Go den Square, London WIR **1AB.** The closing date is first post on Friday 13 September Please temember to indicate which machine you use on the entry compon-

- I How old as Rupert?
- 2 What newspaper does Rupert appear it.
- How many hor zont r stripes are there on Ruperts Ite Baces?-
- 4. What colour is his jersey?<br>5. Who is Rupert's girlfriend?
- 
- 6. Where due Rupert live?

## The rules

. En cies will not be accepted from en plan was found to all argue Specialist P. because and Alabaster rial more & North Day resonation also apr wat composed amiles and agents. and the a right on

. The Health child feeling forms part of FF PT

were et of a temporal final and no exposuring can be entered in o-

![](_page_35_Picture_16.jpeg)

![](_page_35_Picture_17.jpeg)

ها

Spectrum and C64, plus an<br>authentic yellow Rupert scarf

![](_page_35_Figure_22.jpeg)

# SOFTWARE

# Fortnight Ending August 13, 1985

# **Up and Coming**

Way of the Exploding Fist is back at the top following the launch of the Amstrad version and Big Frank at number three looks as if he might have to be satisfied with being just a contender.

Frankie Goes to Hollywood are making a bid for total domination of the world's charts by going straight in at number 5.

Big climbers this week include Pole Position accelerating up the chart 29 places to number 11, Red Moon leaping 27 places to number 20 and Beach Head jumping 15 slots to number 13.

New entries in the lower reaches of the chart are Nonterraqueous, from Mastertronic, Highway Encounter from Vortex, Short's Fuse from Firebird and US Gold's Bounty Bob Strikes Back.

![](_page_36_Picture_266.jpeg)

![](_page_36_Picture_8.jpeg)

Б

A

B

身

10

- **Frank Brung's Boxing Civics Hypersports** Imagine **Bigitt Gall** Verlous **Frankle Goes to Hollywood Ocean Spy vs Spy V Dynamite Dan** Merozsoft **Spy Hunter** US Gold Jac Set Willy 2 **Software Projects Pole Position** ٠ **US Gold** *<u>Internetta</u>* Grantein Graphics
- Ħ Revs Acornich 2 **Seach Head** US Gold з Eliter: Acomsoli Combat Lynx A **Durell** 5 Knight Lore *<u><u>Libernate</u>*</u> B Alien<sub>8</sub> Unimate **Castle Quest** z Меторомег  $\mathbf{B}$ **Bugarment Superior Software** 9 **And Atac Ultimate Lumi Effice** 10
	- **Database**

Way of the Exploding First **Melbourne House** 

Compiled by

- ø **Frankie Goes to Hollywood** Онеал
- з Hypersports **Imagine**
- Pitatop<sub>2</sub> 4 **Epyz/UB Gold**
- 冒 **Soft Aid** Verlous
- 團 Eline **Firebled**
- 7 **Action Biker** Massertronic
- a Kik Start Magtertronic
- Graham Gooch Test Cricket a **Auchogenia**
- 10 **Dambusters US Gold**

![](_page_37_Picture_0.jpeg)

Е

![](_page_37_Picture_198.jpeg)

Page 38 HOME COMPUTING WEEKLY 27 August 1985

# THE FIRST EVER MIKRO-PLUS GAME

Rdon 1

 $\mathcal{A}$  and a set of the set of the set of the set of the set of the set of the set of the set of the set of the set of the set of the set of the set of the set of the set of the set of the set of the set of the set of t

骂

因

Nearly 50% bigger and better game for the Spectrum

Shadow of the Unicorn - a 120 page illustrated book, 64K of rage monders and Mikro-Plus<br>interface - all for ( £14.95

.<br>'

 $\sim$ 

Built-in joystick port @Back-up facility to Microdrive **•Back-up facility to Tape** \ ®Tape alignment routine for trouble free loading

![](_page_39_Picture_0.jpeg)

jump, le  $\frac{3}{2}$  climb stairsand even fly - but can you

![](_page_39_Picture_2.jpeg)

# get him to the party? 32 challenging screens of animation and fun.

![](_page_39_Picture_4.jpeg)

Quicksilva Ltd, Liberty House. 222 Regent Street, London WIR 7DB. Telephone 01-439 0666

Rupert Bear © Express Newspapers PLC

![](_page_39_Picture_7.jpeg)